# Strukturmodelle und ihre Anwendung: Die dekagonale quasikristalline T–Phase d–AlCuCo

Diplomarbeit von Gabriele Zeger

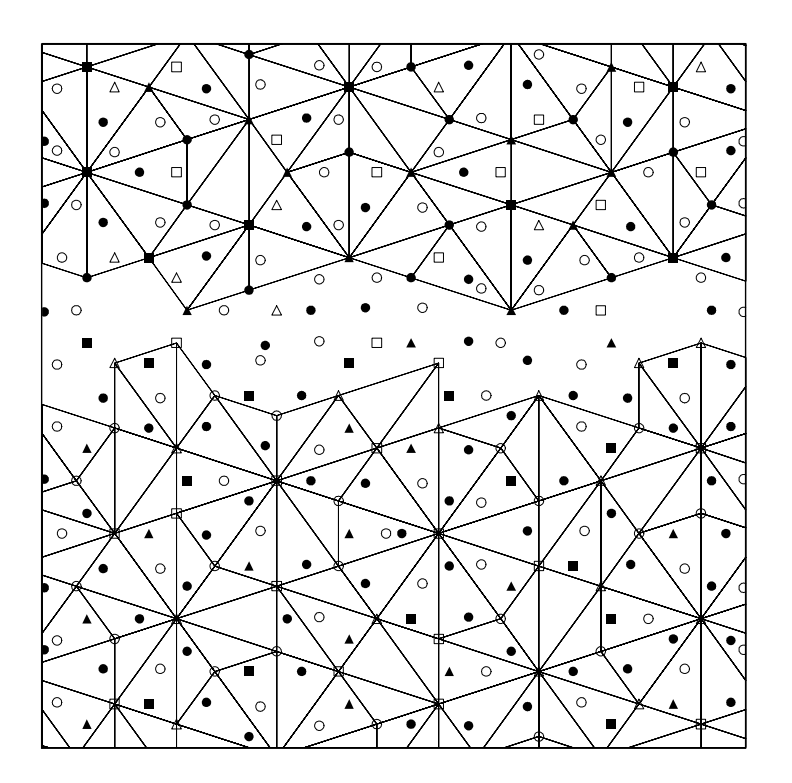

Hauptberichter: Prof. Dr. H.-R. Trebin Mitberichter: Dr. habil. R. Friedrich

Universität Stuttgart Institut für Theoretische und Angewandte Physik

April 1995

Ich erkläre, daß ich die Arbeit selbständig und nur mit den angegebenen Hilfsmitteln angefertigt habe und daß alle Stellen, die dem Wortlaut oder dem Sinne nach anderen Werken entnommen sind, durch Angabe der Quellen als Entlehnung kenntlich gemacht worden sind.

# Inhaltsverzeichnis

# Einleitung 7

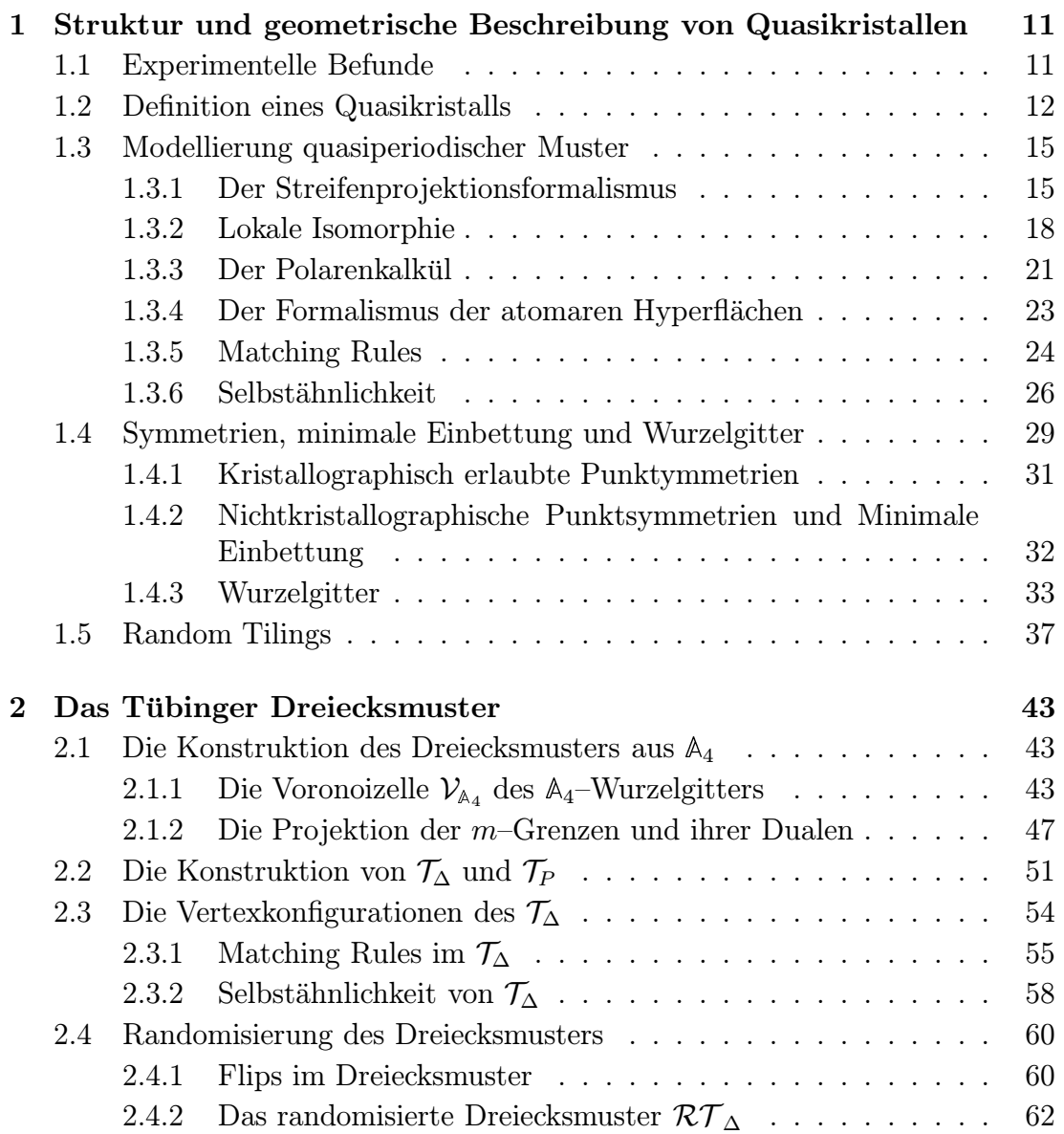

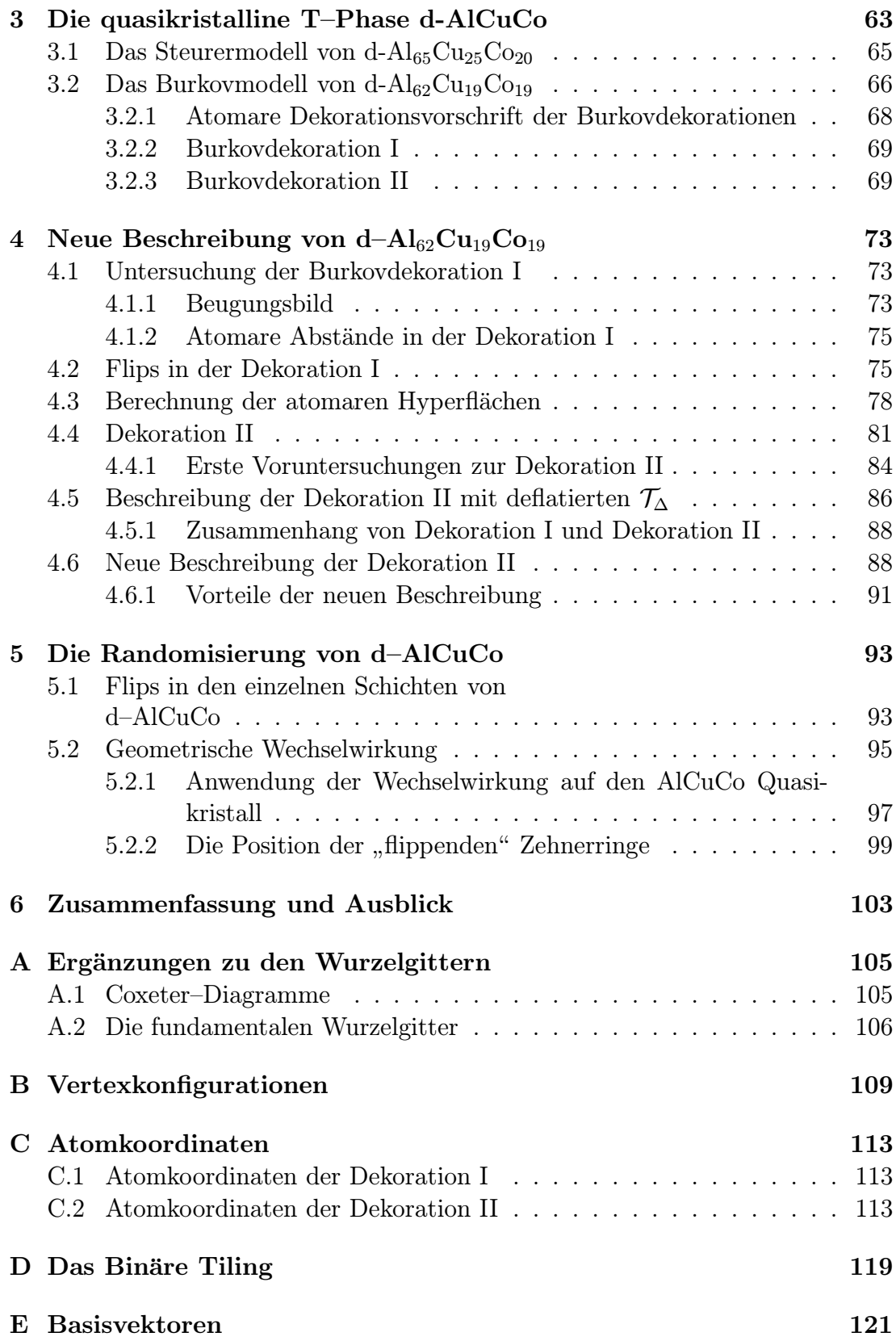

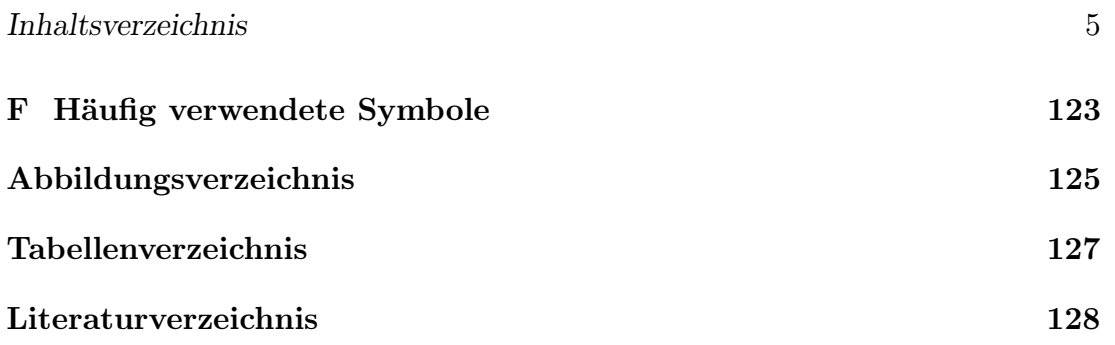

# Einleitung

1611 schenkte KEPLER seinem Freund und Mentor Hofrat Johannes Matthäus Wackher als Neujahrsgeschenk<sup>1</sup> das Buch "de strena sexangula" [KEPLER, 1611]. Er untersuchte darin unter anderem zum ersten Mal das Vorkommen des Goldenen Schnittes<sup>2</sup>  $\tau$  in der Natur. 350 Jahre später sollte diese Zahl in der Mathematik wieder eine wichtige Rolle spielen. Der amerikanische Mathematiker Wang erfand einen Satz von Bausteinen, die sogenannten Wangdominos, mit deren Hilfe er zeigen wollte, daß eine aperiodische, lückenlose und überlappungsfreie Parkettierung<sup>3</sup> der Ebene mit einer endlichen Anzahl verschiedener Bausteine nicht möglich ist. BERGER konnte 1965 aber mit 20 000 verschiedenen Wangdominos ein aperiodische Parkettierung erzeugen. Später fand er ein aperiodisches Tiling für das er nur noch 104 Wangdominos brauchte.

Durch diese Ergebnisse animiert, suchte der englische Mathematiker Penrose einen möglichst kleinen Satz von Bausteinen, mit deren Hilfe ein aperiodisches Tiling aufgebaut werden konnte. 1973 fand er einen Satz von sechs Bausteinen, später zunächst einen mit vier und anschließend 1974 einen mit zwei Bausteinen, mit deren Hilfe ein quasiperiodisches zweidimensionales Muster aufgebaut werden konnte [Penrose, 1974]. Die Form dieser zwei Bausteine kann unterschiedlich sein, die bekanntesten sind "dart" und "kite" oder die zwei Penroserauten<sup>4</sup> [GRÜNBAUM und SHEPHARD, 1987]. Die mit diesen Bausteinen erzeugbaren Muster gefielen ihm so gut, daß er sich zuerst das Patent auf die Benutzung dieser Muster für Kacheln geben ließ, bevor er seine Ergebnisse veröffentlichte.

Daß diese Muster nicht nur " optisch reizvoll" sind, sondern auch in der Physik eine Anwendung finden, zeigte sich in der Folgezeit.

1984 fanden Shechtman et al. eine AlMn–Legierung [Shechtman et al., 1984], die ikosaedrische Beugungssymmetrie aufwies. Kurz darauf entdeckten BENDERsky et al. die T–Phasen, welche aus atomaren Schichten mit nichtkristallographischer Symmetrie bestehen, die entlang einer dazu senkrechten Achse periodisch gestapelt sind [BENDERSKY, 1985].

<sup>&</sup>lt;sup>1</sup>Auch damals mußte man schon seine "Geldgeber" bei Laune halten.  $2\tau = \frac{1+\sqrt{5}}{2}$ 

<sup>3</sup>Im folgenden wird das Wort Tiling benutzt.

<sup>4</sup>Eine der Rauten hat einen Winkel von 72◦ und die andere Raute weist einen Winkel von  $36°$  auf.

Die bei diesen Legierungen auftretende nichtkristallographische Beugungssymmetrie bei gleichzeitig beobachteten scharfen Bragg–Reflexen ließ den Schluß zu, daß die Atome nichttranslationsperiodisch angeordnet waren, obwohl eine weitreichende Translationsordnung vorlag. Dieses Auftreten von nichtkristallographischer Symmetrie und gleichzeitig weitreichender Translationsordung fuhrte ¨ dazu, daß man sich an die zweidimensionalen quasiperiodischen Penrosemuster, welche eine verallgemeinerte fünfzählige Symmetrie aufweisen und das kurz zuvor veröffentlichte dreidimensionale quasiperiodische Ammann–Kramer–Penrose– Tiling mit ikosaedrischer Symmetrie erinnerte. Sie dienten als erste Strukturmodelle für diese neuen Materialien.

STEINHARDT und LEVINE prägten den Begriff des Quasikristalls für Substanzen, die weitreichende Translationsordnung mit nichtkristallographischer Beugungssymmetrie aufweisen. In den auf diese Entdeckung folgenden Jahre wurden viele weitere binäre und ternäre Legierungen entdeckt, die sowohl ikosaedrische als auch acht–, zehn– oder zw¨olfz¨ahlige Beugungssymmetrie zeigten.

Die sich daran anschließenden experimentellen und theoretischen Arbeiten beschäftigten sich hauptsächlich mit der Strukturanalyse und der Erstellung von Strukturmodellen für diese neuen Substanzen. Gegenstand dieser Untersuchungen waren unter anderem die Eigenschaften und die Konstruktion quasiperiodischer Tilings. Dabei wurde 1989 das Tubinger Dreiecksmuster entdeckt, welches ¨ das dem in der vorliegenden Arbeit verwendeteten Strukturmodell zugrunde liegende Tiling ist.

Bis zum heutigen Zeitpunkt gibt es zwar viele Strukturvorschläge für Quasikristalle, viele davon liefern aber mit den experimentellen Daten noch keine befriedigende Ubereinkunft. Die vorliegende Arbeit soll einen Beitrag zur Strukturauf- ¨ klärung der dekagonalen quasikristallinen T-Phase d- $Al_{62}Cu_{19}Co_{19}$  liefern. Die gegenw¨artig existierenden Strukturmodelle, von denen das Steurer– und das Burkovmodell die wichtigsten sind, geben zwar einen Quasikristall mit realistischen interatomaren Abständen wieder, berücksichtigen aber nicht den Einbau von Unordnung, wie es Arbeiten von Frey und Steurer, bei denen sich ein starker Anteil von diffuser Streuung bei Röntgenbeugungsexperimenten an AlCuCo zeigte, nahe legen [FREY und STEURER, 1993].

Das Ziel der vorliegenden Arbeit ist es daher, eine Beschreibung dieses Quasikristalls zu finden, in der es möglich ist, Unordnung in Form von atomaren Umstrukturierungen, basierend auf einer nur fur Quasikristalle typischen Eigen- ¨  $\text{sehaff} - \text{dem Phasenfreiheitsgrad}, \text{der in Abschnitt } 1.5 \text{ näher vorgestellt wird } - \text{erin Abschnitt } 1.5 \text{ näher vergestellt.}$ einzuführen.

Die Diplomarbeit gliedert sich wie folgt:

Nach der Einführung der für den weiteren Verlauf der Diplomarbeit wichtigen Grundbegriffe wird im zweiten Kapitel die Konstruktion und der Aufbau des Tübinger Dreiecksmusters behandelt. Dieses wird für das in Kapitel vier behandelte Strukturmodell von  $d-Al_{62}Cu_{19}Co_{19}$  eine entscheidende Rolle spielen.

Im dritten Kapitel werden einige Eigenschaften und die bis zum jetzigen Zeitpunkt wichtigsten Strukturmodelle von d– $\text{Al}_{62}\text{Cu}_{19}\text{Co}_{19}$  erörtert.

Das eigentliche Ziel dieser Diplomarbeit, ein Strukturmodell für d $-A\text{I}_{62}\text{Cu}_{19}\text{Co}_{19}$ zu erhalten, in welches Unordnung in Form von atomaren Umstrukturierungen eingebaut werden kann, wird in Kapitel vier in Angriff genommen.

Nach der Vorstellung dieses Strukturmodells werden in Kapitel fünf die Auswirkungen dieser atomaren Umstrukturierungen auf die Struktur des  $d - Al_{62}Cu_{19}Co_{19}$ Quasikristall diskutiert.

# Kapitel 1

# Struktur und geometrische Beschreibung von Quasikristallen

# 1.1 Experimentelle Befunde

1984 berichteten SHECHTMAN et al. [SHECHTMAN et al., 1984] von einer intermetallischen Verbindung, die sie beim schnellen Abkuhlen einer Al-Schmelze mit ¨ ca. 14 % Mn-Anteil erhalten hatten und die bei Elektronenbeugungsaufnahmen scharfe Bragg–Reflexe und ikosaedrische Symmetrie zeigte. Diese neue Phase bezeichneten sie als ikosaedrische Phase. Sie konnten durch elktronenmikroskopische Dunkelfeldaufnahmen, Elektronenbeugungsbilder eines konvergenten Elektronenstrahls und Pulver–R¨ontgenbeugungsspektren, die nicht mit einem Bravaisgitter indizierbar waren, ausschließen, daß es sich bei der neuen Probe um einen mehrfach verzwillingten Kristall handelte.

Damit hatten sie im Widerspruch zur klassischen Kristallographie eine Substanz gefunden, die weitreichende Translationsordnung und keinerlei Translationssymmetrie aufwies. Diese neue Phase war aber nicht stabil, einstundiges Tempern ¨ bei einer Temperatur von 400 °C führte zur Phasenumwandlung in die kristalline  $Al<sub>6</sub>Mn-Phase.$ 

LEVINE und STEINHARDT LEVINE und STEINHARDT, 1984 prägten kurz darauf den Begriff des Quasikristalls, der im nächsten Abschnitt definiert wird. BENDERsky entdeckte ein Jahr später eine weitere wichtige Klasse von Quasikristallen, die sogenannten T-Phasen [BENDERSKY, 1985]. Bei der anhaltenden Abkühlung eines i-AlMn<sup>1</sup> Quasikristalls erhielt er eine Substanz, die eine eindimensionale Translationssymmetrie und ein nichtkristallographisches zehnzähliges Beugungsbild mit scharfen Bragg–Reflexe aufwies. Er bezeichnete diese Phase als dekagonale T-Phase.

Unter einer T-Phase versteht man seitdem einen Quasikristall, der aus zweidimensionalen quasikristallinen Schichten besteht, die entlang einer dazu senkrechten

 $1$ i steht hier für ikosaedrische Symmetrie.

Achse periodisch gestapelt werden. Man spricht in diesem Zusammenhang auch von zweidimensionalen Quasikristallen.

Inzwischen wurde eine Fulle weiterer neuer Materialien gefunden, die unter an- ¨ derem auch acht- oder zwölfzählige Symmetrien zeigen. Unter diesen Substanzen sind die dekagonalen T-Phasen AlMnPd, AlNiCo und AlCuCo besonders hervorzuheben, da es bereits gelungen ist, Kristalle von der Größe einiger Millimeter aus der Schmelze herzustellen, und sie daher für experimentelle Untersuchungen bestens geeignet sind. Die vorliegende Diplomarbeit beschäftigt sich mit einem möglichen Strukturmodell von  $\text{Al}_{62}\text{Cu}_{19}\text{Co}_{19}$ .

Einen guten Uberblick über die inzwischen entdeckten Quasikristalle bietet ein Artikel von Steurer [Steurer, 1990c]; Tabelle 1.1 gibt eine kleine Auswahl von quasikristallinen Substanzen.

| Dimension      | Symmetrie       | Substanz                                         | Entdeckungsjahr |
|----------------|-----------------|--------------------------------------------------|-----------------|
| 1              | Fibonacchikette | $GaAs-AlAs2$                                     | 1986            |
|                |                 | $\rm Al_{65}Cu_{20}Mn_{20}$                      | 1988            |
| $\overline{2}$ | achtzählig      | $Vn_{15}Ni_{10}Si$                               | 1987            |
|                |                 | $Mn_{82}Si_{15}Al_3$                             | 1988            |
|                | zehnzählig      | $\text{Al}_{65}\text{Cu}_{20}\text{Co}_{15}$     | 1988            |
|                |                 | $\text{Al}_{70.5}\text{Mn}_{16.5}\text{Pd}_{13}$ | 1991            |
|                |                 | $\text{Al}_{70}\text{Ni}_{15}\text{Co}_{15}$     | 1989            |
|                | zwölfzählig     | $\rm Cr_{70.6}Ni_{29.4}$                         | 1985            |
|                |                 | $V_{15}Ni_{10}Si$                                | 1988            |
| 3              | ikosaedrisch    | $\rm{Al}_{86}Mn_{14}$                            | 1984            |
|                |                 | $\text{Al}_{70}\text{Mn}_{10}\text{Pd}_{20}$     | 1992            |
|                |                 | $\rm Al_{65}Cu_{20}Fe_{15}$                      | 1988            |

Tabelle 1.1: Eine kleine Auswahl an Quasikristallen

# 1.2 Definition eines Quasikristalls

Nachdem im vorausgegangenen Abschnitt einige experimentell gefundene Quasikristalle vorgestellt wurden, soll jetzt der Begriff Quasikristall für diese neue Gruppe von Festkörpern definiert werden. Die folgenden Definitionen, die sich an den experimentellen Meßgrößen orientieren, sind [STEINHARDT und OSTLUND, 1987] entnommen.

Mit Hilfe von Beugungsexperimenten (z.B. Röntgen– und Elektronenbeugung) kann die Streuintensität  $I(\mathbf{k})$ , die das Betragsquadrat der Fouriertransformierten

 $2$ künstlich hergestellte Heterostruktur

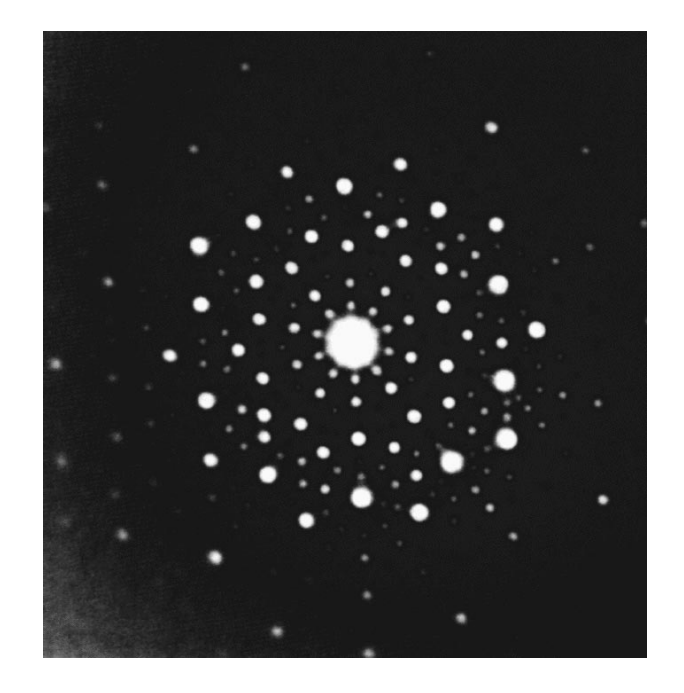

Abbildung 1.1: Beugungsbild eines dekagonalen AlCuCo-Qusikristalls entlang der zehnzähligen Achse aus [WITTMANN, 1992].

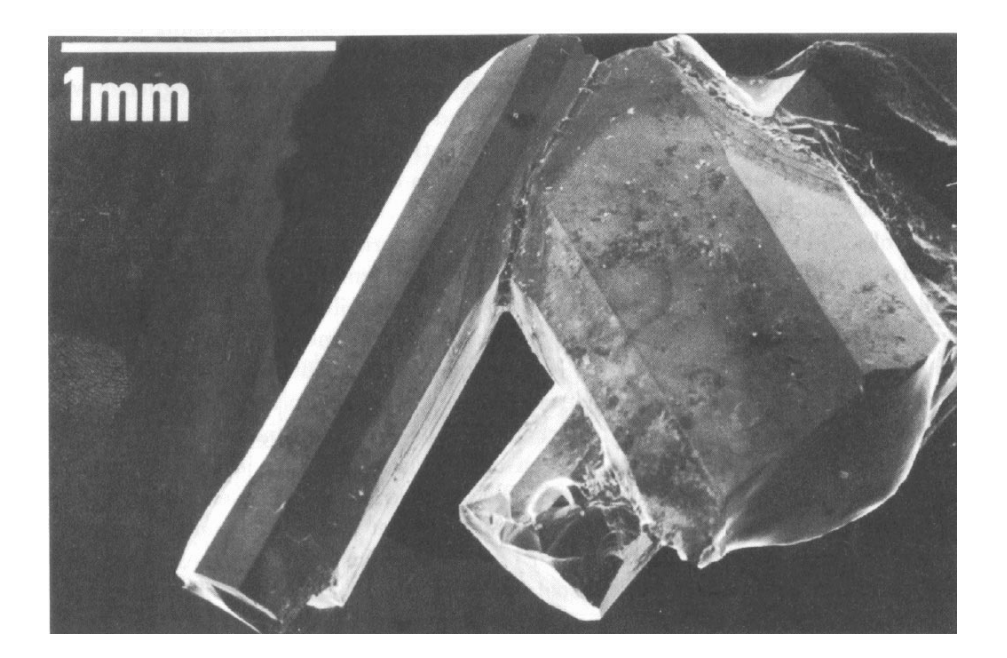

Abbildung 1.2: Bild einiger AlCuCo–Dekaprismen von der Größe einiger Millimeter aus [WITTMANN, 1992].

ist, direkt gemessen werden<sup>3</sup>. Ist  $\rho(\mathbf{r})$  eine skalare Dichte (Elektronen–, Massendichte ...) eines Festkörpers im physikalischen Raum, so ist die Streuamplitude  $S(\mathbf{k})$  die direkte Fouriertransfomierte von  $\rho(\mathbf{r})$  mit

$$
S(\mathbf{k}) = \int d^3r \rho(\mathbf{r}) e^{i\mathbf{k}\mathbf{r}}.
$$
 (1.1)

Die Streuintensität  $I(k)$  ergibt sich dann als Betragsquadrat der Streuamplitude zu

$$
I(\mathbf{k}) = |S(\mathbf{k})|^2 = \int d^3r e^{i\mathbf{k}\mathbf{r}} \int d^3r' \rho(\mathbf{r}') \rho(\mathbf{r}' + \mathbf{r}) = \int d\mathbf{r} e^{i\mathbf{k}\mathbf{r}} P(\mathbf{r}). \tag{1.2}
$$

 $P(r)$  wird auch als Pattersonfunktion oder Dichteautokorrelationsfunktion bezeichnet.

#### Anmerkung :

Die Punktsymmetrie der Streuintensität spiegelt sich in  $P(r)$  wider und nicht in  $\rho(\mathbf{r})$ . Wie MERMIN zeigt, führt die Klassifikation der Punktsymmetrien im realen Raum über  $\rho(\mathbf{r})$  anstatt im Fourierraum oder über Pattersonfunktion dazu, daß man zwischen kristallographisch erlaubten und nicht erlaubten, quasikristallinen Symmetrien unterscheiden muß [Mermin, 1992]. Darauf wird in Abschnitt 1.4 noch näher eingegangen.

#### Definition 1.1

- (I) Unter einer translationsgeordneten Struktur versteht man eine Struktur, deren Streuamplitude als Summe von δ–Reflexen darstellbar ist.
- (II) Eine n–dimensionale quasiperiodische Struktur ist eine translationsgeordnete Struktur, deren minimale Basis  $\bf{B}$  im Fourierraum einen endlichen Rang größer n hat

$$
\text{Rg}(\boldsymbol{B}) = d > n
$$

Unter der minimalen Basis einer Struktur versteht man die minimale Anzahl an reziproken Vektoren, die benötigt werden, um die Lage jedes  $\delta$ -Reflexes des Fourierspektrums als ganzzahliges Tupel dieser Vektoren darzustellen.

(III) Ein Quasikristall stellt eine quasiperiodische Struktur mit nichtkristallographischer Symmetrie dar.<sup>4</sup>

 ${}^{3}\boldsymbol{k}$ stellt einen Vektor des reziproken Raumes dar.

<sup>4</sup>Diese Unterscheidung ist wichtig, da es auch quasiperiodische Strukturen gibt, die eine kristallographische Symmetrie aufweisen. Man spricht in diesem Fall von inkommensurablen Kristallen.

### Anmerkung :

Falls eine n-dimensionale, translationsgeordnete Struktur im Fourierraum eine minimale Basis mit Rang n besitzt, ist sie periodisch. Wenn der Rang der Basis abz¨ahlbar unendlich ist, spricht man von einer fast–periodischen Struktur.

Der Begriff Kristall wird im folgenden synonym für einen Festkörper, der scharfe Bragg–Reflexe und Translationssymmetrie aufweist, verwendet.

# 1.3 Modellierung quasiperiodischer Muster

In diesem Abschnitt werden einige Methoden vorgestellt, mit deren Hilfe man quasiperiodische Strukturen erhalten kann. Dabei werden im folgenden nicht alle möglichen Verfahren erläutert, sondern nur jene, die in der einen oder anderen Form Eingang in diese Arbeit fanden.

Im Gegensatz zur vorangegangenen Kontinuumsbeschreibung werden wir jetzt die Strukturen diskret beschreiben. Dazu mussen zuerst einige Begriffe festgelegt ¨ werden.

### Definition 1.2

- (I) Ein Tiling ist die lückenlose, überlappungsfreie Pflasterung des d-dimensionalen euklidischen Raumes mit einer abzählbaren Anzahl verschiedener d–dimensionaler Polyeder. Diese Bausteine werden auch Tiles genannt.
- (II) Die Eckpunkte der Bausteine sind die Vertizes des Tilings. Die Menge aller Vertizes wird  $\mathcal T$  genannt und steht repräsentativ für das Tiling.

Für eine allgemeinere Definition und die damit zusammenhängenden Aspekte des Tilingbegriffes sei auf [GRÜNBAUM und SHEPHARD, 1987] verwiesen.

**Definition 1.3** Ein Quasigitter ist ein Tiling  $\mathcal{T}$  mit einer endlichen Anzahl verschiedener Tiles, das bei Dekoration der Vertizes mit δ-Distributionen eine quasikristalline Struktur gemäß Definition 1.1 liefert.

# 1.3.1 Der Streifenprojektionsformalismus

Jeder Punkt einer n-dimensionalen quasiperiodischen Struktur kann nach Definition 1.3 als ganzzahliges Tupel einer endlichen Anzahl d von Basisvektoren dargestellt werden. Dabei ist  $d > n$ , da es sich sonst um eine periodische Struktur handeln wurde. Dies bedeutet, daß man jede quasiperiodische Struktur durch ¨ Hebung in einen D-dimensionalen Raum (mit  $D \geq d$ ) als Teilmenge eines periodischen Gitters beschreiben kann.

Der Schnitt-Projektionsformalismus nutzt diese Tatsache aus und erzeugt eine

quasiperiodische Struktur als Projektion eines Ausschnittes eines periodischen Gitters  $\mathbb{A}^d$  in einem höherdimensionalen Raum.

Sei $d$  die Dimension des reellen Vektorraums $\mathbb{R}^d,$  in dem  $\mathbb{A}^d$  eingebettet ist, mit

$$
\mathbb{A}^d = \left\{ \sum_{j=1}^d n_j \mathbf{e}_j \, \middle| n_j \in \mathbb{Z} \right\} \subset \mathbb{R}^d \tag{1.3}
$$

Die Vektoren  $e_i$  stellen die Basis des Gitters  $\mathbb{A}^d$  dar. Der Vektorraum  $\mathbb{R}^d$  wird in den n–dimensionalen Tillingraum E<sup>||</sup> und den dazu senkrechten Raum E<sup>⊥</sup> zerlegt,

$$
\mathbb{R}^d = \mathbb{E}^\parallel \oplus \mathbb{E}^\perp. \tag{1.4}
$$

Da das quasiperiodische Muster in  $\mathbb{E}^{\parallel}$  dargestellt wird, bezeichnet man  $\mathbb{E}^{\parallel}$  auch als physikalischen Raum.  $\mathbb{E}^{\parallel}$  schneidet dabei  $\mathbb{A}^{d}$  irrational mit

$$
\mathbb{A}^d \cap \mathbb{E}^{\parallel} = \{0\}.
$$

Aufgrund der Irrationalität des Schnittes liegen die projizierten Punkte des Hypergitters im Tilingraum dicht<sup>5</sup>.

Abhängig von der Dimension des Orthogonalraums muß man zwei Fälle unterscheiden :

• Ist die Dimension des Orthogonalraums E<sup>⊥</sup> gleich der Dimension des Tilingraums  $(2n = d)$ , schneidet auch  $\mathbb{E}^{\perp}$  das Hypergitter irrational :

$$
\mathbb{E}^\perp \cap \mathbb{A}^d = \{\mathbf{0}\}.
$$

Hierbei spricht man auch von einer minimalen Einbettung.

• Liegt  $d > 2n$  vor, so kann der Orthogonalraum ein Untergitter von  $\mathbb{A}^d$  enthalten. Dies trifft z.B. bei Erzeugung des zweidimensionalen Penrosemusters aus der Projektion des  $\mathbb{Z}^5$ -Gitters zu :

$$
\mathbb{Z}^5 \cap \mathbb{E}^{\perp} = \Delta
$$
  

$$
\Delta = \{s \cdot \mathbf{1} \mid s \in \mathbb{Z} \text{ und } \mathbf{1} = (11111)^{\mathrm{T}}\}
$$

Die folgende Zeichnung veranschaulicht die auftretenden Zusammenhänge:

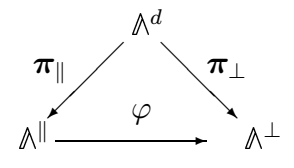

<sup>&</sup>lt;sup>5</sup>Eine Menge M von Punkten P<sub>i</sub> heißt dicht in  $\mathbb{V} \supset M$ , wenn für jedes  $r \in \mathbb{V}$  eine Umgebung  $U_{\epsilon}(\boldsymbol{r})$  existiert, in der ein Punkt  $P_i \in M$  liegt.

π<sub>k</sub> bezeichnet die Projektion in E<sup>k</sup> und π<sub>⊥</sub> analog die Projektion in E<sup>⊥</sup>. <sup>Δ⊥</sup> und  $\mathbb{A}^{\parallel}$  sind die Projektionen von  $\mathbb{A}^{d}$  in die jeweiligen Unterräume.

 $\pi_{\parallel}$  und  $\pi_{\perp}$  sind dabei injektive Abbildungen, und damit existiert ein natürlicher Isomorphismus  $\varphi$  zwischen  $\mathbb{A}^{\parallel}$  und  $\mathbb{A}^{\perp}$  mit

$$
\varphi = \boldsymbol{\pi}_\perp \circ (\boldsymbol{\pi}_\parallel)^{-1}
$$

Um nun im Tilingraum ein diskretes, quasiperiodisches Punktmuster zu erhalten, welches nicht dicht liegt, muß man einen geeigneten Ausschnitt des Hypergitters  $\mathbb{A}^d$  auswählen, den man danach in  $\mathbb{E}^{\parallel}$  projiziert.

Dazu wählt man ein Polyeder  $K^d \subset \mathbb{R}^{d-6}$ , welches man anschließend parallel zu  $\mathbb{E}^{\parallel}$ verschiebt. Dabei entsteht ein Streifen S

$$
\mathbb{S} = \{ \boldsymbol{r} + \boldsymbol{\eta} \mid \boldsymbol{r} \in \mathbb{E}^{\parallel} \text{ und } \boldsymbol{\eta} \in \boldsymbol{K}^{d} \}. \tag{1.5}
$$

Die Menge $M_\mathrm{s}$ der in diesem Streifen enthaltenen Punkte P des Hypergitters $\mathbb{A}^d$ wird auf die jeweiligen Unterräume projiziert.

$$
M_s=\mathbb{S}\cap \mathbb{A}^d
$$

Satz 1.1 Sei  $\mathcal T$  die Menge der im Streifen  $\mathcal S$  enthaltenen Punkte des Hypergitters, die in  $\mathbb{E}^{\parallel}$  projiziert werden,

 $\mathcal{T} = \boldsymbol{\pi}_\parallel(\mathbb{S}\cap \mathbb{A}^d),$ 

so stellt T ein Quasigitter im Sinne der Def.1.3 dar.

Der Beweis der Quasiperiodizität befindet sich in [HOFFMANN, 1991]. Die Projektion des Streifens auf E<sup>⊥</sup> liefert den Akzeptanzbereich A.

Definition 1.4 Unter dem Akzeptanzbereich oder Fenster A versteht man die Projektion des Auswahlstreifens  $\mathcal S$  auf  $\mathbb{E}^{\perp}$ .

$$
\mathbb{A} = \boldsymbol{\pi}_{\perp}(\mathbb{S}) = \boldsymbol{\pi}_{\perp}(\boldsymbol{K}^d)
$$
\n(1.6)

#### Anmerkung :

Da das Polyeder  $K<sup>d</sup>$  mit offenen Rand definiert wurde, ergeben sich im entstandenen Tiling unerwünschte Lücken, wenn Gitterpunkte des Hypergitters auf dem Rand des Streifens liegen. Um dieses Problem zu beseitigen, verschiebt man den Auswahlstreifen <sup>S</sup> infinitesimal senkrecht zum Tilingraum und projiziert anschlie- $\beta$ end diejenigen Randpunkte, die dann innerhalb des Streifens liegen, zusätzlich in den Parallelraum.

In Abb.1.3 ist der Streifenprojektionsformalismus an dem einfachen Beispiel der Projektion aus  $\mathbb{Z}^2$  dargestellt. Zwei Punkte des Einheitsquadrates liegen dabei

<sup>&</sup>lt;sup>6</sup>In einem hyperkubischen Gitter  $\mathbb{A}^d = \mathbb{Z}^d$  ist dies der hyperkubische Einheitswürfel  $W^d = \{ \sum_{i=1}^n \lambda_i e_i \mid 0 < \lambda_i < 1 \}.$ 

auf dem Rand des Streifens, so daß durch eine infinitesimale Verschiebung des Streifens ein Punkt ausgewählt wird, der dann in den Tilingraum  $\mathbb{E}^{\parallel}$  projiziert wird. Die so erhaltene eindimensionale quasiperiodische Struktur stellt bei einer Steigung des Tilingraums von  $\tau^{-1}$  eine Fibonacchikette dar. Als Bausteine existieren zwei Längen L und S, die sich wie  $\tau$  zueinander verhalten<sup>7</sup>.

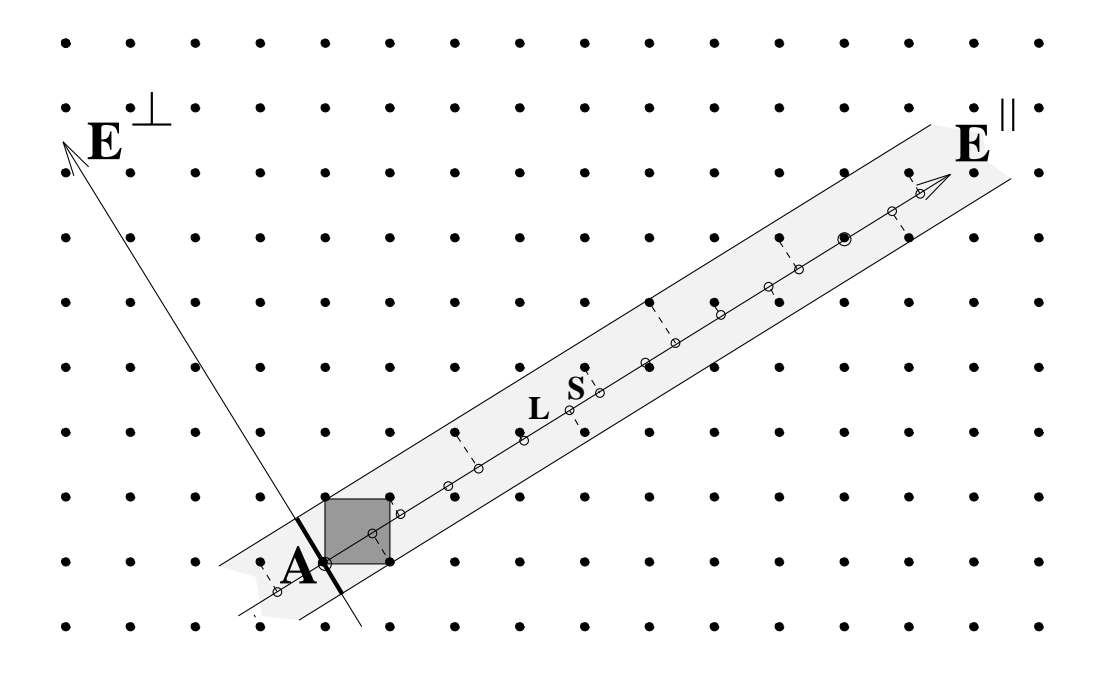

Abbildung 1.3: Der Streifenprojektionsformalismus am Beispiel der Projektion aus dem  $\mathbb{Z}^2$ . A bezeichnet den Akzeptanzbereich und L und S die im physikalischen Raum  $\mathbb{E}^{\parallel}$  bei der Projektion erhaltenen Strecken.

#### 1.3.2 Lokale Isomorphie

Bei einem periodischen Muster erhält man die Punkte des Musters durch Verschieben einer Elementarzelle. Diese Translationssymmetrie fuhrt dazu, daß man ¨ periodische Muster leicht miteinander vergleichen kann. Durch das Fehlen einer Elementarzelle bei Quasigittern muß man zur Klassifikation von Quasigittern, neue Begriffe einführen. Dabei haben sich die folgenden Definitionen als nützlich erwiesen.

**Definition 1.5** Zwei Quasigitter  $\mathcal{T}_1$  und  $\mathcal{T}_2$  heißen äquivalent, falls sie sich nur durch eine Translation unterscheiden :

$$
\exists \boldsymbol{\xi} \in \mathbb{E}^{\parallel} \text{ mit } \mathcal{T}_2 = \mathcal{T}_1 + \boldsymbol{\xi}
$$

 $7\tau = \frac{1+\sqrt{5}}{2}$  stellt den Goldenen Schnitt dar.

Definition 1.6 Zwei Quasigitter heißen lokal isomorph, wenn jedes endliche Teilmuster des einen Quasigitters auch im anderen Quasigitter vorkommt.

#### Anmerkungen :

- Die lokale Isomorphie ist eine Aquivalenzrelation, so daß man die erhaltenen Quasigitter in Lokale–Isomorphie–Klassen (kurz : LI–Klassen) unterteilen kann.
- Jede LI–Klasse besitzt genau einen Vertreter, der unter Wirkung der Punktgruppe bezüglich eines seiner Vertizes global invariant bleibt. Drehungen um einen beliebigen Vertex ergeben ein lokal isomorphes Tiling.
- Quasigitter gleicher LI-Klasse besitzen gleiche Energie und gleiche Beugungsbilder; sie sind physikalisch äquivalent.

Führt man eine Verschiebung des Streifens  $\mathcal{S}$  um  $\boldsymbol{\gamma} \in \mathbb{R}^d$  ein, so bewirkt  $\boldsymbol{\gamma}$  parallel zu  $\mathbb{E}^{\parallel}$  keine Änderung des Musters,  $\gamma \in \mathbb{E}^{\perp}$  liefert im allgemeinen ein Tiling einer anderen LI–Klasse.

#### Satz 1.2

Sei  $\mathcal{S}_0$  der unverschobene Streifen, mit  $\mathcal{S}_0 = \{r + \eta \mid r \in \mathbb{R}^d \}$  und sei  $\mathbb{S}_{\gamma} = \mathbb{S}_{0} + \gamma$  der um  $\gamma$  verschobene Streifen, dann sind die beiden Quasigitter  $\mathcal{T}_{0} =$  $\pi_{\parallel}(\mathbb{S}_0 \cap \mathbb{A}^d)$  und  $\mathcal{T}_{\gamma} = \pi_{\parallel}(\mathbb{S}_{\gamma} \cap \mathbb{A}^d)$  lokal isomorph, falls  $\gamma$  in der abgeschlossenen Hülle  $^8$  von  $\mathbb{A}^{\perp}$  liegt.

#### Anmerkungen :

- Ist  $\mathbb{E}^{\perp} \cap \mathbb{A}^{d} = \{0\}$ , dann liegt  $\mathbb{A}^{\perp}$  dicht in  $\mathbb{E}^{\perp}$ . Damit ist  $\mathbb{E}^{\perp}$  die abgeschlossene Hülle von  $\mathbb{A}^{\perp}$ . Nach Satz 1.2 sind folglich alle Tilings, die durch Verschiebung des Streifens  $\mathcal{S}_0$  hervorgehen, lokal isomorph. Dies ist beim Tubinger Dreiecksmuster (Seite 43), dem oktagonalen Amman– ¨ Beenker–Tiling und dem dreidimensionalen Penrose–Tiling der Fall.
- Liegt  $\mathbb{A}^{\perp}$  nicht dicht in  $\mathbb{E}^{\perp}$ , so legt der Schnitt der abgeschlossene Hülle  $\overline{\mathbb{A}^{\perp}}$ mit dem Akzeptanzbereich die LI–Klasse des Tilings fest. Man kann diese durch ein Element des Quotientenraums  $E^{\perp}/\overline{\mathbb{A}^{\perp}}$  charakterisieren. Ein Beispiel hierfür ist das zweidimensionale Penrosetiling. In Abb. 1.4 sind Auschnitte zweier nicht lokal–isomorpher Penrosemuster dargestellt.

<sup>&</sup>lt;sup>8</sup>Sei M eine Punktmenge des  $\mathbb{R}^n$  und sei M' die Menge aller Häufungspunkte von M, dann heißt  $\overline{M} = M \cup M'$  abgeschlossene Hülle $\,$  von  $M.$ 

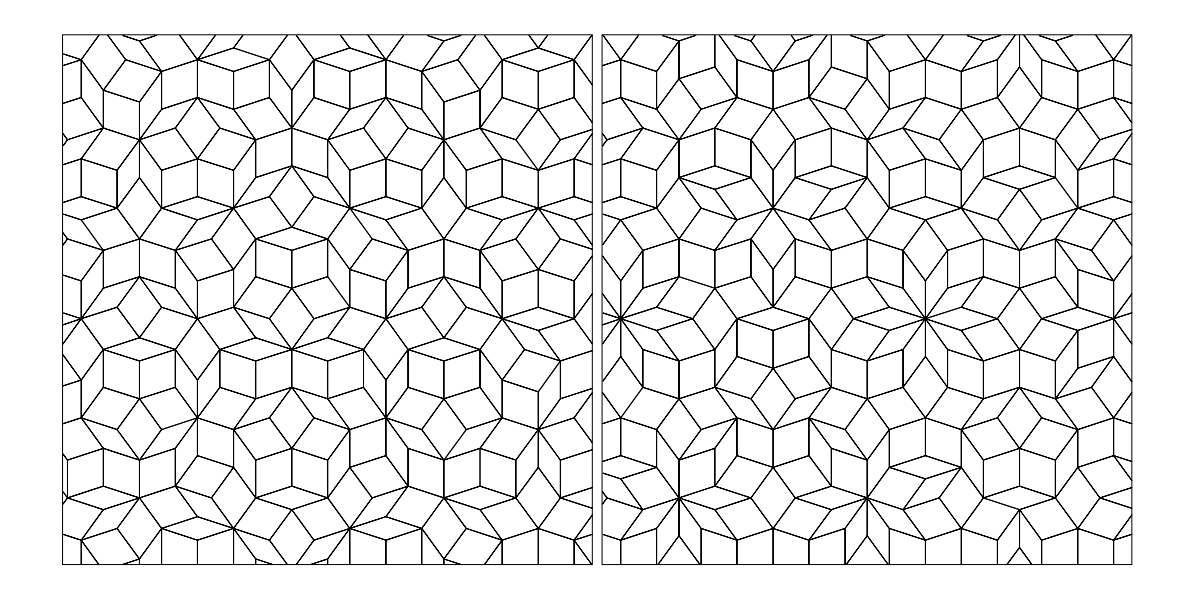

Abbildung 1.4: Das linke Bild zeigt ein Penrosemuster mit unverschobenem Streifen, das rechte Bild ein Antipenrosemuster. (Es ist trotz seines Namens ein Penrosemuster und gehört zur Klasse der verallgemeinerten Penrosemuster.) Beide stammen aus unterschiedlichen LI–Klassen, das Antipenrosemuster zeichnet sich durch den im unverschobenen Penrosemuster nicht vorkommenden zehnzackigen Stern aus.

Bei der Verschiebung des Streifens in E<sup>⊥</sup> verlassen einige Gitterpunkte den Streifen, und neue Gitterpunkte gelangen in den Streifen. Innerhalb des Tilings fuhrt ¨ dies zu einem Platzwechsel eines Vertex, man spricht dabei von einem Flip oder in Analogie zu Phononen von einem Phason (Abschnitt 2.4.1).

Im Bild des zweidimensionalen Streifenprojektionsformalismus (Abb. 1.3) entspricht dies dem Wechsel der Längenabfolge LS zu SL. Zu bemerken ist, daß bei dem Austritt eines Gitterpunktes aus dem Streifen simultan ein neuer Punkt in den Streifen eintritt. So können keine Lücken im Tiling entstehen.

## 1.3.3 Der Polarenkalkül

Neben dem Vergleich verschiedener Tilings ist man auch an der Häufigkeit des Auftretens endlicher Teilmuster innerhalb eines Tilings interessiert. Dazu bedient man sich des Polarenkalküls, der im folgenden näher erläutert wird.

Satz 1.3 Sei  $M^{\parallel}$  eine endliche Teilmenge von  $M^{\parallel}$ , dann tritt  $M^{\parallel}$  genau dann im Tiling  $\mathcal T$  auf, wenn sein Duales  $\mathbb{M}^{\perp}$  innerhalb des Akzeptanzbereiches A Platz findet.

**Definition 1.7** Das **Duale** eines Punktmusters  $M^{\parallel} = \pi_{\parallel}(M)$  mit  $M \subset \mathbb{A}^d$  ist die dazu korrespondierende Punktmenge  $\mathbb{M}^{\perp} = \pi^{\perp}(\mathbb{M}) \subset \mathbb{E}^{\perp}$ .

**Definition 1.8** Die Polare  $\mathbb{M}^{\perp*}$  einer Menge  $\mathbb{M}^{\perp} \subset \mathbb{A}^{\perp}$  bezüglich  $\mathbb{A} \subset \mathbb{E}^{\perp}$  ist die Menge aller Translationen  $v \in \mathbb{E}^{\perp}$ , die  $\mathbb{M}^{\perp}$  im Innern von A lassen.

$$
\mathbb{M}^{\perp *} = \{ \boldsymbol{v} \in \mathbb{E}^{\perp} \mid \boldsymbol{r}^{\perp} + \boldsymbol{v} \in \mathbb{A} \quad \forall \, \boldsymbol{r}^{\perp} \in \mathbb{M}^{\perp} \} \tag{1.7}
$$

$$
= \bigcap_{\boldsymbol{r}^{\perp} \in \mathbb{M}^{\perp}} (\mathbb{A} - \boldsymbol{r}^{\perp}) \tag{1.8}
$$

#### Anmerkung :

Jedes Punktmuster M<sup>||</sup> tritt an allen Stellen  $r$ <sup>||</sup> ∈  $\varphi^{-1}(\mathbb{M}^{\perp*}\cap \mathbb{A}^{\perp})$  in  $\mathbb{E}^{\parallel}$  auf.

Satz 1.4 Jedes endliche Teilmuster eines Tilings kommt unendlich oft im Tiling vor.

#### Beweis :

Sei  $\mathbb{M}^{\parallel}$  ein endliches Teilmuster eines Tilings  $\mathcal{T}$ , dann liegt das Duale von  $\mathbb{M}^{\perp}$ innerhalb des Akzeptanzbereiches  $\mathbb A$ . Die Polare  $\mathbb M^{\perp*}$  stellt damit eine nichtleere, offene Menge dar. Das Teilmuster M<sup>||</sup> tritt an allen Stellen r<sup>||</sup> mit r<sup>⊥</sup> ∈ M<sup>⊥</sup>\*∩A<sup>⊥</sup> im Tiling auf. Da  $\mathbb{A}^{\perp}$  in der abgeschlossenen Hülle dicht liegt, gibt es unendlich viele Stellen  $r^{\parallel}$ , an denen das Teilmuster im Tiling auftritt.

Mit den vorangegangenen Definitionen ist man nun in der Lage, die relativen Häufigkeiten des Auftretens von Teilmustern im Tiling zu bestimmen. Da die abgeschlossene Hulle nicht notwendigerweise identisch mit dem Orthogonalraum ¨ ist, betrachten wir im folgenden die abgeschlossene Hülle  $\overline{\mathbb{A}^{\perp}}$  von  $\mathbb{A}^{\perp}$ . Das Duale der Menge aller Vertizes des Tilings  $\mathcal T$  ist

$$
\varphi(\mathcal{T})=\mathbb{A}^{\perp}\cap\mathbb{A}.
$$

Die Lage der Vertizes des Punktmusters M<sup>||</sup> ∈  $\mathcal{T}$  ist im Orthogonalraum  $\mathbb{E}^{\perp}$ gegeben durch die Polare des Punktmusters :

$$
\bm{r}^{\parallel} + \bm{\mathbb{M}}^{\parallel} \subset \mathcal{T} \quad \Leftrightarrow \quad \varphi(\bm{r}^{\parallel}) \in \mathbb{A}^{\perp} \cap \mathbb{M}^{\perp *}
$$

**Satz 1.5** Die Häufigkeit des Auftretens eines Musters in einem Tiling  $\mathcal{T}$  ist

$$
\mathbf{P}_{\mathbb{M}} = \frac{\left| \overline{\mathbb{A}^{\perp}} \cap \mathbb{M}^{\perp *} \right|}{\left| \overline{\mathbb{A}^{\perp}} \cap \mathbb{A} \right|}. \tag{1.9}
$$

 $Mit \triangle^{+} = \mathbb{E}^{\perp}$  folgt

$$
\mathbf{P}_{\mathbb{M}^{\parallel}} = \frac{\left| \mathbb{M}^{\perp *} \right|}{\left| \mathbb{A} \right|}. \tag{1.10}
$$

Dieses Verfahren wird auch als Polarenkalkül bezeichnet.

Die Betragsstriche bezeichnen das Volumenmaß in der abgeschlossenen Hulle von ¨  $\mathbb{A}^{\perp}.$ 

Der Polarenkalkül soll jetzt am Beispiel des Streifenprojektionsformalismus aus  $\mathbb{Z}^2$  angewendet werden (Abb. 1.3). Da π<sub>⊥</sub>( $\mathbb{Z}^2$ ) dicht im Orthogonalraum und damit auch im Akzeptanzbereich dicht liegt, ist dieses Beispiel besonders einfach. E<sup>⊥</sup> hat die Steigung −τ, E<sup>||</sup> die Steigung τ<sup>-1</sup>, beide Geraden gehen durch den Ursprung. Die Drehmatrix

$$
M = \frac{1}{\sqrt{2+\tau}} \begin{pmatrix} \tau & 1\\ -1 & \tau \end{pmatrix}
$$
 (1.11)

gibt die neuen Koordinaten mit $\bm{r}^\perp$ und $\bm{r}^\parallel$ als Basisvektoren der Räume $\mathbb{E}^\perp$ und  $\mathbb{E}^\parallel$ an. Damit hat der Akzeptanzbereich  $\mathbb A$  die Länge  $|\mathbb A| = \frac{1+\tau}{\sqrt{2+\tau}}$ . Um die Häufigkeit der Länge L im Tiling zu erhalten, bestimmt man ihre Polare. Die Projektion der Gitterpunkte  $P_1 = (00)^T$  und  $P_2 = (10)^T$  liefert im Tiling das Muster L, ihre Projektion in den Orthogonalraum liefert  $P_1^{\perp} = 0$  bzw.  $P_2^{\perp} = \frac{-1}{\sqrt{2+\tau}}$ . Damit beträgt die Polare L<sup>⊥∗</sup> = |A| –  $\frac{1}{\sqrt{2+\tau}}$  und die relative Häufigkeit des Teilmusters  $P_{L} = \frac{L^{\perp *}}{|A|} = \frac{\tau}{1+\tau}$ . Tabelle 1.2 enthält einige analog berechnete Beispiele. Wie man sieht, kommen die Strecken L und S mit einer Häufigkeit von  $\tau$  zueinander vor, dies entspricht ihrem Auftreten in einer Fibonaccikette.

|     | Teilmuster $\mathbb{M}^{\parallel}$   Polare $\mathbb{M}^{\perp*}$ des Musters | $\rm P_{\rm M\parallel}$   |
|-----|--------------------------------------------------------------------------------|----------------------------|
|     | $\frac{1}{\sqrt{2+\tau}}$                                                      | $\frac{\tau}{1+\tau}$      |
|     | $\sqrt{2+\tau}$                                                                | $rac{1}{1+\tau}$           |
| LL. | $\sqrt{2+\tau}$                                                                | $\frac{\tau^{-1}}{1+\tau}$ |

Tabelle 1.2: Relative Häufigkeiten von Teilmustern der Fibonaccikette.

### 1.3.4 Der Formalismus der atomaren Hyperflächen

Eine weitere Methode, quasiperiodische Strukturen zu erzeugen, stellt der Formalismus der atomaren Hyperflächen dar, der vollkommen äquivalent zur Streifenprojektionsmethode ist.

Anstatt ein Teilgitter des Hypergitters  $\mathbb{A}^d$  herauszuschneiden und anschließend in den Tilingraum zu projizieren, heftet man an jeden Gitterpunkt des  $\mathbb{A}^d$  ein Polytop<sup>9</sup>, welches senkrecht zum physikalischen Raum steht und schneidet dann  $\mathbb{E}^{\parallel}$  mit der so entstandenen periodischen Struktur.

Dieses Polytop wird auch als **atomare Hyperfläche** bezeichnet, da der Schnitt des physikalischen Raums mit ihm ein Atom erzeugt.

Satz 1.6 Der Formalismus der atomaren Hyperflächen und der Streifenprojektionsformalismus erzeugen ein äguivalentes Tiling aus dem Hypergitter  $\mathbb{A}^d$ , falls die atomare Hyperfläche  $\mathbb{F} = -\mathbb{A}$  ist.  $\mathbb{A}$  bezeichnet dabei den Akzeptanzbereich im Streifenprojektionsformalismus.

#### Beweis :

$$
\mathcal{T}_{\text{FAH}} = \{ (\mathbb{A}^d + \mathbb{F}) \cap \mathbb{E}^{\parallel} \} \qquad \text{mit } \mathbb{F} \in \mathbb{E}^{\perp} \qquad (1.12)
$$

$$
= \{\pi_{\parallel}(\lambda) \mid (\lambda + \mathbb{I}) \cap \mathbb{L}^{\parallel} \neq \emptyset\} \tag{1.13}
$$

$$
= \{\boldsymbol{\pi}_{\parallel}(\boldsymbol{\lambda}) \mid (\boldsymbol{\pi}_{\perp}(\boldsymbol{\lambda}) + \boldsymbol{\pi}_{\perp}(\mathbb{F})) \ni \{\mathbf{0}\}\}\
$$
(1.14)

$$
= \{\pi_{\parallel}(\lambda) \mid \pi_{\perp}(\lambda) \in -\mathbb{F}\}\tag{1.15}
$$

$$
\mathcal{T}_{\rm SPF} = \{ \boldsymbol{\pi}_{\parallel}(\boldsymbol{\lambda}) \mid \boldsymbol{\pi}_{\perp}(\boldsymbol{\lambda}) \in \mathbb{A} \}
$$
\n(1.16)

Der Vergleich liefert :

$$
\mathcal{T}_{FAH} = \mathcal{T}_{SPF} \iff \mathbb{A} = -\mathbb{F} \tag{1.17}
$$

#### Anmerkungen :

• Durch Unterteilung der atomaren Hyperfläche in Bereiche, die für jeweils ein Atomsorte stehen, kann man beim Schnitt mit dem physikalischen Raum

<sup>9</sup>Ein Polytop ist die Verallgemeinerung eines Polyeders auf beliebige Dimensionen.

unterschiedliche Atome erhalten.

Diese Bereiche werden auch als atomare Hyperfläche der ihr zugeordneten Atomsorte bezeichnet.

• Ein Flip ensteht dadurch, daß beim Verschieben von E<sup>∥</sup> parallel zu E<sup>⊥</sup> eine atomare Hyperfläche nicht mehr und dafür eine andere von  $\mathbb{E}^{\parallel}$  geschnitten wird. Ebenso wie beim Streifenprojektionsformalismus entstehen dabei keine Lücken im Tiling  $\mathcal{T}_{\text{FAH}}$ .

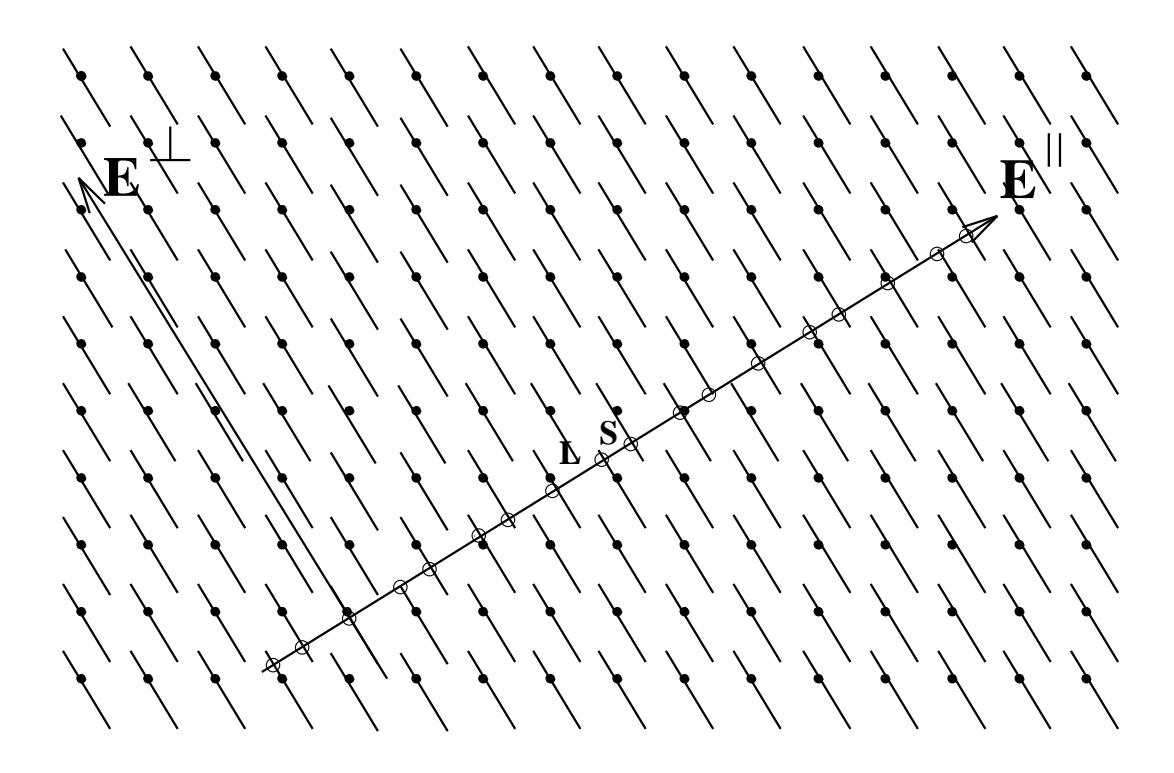

Abbildung 1.5: Der Formalismus der atomaren Hyperflächen am Beispiel eines Schnittes des Parallelraums  $\mathbb{E}^{\parallel}$  mit einer zweidimensionalen, periodischen Struktur: Das dabei im Parallelraum entstehende Tiling ist dasselbe wie das Tiling, welches in Abb.1.3 mit Hilfe des Streifenprojektionsformalismus erzeugt wird.

In Abb.1.5 wird der Formalismus der atomaren Hyperflächen am Beispiel des  $\mathbb{Z}^2$ dargestellt. An jeden Gitterpunkt des  $\mathbb{Z}^2$  wird als atomare Hyperfläche  $\mathbb{F} = -\mathbb{A}$ angeheftet, wobei A der Akzeptanzbereich aus dem Streifenprojektionsformalismus  $(Abb.1.3)$  ist.

#### 1.3.5 Matching Rules

In den vorangegangenen Abschnitten wurden die quasiperiodischen Parkettierungen immer ausgehend von einen höherdimensionalen Raum gebildet. Ein Tiling kann aber auch durch Aneinanderlegen der Bausteine wie bei einem Puzzle erzeugt werden.

Definition 1.9 Anlegeregeln, die aus einer endlichen Menge unterschiedlicher Bausteine ein Tiling erzeugen, heißen Matching Rules.

- (I) Starke Matching Rules erzeugen ein quasiperiodisches Tiling.
- (II) Perfekte Matching Rules erzeugen ein Tiling einer einzigen LI–Klasse.

#### Anmerkungen :

- Perfekte Matching Rules sind im quasiperiodischen Fall auch stark, während starke Matching Rules nicht notwendigerweise perfekt sind.
- Perfekte Matching Rules stellen für periodische Tilings gleichzeitig auch lokale Wachstumsregeln dar. Im quasiperiodischen Fall trifft dies nicht notwendigerweise zu [KLITZING und BAAKE, 1994].<sup>10</sup>

Uber die Bedeutung von Matching Rules – ob sie physikalisch überhaupt notwendig sind – ist viel diskutiert worden. Näheres dazu findet man in [INGERSENT, 1991, Socolar, 1991].

BURKOV z.B. verwendet Matching Rules, um in seinem Modell von  $d-AICuCo<sup>11</sup>$ die Ubergangsmetalle Co und Cu zu unterscheiden [BURKOV, 1993]. Perfekte Matching Rules lassen nur eine endliche Anzahl von Vertexkonfigurationen zu, wobei diese Bevorzugung einiger weniger möglichen Vertexkonfigurationen zu einer energetischen Stabilisierung des Quasikristalls führt [KLITZING und BAAKE, 1994].

Als Beispiel sind in Abb.1.6 perfekte Matching Rules und ihre Anwendung beim Aufbau eines Tilings im Fall des zwidimensionalen Penrosetilings gezeigt. Die Bausteine – eine dicke Raute mit 72° und eine dünne Raute mit 36° Winkel<sup>12</sup> – und die dazugehörigen Matching Rules wurden von DE BRUIJN 1981 eingeführt [de Bruijn, 1981]. Die Tiles durfen nur so Kante an Kante angelegt werden, daß ¨ an der gemeinsamen Kante Pfeilrichtung und -art übereinstimmen. Die mit Pfeilen versehenen und so unterscheidbar gewordenen Tiles werden als dekorierte Tiles bezeichnet.

 $10L$ okale Wachstumsregeln sind Regeln, die ausgehend von einem endlichen Auschnitt eines Tilings eindeutig ein unendlich großes Tiling durch Anlegen der Bausteine wachsen lassen.

 $11d$  steht hier für dekagonal.

<sup>12</sup>Sie werden auch als Penrose–Rauten bezeichnet.

Definition 1.10 Matching Rules, die sich aus den lokalen Konfigurationen des undekorierten Tilings direkt ableiten lassen, heißen lokal ableitbare Matching Rules.

Die Matching Rules für das  $2d$ –Penrosemuster und das Tübinger Dreiecksmuster sind im Gegensatz zum oktagonalen Amman–Beenker–Tiling lokal ableitbar.

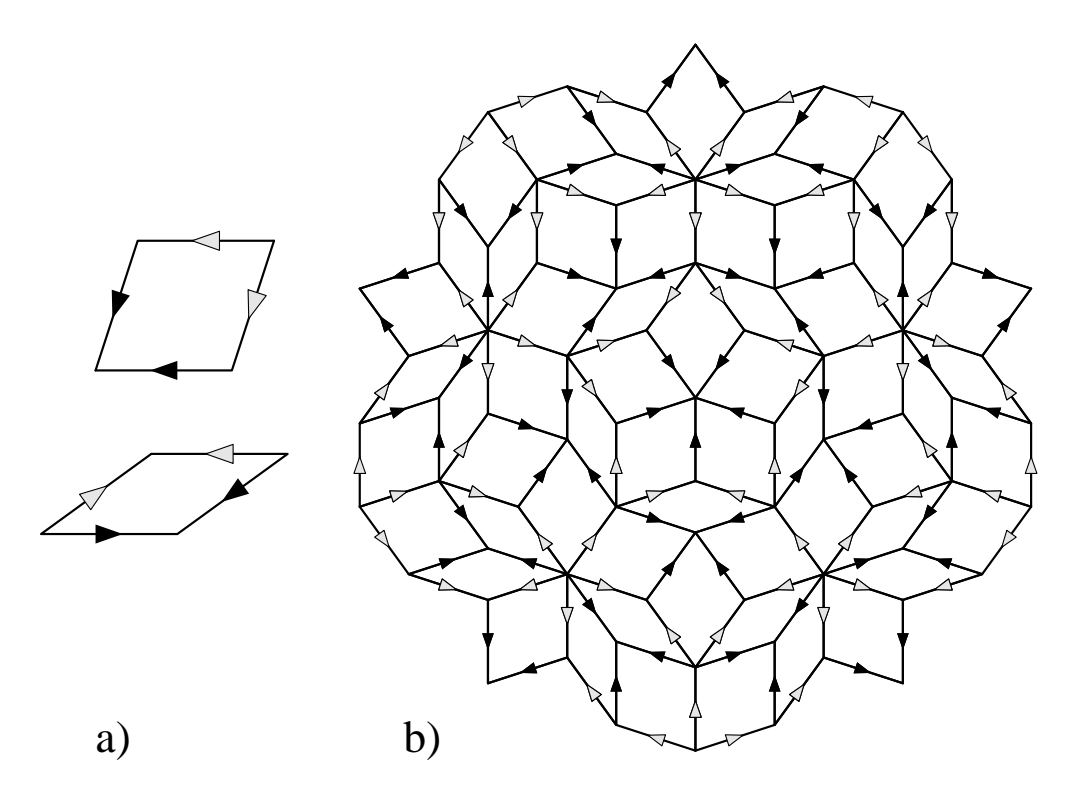

Abbildung 1.6:

a.) Die zwei dekorierten Penrose Rauten.

b.) Ein Auschnitt eines zweidimensionalen Penrosetilings – dieses Motiv wird auch als Sonne bezeichnet – mit angewandten Matching Rules.

## 1.3.6 Selbstähnlichkeit

Ein weiterer interessanter Aspekt bei Tilings ist ihre Selbstähnlichkeit, die Eigenschaft, Bausteine so zerlegen oder zusammensetzen zu können, daß danach wieder ein Tiling der gleichen LI–Klasse auf einer anderen Größenskala entsteht.

#### Definition 1.11

- (I) Die Deflation eines Tilings bezeichnet die Zerlegung seiner Bausteine  $abh\ddot{\alpha}$ ngig von ihrer Dekoration in Tiles kleinerer Größe, so daß am Ende der Zerlegung wieder ein Tiling derselben LI–Klasse auf einer anderen Größenskala ensteht.
- $(II)$  Den umgekehrten Vorgang bezeichnet man als **Inflation**.

#### Anmerkung :

• Der Begriff der Deflation und Inflation wird in der Literatur nicht einheitlich verwendet. Die obige Definition ist konform zu [Burkov, 1993, Klitzing  $et \ al., 1993$ , in [KATZ, 1992, GRÜNBAUM und SHEPHARD, 1987] wird der Begriff der Deflation und Inflation genau im entgegengesetzten Sinn verwendet.

Mit den obigen Definitionen kann man nun geometrisch mit Hilfe von Deflationsbzw. Inflationsregeln selbstähnliche Tilings erzeugen. Ein einfaches eindimensionales Beispiel hierfur ist die Fibonaccikette, die aus zwei Bausteinen L und S ¨ mit Längenverhältnis  $\tau$  aufgebaut wird. Die Deflationsregeln mit anschließender Reskalierung liefern :

$$
L \rightarrow LS \tag{1.18}
$$

$$
S \rightarrow L \tag{1.19}
$$

Mit der Selbstähnlichkeitsmatrix<sup>13</sup>

$$
\boldsymbol{S} = \left(\begin{array}{cc} 1 & 1 \\ 1 & 0 \end{array}\right) \tag{1.20}
$$

kann man nun ausrechnen, wie sich die relative Häufigkeit von  $P_L$  zu  $P_s$  verhält, da dies einer n-fachen Deflation ( $n \to \infty$ ) mit anschließender Reskalierung entspricht.

$$
\mathbf{S}^{n} = \left( \begin{array}{cc} a_{n} & a_{n-1} \\ a_{n-1} & a_{n-2} \end{array} \right) \qquad \text{mit} \quad \begin{array}{c} a_{n} = a_{n-1} + a_{n-2} \,, \ n \in \mathbb{N} \,, \ n > 2 \\ a_{0} = 1 \,, \ a_{1} = 2 \end{array} \tag{1.21}
$$

Dabei stellt  $a_n$  das n–te Folgenglied einer Fibonaccifolge dar.

$$
\frac{P_L}{P_S} = \lim_{n \to \infty} \frac{a_n + a_{n-1}}{a_{n-1} + a_{n-2}} = \tau
$$
\n(1.22)

 $^{13}\boldsymbol{S}$ stellt nur die vektorielle Umschreibung der Deflationsregeln dar.

Dies ist natürlich das gleiche Ergebnis, wie man es aus dem Polarenkalkül (Tab.1.2) erhielt. Daher stellt sich nun die Frage nach der Übertragung der Selbstähnlichkeitseigenschaften auf den Streifenprojektionsformalismus oder den Formalismus der atomaren Hyperflächen. Offensichtlich werden bei einer Deflation mehr Punkte des Hypergitters in  $\mathbb{E}^{\parallel}$  projiziert bzw. schneiden mehr Hyperflächen den Parallelraum; dies ist äquivalent zu einer Vergrößerung des Akzeptanzbereiches A bzw. der atomaren Hyperflächen  $\mathbb F$  um einen Faktor  $\lambda$ . Wie groß dieser Faktor  $\lambda$  sein muß, um wieder ein Tiling derselben LI–Klasse zu erhalten, soll nun erläutert werden.

Man sucht eine Matrix  $M \in GL(n, \mathbb{Z})$ , die die Unterräume  $\mathbb{E}^{\perp}$  und  $\mathbb{E}^{\parallel}$  invariant läßt, diese also als Eigenräume besitzt [KATZ und GRATIAS, 1994]. <sup>14</sup>

$$
\mathbf{M} = \lambda \boldsymbol{\pi}_{\perp} + \mu \boldsymbol{\pi}_{\parallel} \quad \text{mit } \begin{cases} \lambda, \mu \in \mathbb{R} \\ |\lambda \mu| = 1 \end{cases}
$$
 (1.23)

Im Fall der Projektion aus dem  $\mathbb{Z}^2$  ist diese Matrix M bekannt, es ist die Selbstähnlichkeitsmatrix  $S$  für die Fibonaccikette. Ihre Eigenvektoren sind gerade  $\mathbb{E}^{\parallel}$  und  $\mathbb{E}^{\perp}$  mit den Eigenwerten  $\lambda = -\tau^{-1}$  und  $\mu = \tau$ .

$$
\boldsymbol{\pi}_{\parallel} = \frac{1}{\tau+2} \begin{pmatrix} \tau^2 & \tau \\ \tau & 1 \end{pmatrix} \tag{1.24}
$$

$$
\boldsymbol{\pi}_{\perp} = \frac{1}{\tau + 2} \left( \begin{array}{cc} 1 & -\tau \\ -\tau & \tau^2 \end{array} \right) \tag{1.25}
$$

$$
\mathbf{M} = \tau \boldsymbol{\pi}_{\parallel} - \tau^{-1} \boldsymbol{\pi}_{\perp} \n= \begin{pmatrix} 1 & 1 \\ 1 & 0 \end{pmatrix}
$$
\n(1.26)

Eine Vergrößerung des Akzeptanzbereiches um einen Faktor  $\tau$  liefert eine um  $\tau$ deflationierte Fibonaccikette.

In Abb.1.7 werden die einzelnen Deflationsschritte in einem Tubinger Dreiecks- ¨ muster dargestellt. Die Strichdicke nimmt mit zunehmender Deflationstiefe ab. Der Zusammenhang zwischen Matching Rules und Deflation im Dreiecksmuster wird im Kapitel 2 noch ausführlich behandelt werden. Der Aspekt der Selbstähnlichkeit – auch über die quasiperiodischen Tilings hinaus – wird in  $[GRUNBAUM]$ und SHEPHARD, 1987] ausführlich behandelt.

<sup>&</sup>lt;sup>14</sup>Falls keine minimale Einbettung vorliegt ist Vorsicht geboten, da  $\mathbb{E}^{\perp}$  in verschiedene Unterräume zerfällt und verschiedene LI–Klassen existieren.

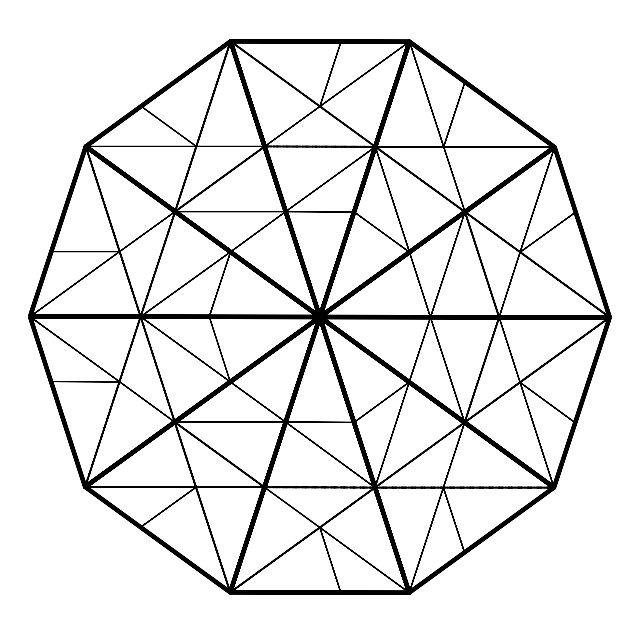

Abbildung 1.7: Ein Ausschnitt aus einem Dreiecksmuster – ein Zehneck – wurde zweimal hintereinander deflatiert. Die Strichdicke der Dreiecke nimmt mit der Deflationsstufe ab.

# 1.4 Symmetrien, minimale Einbettung und Wurzelgitter

Wie in Abschnitt 1.2 schon erwähnt, führt die Forderung nach Periodizität zu einer begrenzten Anzahl erlaubter Punktsymmetrien. Nichtkristallographische, aber experimentell beobachtete Punktsymmetrien können unter Verwendung hö herdimensionaler Gitter eingeführt werden. Ihre Dimension und Beschaffenheit ist Anliegen der nächsten Unterabschnitte.

Bevor wir dazu kommen, müssen zuerst einige wichtige und nützliche Begriffe definiert werden.

#### Definition 1.12

(I) Ein Gitter  $\mathbb{A}^d$  ist die Menge der ganzzahligen Linearkombinationen von d  $linear\ unabhängigen\ Vektoren\ des\ \mathbb{R}^d.$ 

$$
\mathbb{A}^d = \left\{ \sum_{j=1}^d \alpha_j \boldsymbol{a}_j \mid \alpha_j \in \mathbb{Z}, \ \boldsymbol{a}_j \in \mathbb{R}^d \ \text{und} \ \det(\boldsymbol{a}_1 \cdots \boldsymbol{a}_d) \neq 0 \right\}.
$$

(II) Das Duale  $\mathbb{A}^{d*}$  eines Gitters  $\mathbb{A}^d$  ist dann gegeben durch

$$
\mathbb{A}^{d*} = \left\{ \boldsymbol{r} \in \mathbb{R}^d \mid \ \langle \boldsymbol{r}, \boldsymbol{\lambda} \rangle \in \mathbb{Z} \quad \forall \boldsymbol{\lambda} \in \mathbb{A}^d \right\}.
$$

#### Anmerkungen :

- Ein Gitter ist selbstdual, falls  $\mathbb{A}^d = \mathbb{A}^{d*}$  gilt. Dies trifft im Fall der hyperkubischen Gitter  $\mathbb{Z}^d$  zu.
- Wie man leicht sieht, gilt mit Definition 1.12 ( $\mathbb{A}^{d*}$ )\* =  $\mathbb{A}^{d}$ .

#### Definition 1.13

Die Voronoizelle V eines Gitters  $\mathbb{A}^d$  um einen Gitterpunkt  $\lambda'$ , ist die Menge aller Punkte  $r \in \mathbb{R}^d$ , die näher an  $\lambda'$  liegen als an einem anderen Gitterpunkt:

$$
\mathcal{V}(\boldsymbol{\lambda}') = \Big\{ \boldsymbol{r} \in \mathbb{R}^d \Big| \mid \boldsymbol{r} - \boldsymbol{\lambda}' \mid < \mid \boldsymbol{r} - \boldsymbol{\lambda} \mid \ \forall \boldsymbol{\lambda} \in \mathbb{A}^d \Big\}.
$$

#### Anmerkung :

• Die Voronoizelle wird auch häufig als verallgemeinerte Wigner–Seitz– Zelle bzw. Dirichlet–Bereich bezeichnet. Sie stellt eine mögliche Einheitszelle für das Gitter dar.

So wie man das Duale eines Gitters definieren kann, kann man auch das Duale der Oberflächenelemente der Voronoizellen definieren. Diese Größen werden bei der Konstruktion des Tübinger Dreiecksmusters noch eine wesentliche Rolle spielen.

#### Definition 1.14

- (I) Die **m–Grenzen**  $\mathcal{P}_m$  der Voronoizelle  $\mathcal{V}$  sind ihre m–dimensionalen Oberflächenelemente.
- (II) Die duale m-Grenze  $\mathcal{P}_m^*$  ist jenes Polytop, welches entsteht, wenn man die Gitterpunkte, deren Voronoizellen dieselbe m–Grenze besitzen, miteinander verbindet.
- (III) Der Delaunaybereich ist das Duale von 0–Grenzen.

Zur Veranschaulichung sind die m–Grenzen der Voronoizellen des kubischen Gitters  $\mathbb{Z}^3$  und ihre Dualen in Abb.1.8 gezeigt. Die Dimension der m-Grenze und ihres Dualen addieren sich immer zur Dimension des betrachteten Gitters:

$$
\dim(\mathcal{P}_m) + \dim(\mathcal{P}_m^*) = \dim(\mathbb{A}^d) = d. \tag{1.27}
$$

Dies und weitere damit zusammenhängende Aspekte wird in der Diplomarbeit von GAUB ausführlich behandelt [GAUB, 1994].

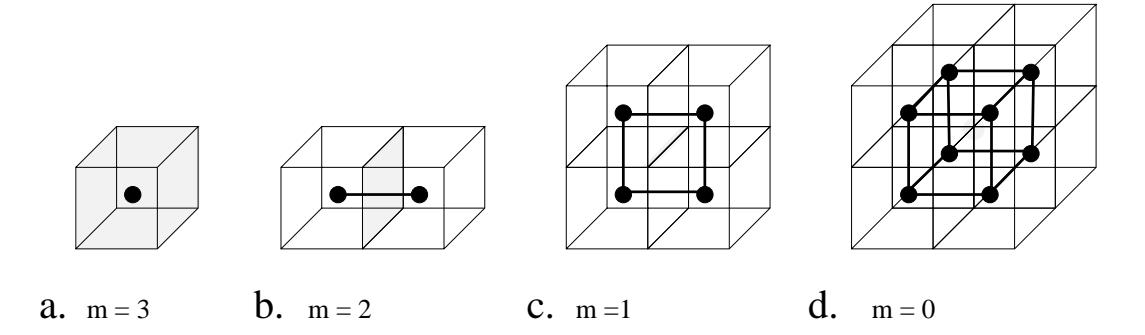

Abbildung 1.8: Die m–Grenzen der Voronoizellen sind eingefärbt gezeichnet.  $P_3$ ist die Voronoizelle selber. Die m–Dualen sind mit dicken Linien umrandet. Der Delaunaybereich  $\mathcal{P}_0^*$  ist wie die Voronoizelle  $\mathcal{P}_3$  ein Würfel. Dies liegt an der Selbstdualität der hyperkubischen Gitter  $\mathbb{Z}^n$ .

### 1.4.1 Kristallographisch erlaubte Punktymmetrien

Kristallographisch erlaubte Punktsymmetrien lassen ein in einem d–dimensionalen Raum (d < 3) eingebettetes Gitter invariant. Sei  $\mathbb{A}^d$  ein Gitter im  $\mathbb{R}^d$  mit der Basis  $\boldsymbol{A} = \{\boldsymbol{a}_0, \cdots, \boldsymbol{a}_{d-1}\}, \text{ mit }$ 

$$
\mathbb{A}^d = \left\{ \sum_{j=0}^{d-1} n_j \boldsymbol{a}_j \Big| n_j \in \mathbb{Z} \ , \ \boldsymbol{a}_j \in \mathbb{R}^d \right\}.
$$

Dann sind solche Drehungen  $\mathbf{R}(\phi)$  gesucht, die die gedrehten Basisvektoren wieder auf Gittervektoren abbilden :

$$
\mathbf{R}(\phi)\mathbf{A} = \mathbf{A}\mathbf{N} \text{ mit } \mathbf{N}_{ij} \in \mathbb{Z}.\tag{1.28}
$$

Damit ergibt sich für die Drehmatrix  $\mathbf{R}(\phi)$  die folgende Gleichung :

$$
\boldsymbol{R}(\phi) = \boldsymbol{A} \boldsymbol{N} \boldsymbol{A}^{-1} \text{ mit } \boldsymbol{R}_{ij} \in \mathbb{Z}.
$$
 (1.29)

Betrachtet man die Invarianten der Drehmatrix in den verschiedenen Dimensionen, ergibt sich für:

- $d = 1: \Rightarrow \phi \in \{0, \pi\}$
- $d = 2:$

$$
\begin{array}{rcl}\n\det(\mathbf{R}(\phi)) & = & 1 \\
\operatorname{Sp}(\mathbf{R}(\phi)) & = & 2\cos(\phi) \in \mathbb{Z}\n\end{array}
$$

 $\Rightarrow \phi \in \{0, \pi, \frac{2\pi}{3}, \frac{2\pi}{4}, \frac{2\pi}{6}\}$ 

•  $d = 3:$ 

$$
\det(\mathbf{R}(\phi)) = 1
$$
  
\n
$$
\text{Sp}(\mathbf{R}(\phi)) = 2\cos(\phi) + 1 \in \mathbb{Z}
$$
  
\n
$$
\text{Sp}(\mathbf{R}^2(\phi)) = 2\cos(2\phi) + 1 \in \mathbb{Z}
$$
  
\n
$$
\Rightarrow \phi \in \{0, \pi, \frac{2\pi}{3}, \frac{2\pi}{4}, \frac{2\pi}{6}\}
$$

Damit ergeben sich die gleichen Drehwinkel wie im zweidimensionalen Fall, da die dritte Bedingung keine weitere Einschränkung liefert.

# 1.4.2 Nichtkristallographische Punktsymmetrien und Minimale Einbettung

Höherdimensionale Gitter  $(d > 3)$  haben nichtkristallographische Punktsymmetrien. Das einfachste Beispiel hierfur ist das vierdimensionale hyperkubische Git- ¨ ter  $\mathbb{Z}^4$ . Es besitzt als Punktgruppe die hyperkubische Gruppe  $\Omega(4)$ , die als Untergruppe eine zyklische Gruppe der Ordnung 8 enthält.

Weiterhin stellt sich die Frage nach der minimalen Dimension einer treuen Darstellung, deren Charaktere ganzzahlig sind und die einen zwei– bzw. dreidimensionalen invarianten Unterraum besitzt.

#### Zyklische Gruppen der Ordnung n

In [Levitov und Rhyner, 1988] wird gezeigt, daß die minimale Einbettungsdimension d für die zyklischen Gruppen durch die Eulerfunktion  $\phi(n)$  gegeben ist:

$$
\phi(n) = |{l | 1 \le l < n, \text{ ggT}(l, n) = 1}|. \tag{1.30}
$$

Die Eulerfunktion gibt die Anzahl der teilerfremden Zahlen an, die kleiner als n sind. Für die verschiedenen Dimensionen ergibt sich:

- $d = 1: \phi(n) = 1 \Rightarrow n \in \{2\}$ Der hier erhaltene Drehwinkel liefert die Rauminversion.
- $d = 2$ :  $\phi(n) = 2 \Rightarrow n \in \{3, 4, 6\}$ Das hexagonale Dreiecksgitter bzw. das Quadratgitter besitzen diese zyklischen Gruppen als Untergruppen.

\n- $$
d = 3
$$
:  $\phi(n) = 3 \Rightarrow n \in \{3, 4, 6\}$  Im Dreidimensionalen kommen keine neuen weiteren zyklischen Symmetrien hinzu, da jede Darstellung in eine zweidimensionale, die die Drehung repräsentiert, und eine eindimensionale, die die Drehaches enthält, zerfallt.
\n

•  $d = 4$ :  $\phi(n) = 4 \Rightarrow n \in \{5, 8, 10, 12\}$ Wie schon erwähnt ist das vierdimensionale hyperkubische Gitter invariant unter einer achtzähligen Drehung, die fünf- bzw. zehnzähligen zyklischen Gruppen sind Symmetrieelemente des  $A_4$  – und die zwölf- bzw. achtzähligen zyklischen Gruppen Symmetrieelemente des  $\mathbb{D}_4$ –Wurzelgitters (s.a. Abschnitt 1.4.3 und Anhang A).

#### Anmerkungen :

- Alle bis zum jeztigen Zeitpunkt beobachteten nichtkristallographischen Punktsymmetrien sind mit Hilfe eines Gitters der doppelten Raumdimension darstellbar.
- Der Vorteil einer minimalen Einbettung liegt darin, daß die Anzahl der benötigten Fourierindizes mit der Gitterdimension d übereinstimmt, so daß eine eindeutige Indizierung möglich ist.
- Häufig werden auch hyperkubische Gitter  $\mathbb{Z}^d$ , die nicht die minimale Dimension haben, verwendet, da sie einfach zu handhaben sind. Ein Beispiel hierfür ist die Erzeugung des Penrosemusters aus einer Projektion des  $\mathbb{Z}^5$ . Da keine minimale Einbettung vorliegt, muß man in diesem Fall mit beruck- ¨ sichtigen, daß Muster verschiedener LI–Klassen enstehen können (s. a. Abschnitt 2.2).

#### 1.4.3 Wurzelgitter

Wurzelgitter treten als Verallgemeinerungen der hyperkubischen Gitter auf. Es sind Gitter, deren Punktgruppen Z–irreduzibel sind und die aus Spiegelungen hervorgehen. Die Bezeichnung Wurzelgitter hängt damit zusammen, daß diese Gitter durch die Wurzeln, das sind die Vektoren der Eigenwerte, halb–einfacher Lie–Algebren generiert werden. Wen dieser Zusammenhang stärker interessiert sei auf [HUMPHREYS, 1990] verwiesen. Ein für die Wurzelgitter wichtiger Begriff ist die Weylspiegelung.

#### Definition 1.15

Die Weylspiegelung  $W_r(x)$  ist definiert als

$$
\boldsymbol{x} \rightarrow \mathcal{W}_{\boldsymbol{r}}(\boldsymbol{x}) = \boldsymbol{x} - 2\frac{\langle \boldsymbol{x}, \boldsymbol{r} \rangle}{\langle \boldsymbol{r}, \boldsymbol{r} \rangle} \boldsymbol{r} \qquad \textit{mit $\boldsymbol{x}, \boldsymbol{r} \in \mathbb{R}^{d}$}
$$

Sie stellt eine Spiegelung an der Hyperebene  $\langle x, r \rangle = 0$  dar.

Damit lautet die Definition eines Wurzelgitters nach [Baake, 1994] :

#### Definition 1.16

- (I) Sei  $\mathbb{V}$  ein euklidischer Vektorraum. Eine Teilmenge  $\phi \subset \mathbb{V}$  heißt **Wurzel**system, wenn gilt:
	- 1.  $\phi$  ist endlich, erzeugt  $\mathbb{V}$  und  $\mathbf{0} \notin \phi$
	- 2.  $r_1, \lambda r_1 \in \phi \Rightarrow \lambda = \pm 1$
	- 3.  $\mathbf{r}_1 \in \phi \Rightarrow \mathcal{W}_{\mathbf{r}_1}(\phi) = \phi$
	- $4.$   $\bm{r}_1, \bm{r}_2 \in \phi \;\Rightarrow\; 2\frac{\langle \bm{r}_1,\bm{r}_2\rangle}{\langle \bm{r}_1,\bm{r}_1\rangle} \in \mathbb{Z}$
- (II) Das Wurzelgitter ist definiert als die Menge aller ganzzahligen Linearkombinationen der Vektoren  $\mathbf{r} \in \phi$ .

#### Anmerkungen:

- Die Vektoren  $r \in \phi$  werden auch als **Wurzeln** bezeichnet.
- Die obige Definition bewirkt, daß als Winkel zwischen den Wurzeln nur Vielfache von  $\frac{\pi}{2}$  und  $\frac{\pi}{3}$  auftreten.

Die verschiedenen Wurzelgitter lassen sich als orthogonale direkte Summe einiger weniger Basisgitter darstellen. Diese Gitter sind  $\mathbb{A}_n(n \geq 1)$ ,  $\mathbb{Z}^n(n \geq 2)$ ,  $\mathbb{D}_n(n \geq 4)$ ,  $\mathbb{E}_6$ ,  $\mathbb{E}_7$  und  $\mathbb{E}_8$ . Sie werden in Anhang A ausführlicher beschrieben.

Der folgende Satz, der bei der Untersuchung der Voronoizelle des A<sup>4</sup>–Gitters in Abschnitt 2.1.1 wichtig wird, stammt aus [Senechal, 1992].

**Satz 1.7** Eine Voronoizelle  $V_{\mathbb{A}^n} \in \mathbb{R}^n$  ist genau dann ein regelmäßiges Polytop, wenn  $\mathbb{A}^n$  ein Wurzelgitter oder die direkte Summe identischer Wurzelgitter ist.

Das für die Konstruktion des Tübinger Dreiecksmusters wichtige fünfdimensionale hyperkubische Gitter  $\mathbb{Z}^5$  und sein Untergitter  $\mathbb{A}_4$  werden im folgenden näher untersucht.

#### Das hyperkubische Gitter  $\mathbb{Z}^5$

Die Punktgruppe  $\Omega(5)$  des Z<sup>5</sup>–Gitters besitzt als Untergruppe eine zyklische Gruppe der Ordnung fünf.  $\mathbb{Z}^5$  zerfällt unter Wirkung der zyklischen Gruppe  $C_5$ in drei invariante Unterräume. Die Gruppe  $C_5$  enthält fünf Elemente:

$$
C_5 = \{e, g, g^2, g^3, g^4\}.
$$

Die Generator g wirkt auf die Basisvektoren des Gitters  $\mathbb{Z}^5$  in folgender Weise:

$$
g\mathbf{e}_j = \mathbf{e}_{j-1 \bmod 5} \tag{1.31}
$$

In der kanonischen Basis des  $\mathbb{Z}^5$  ergibt sich hieraus die Darstellungsmatrix

$$
\boldsymbol{D}(g) = \begin{pmatrix} 0 & 1 & 0 & 0 & 0 \\ 0 & 0 & 1 & 0 & 0 \\ 0 & 0 & 0 & 1 & 0 \\ 0 & 0 & 0 & 0 & 1 \\ 1 & 0 & 0 & 0 & 0 \end{pmatrix} . \tag{1.32}
$$

Diese Darstellung ist reduzibel und zerfällt in drei irreduzible Darstellungen

$$
\mathbf{D}(g) = \mathbb{1}_{\mathbf{\Delta}} \oplus \mathbf{D}^{\perp}(g) \oplus \mathbf{D}^{\parallel}(g) \tag{1.33}
$$

$$
\Delta = (11111)^{\mathrm{T}} \tag{1.34}
$$

$$
\mathbf{D}^{\perp}(g) = \begin{pmatrix} \cos\frac{2\pi}{5} & \sin\frac{2\pi}{5} \\ -\sin\frac{2\pi}{5} & \cos\frac{2\pi}{5} \end{pmatrix}
$$
 (1.35)

$$
\mathbf{D}^{\parallel}(g) = \begin{pmatrix} \cos\frac{4\pi}{5} & \sin\frac{4\pi}{5} \\ -\sin\frac{4\pi}{5} & \cos\frac{4\pi}{5} \end{pmatrix}
$$
 (1.36)

Die Projektionen in die jeweiligen Räume R<sup>⊥</sup> und R<sup>||</sup> liefert für die Gitterbasisvektoren  $e_i$ :

$$
\mathbb{R}^{\perp}: \qquad \mathbf{e}_j^{\perp} = \begin{pmatrix} \cos \frac{4\pi j}{5} \\ \sin \frac{4\pi j}{5} \end{pmatrix} \qquad j = 0, \dots, 4 \tag{1.37}
$$

$$
\mathbb{R}^{\parallel} : \qquad \mathbf{e}_j^{\parallel} \ = \ \left( \begin{array}{c} \cos \frac{2\pi j}{5} \\ \sin \frac{2\pi j}{5} \end{array} \right) \qquad j = 0, \ldots, 4 \tag{1.38}
$$

Die projizierten Basisvektoren spannen jeweils einen Fünfstern auf.

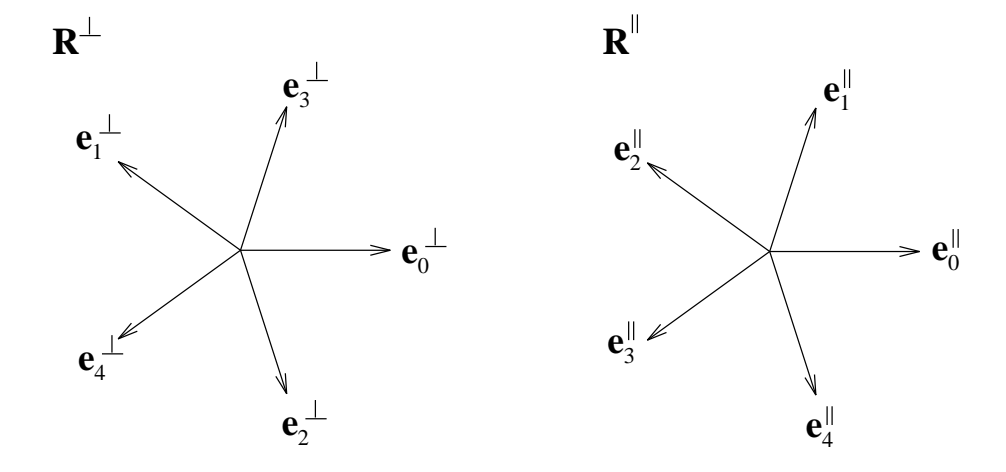

Weiterhin zerfällt  $\mathbb{Z}^5$  in Untergitter bezüglich der Translationsgruppe  $\Delta \mathbb{Z}$ , die durch das Skalarprodukt

 $\langle \Delta, \bm{r} \rangle$ 

charakterisiert sind. Jedes dieser Untergitter ist ein A<sup>4</sup>–Wurzelgitter, welches eine vierdimensionale Hyperebene  $S \subset \mathbb{R}^5$  aufspannt. Man erhält fünf Klassen von Untergittern, da sie invariant sind unter einer ganzzahligen Translation um ∆. Zur Unterscheidung dieser Gitter führt man den Begriff der **Translationsklasse** ein.

#### Definition 1.17

Die Translationsklasse T in einem hyperkubischen Gitter $\mathbb{Z}^d$ ist

$$
T:=\langle \mathbf{\Delta},\boldsymbol{r}\rangle \bmod \; d \qquad \boldsymbol{r}\in\mathbb{Z}^d.
$$

#### Anmerkungen :

• Die Translationsklasse entspricht der Koordinatensumme eines Gitterpunktes von  $\mathbb{Z}^d$ 

$$
\left(\sum_{j=1}^d z_j\right) \bmod \ d = \mathrm{T}.
$$

- Die Untergitter der Translationsklasse eins und vier sowie die Untergitter mit Translationsklasse zwei und drei sind über eine zehnzählige Drehung um  $\frac{2\pi}{10}$  mit  $\Delta$  als Drehachse verbunden.
- Der Schnitt des  $\mathbb{Z}^5$  mit  $\mathbb{R}^{\perp}$  und  $\mathbb{R}^{\parallel}$  ist irrational, so daß bei einer Projektion in einen dieser beiden Räume eine der Voraussetzungen zur Erzeugung eines quasiperiodischen Musters erfüllt ist.

In Abb. 1.9 wird der Begriff der Translationsklasse am Beispiel des Quadratgitters erläutert.

#### Das  $\mathbb{A}_4$ –Wurzelgitter

Wie oben schon erwähnt bilden die Punkte einer Translationsklasse ein  $\mathbb{A}_4$ – Wurzelgitter. Wir werden uns im folgenden auf ein  $A_4$ – Gitter der Translationsklasse  $T = 0$  beschränken<sup>15</sup>. Es hat sich als günstig erwiesen die Wurzeln des  $\mathbb{A}_4$ –Gitters als Linearkombinationen der Basisvektoren des  $\mathbb{Z}^5$ darzustellen, da diese einfach zu beschreiben sind.

<sup>&</sup>lt;sup>15</sup> Alle hier getroffenen Aussagen gelten natürlich auch für die  $A_4$ -Gitter der vier anderen Translationsklassen.
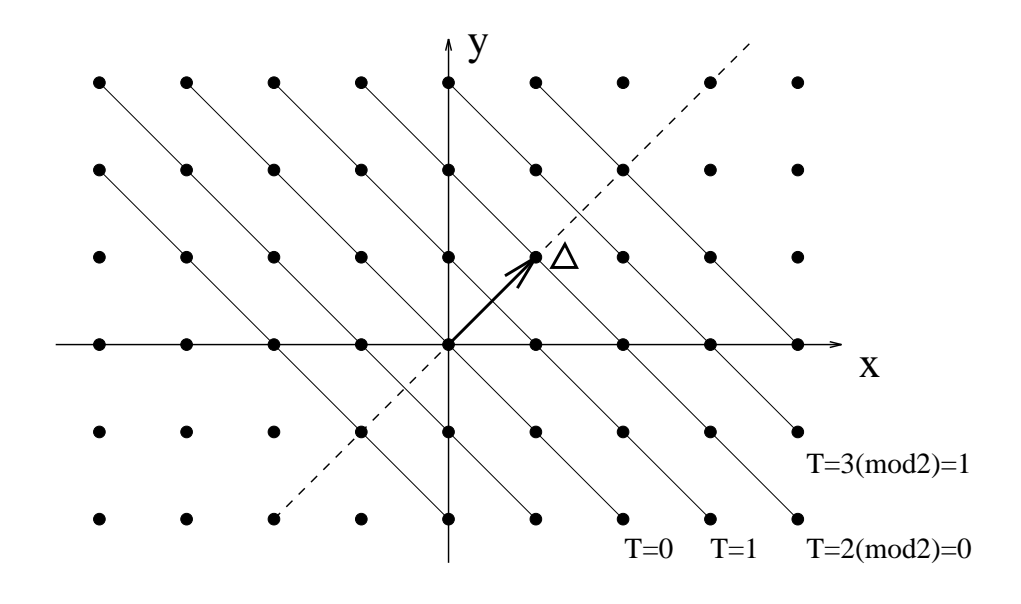

Abbildung 1.9: Alle Untergitter mit derselben Translationsklasse T mod 2 sind invariant unter einer ganzzahligen Translation um  $\Delta = (1\ 1)^T$ . Daher benötigt man im zweidimensionalen Fall nur zwei Translationsklassen  $T \in \{0, 1\}$ , um die Untergitter charakterisieren zu können.

Damit gilt für das  $\mathbb{A}_4$ –Wurzelgitter und das zugehörige Coxeter–Diagramm (s.a. Anhang A):

$$
\mathbb{A}_{4} = \left\{ \boldsymbol{r} = \sum_{j=1}^{5} z_{j} \boldsymbol{e}_{j} \in \mathbb{Z}^{5} \mid \sum_{j=1}^{5} z_{j} = 0 \right\}
$$
(1.39)  

$$
\boldsymbol{e}_{0} - \boldsymbol{e}_{1} \qquad \boldsymbol{e}_{1} - \boldsymbol{e}_{2} \qquad \boldsymbol{e}_{2} - \boldsymbol{e}_{3} \qquad \boldsymbol{e}_{3} - \boldsymbol{e}_{4}
$$

Die Länge der Basisvektoren  $\mathbf{b}_i = \mathbf{e}_i - \mathbf{e}_{i+1}$  des A<sub>4</sub>–Gitters beträgt  $\sqrt{2}$ . Die Hyperfläche, die das  $A_4$ –Gitter aufspannt, wird mit S bezeichnet. Wie oben schon gezeigt wurde, existieren zwei invariante Unterräume  $\mathbb{R}^{\parallel}$  und  $\mathbb{R}^{\perp}$ . Sie entsprechen dem Parallel– und Orthogonalraum.

# 1.5 Random Tilings

Henley und Elser fuhrten alternativ zu quasiperiodischen Tilings eine neue ¨ Art von Tiling ein, das sogenannte Random Tiling  $RT$  [ELSER, 1985, HENLEY, 1988].

#### Definition 1.18

Ein Random–Tiling ist ein Tiling, bei dem die Bausteine Eckpunkt an Eckpunkt gelegt werden, ansonsten aber keine weiteren Anbauregeln existieren.

#### Anmerkungen :

- Diese Definition schließt auch quasiperiodische Tilings ein, im weiteren Verlauf sind als  $RT$  nicht quasiperiodische Tilings gemeint.
- Der Begriff des **idealen Tilings** wird im folgenden synonym für ein quasiperiodisches Tiling verwendet, um eine Abgrenzung zu den Random Tilings zu schaffen.

Die Erzeugung eines RT kann auf zwei Arten geschehen :

- 1. Ausgehend von einem idealen Tiling wird ohne Beachtung von Matching Rules eine Abfolge von Flips durchgeführt.
- 2. Durch zufälliges Aneinanderlegen der Tiles wird ein  $\mathcal{RT}$  unter Beachtung der Anbauregeln von Definition 1.18 erzeugt.

Abb. 2.11 stellt ein nach der ersten Methode gewonnenes Random Tiling eines Dreiecksmusters dar. Wird der Rand eines Auschnittes eines idealen Tilings festgehalten und werden anschließend mit Hilfe einer Flipabfolge alle möglichen  $\mathcal{RT}$ Konfigurationen innerhalb des Auschnittes erzeugt, so erhält man ein Ensemble von  $\mathcal{RT}$ -Konfigurationen, deren Anzahl  $n_{\mathcal{RT}}$  exponentiell mit der Gesamtanzahl  $N$  aller beteiligten Bausteine wächst:

$$
n_{\mathcal{RT}} \simeq e^{\alpha N} \tag{1.40}
$$

Bei einer Fibonaccikette, an deren zu randomisierendem Abschnitt  $n<sub>L</sub>$  Längen L und  $n<sub>S</sub>$  Längen S beteiligt sind, beträgt die Anzahl der möglichen Konfigurationen

$$
n_{\mathcal{RT}} = \frac{(n_{\rm L} + n_{\rm S})!}{n_{\rm L}! n_{\rm S}!} = \left( n_{\rm L} + n_{\rm S} \right).
$$

Das Konfigurationsensemble ist energetisch entartet, dies bedeutet, daß in dieser Beschreibung ein Flip keine Energie kostet. Die große Anzahl an gleichwertigen Konfigurationen führt zu einer hohen Konfigurationsentropie

$$
S_{\mathcal{RT}} = -k_B \lim_{N \to \infty} \frac{\ln n_{\mathcal{RT}}}{N}.
$$

N ist die Anzahl der beteiligten Bausteine. Diese große Konfigurationsentropie  $S_{\mathcal{RT}}$  kann zu einem Minimum der freien Energie  $F = U - TS$  führen, auch wenn ein Maximum der inneren Energie vorliegt. Man spricht in diesem Fall von einer entropischen Stabilisierung.

#### Anmerkung :

• Ideale Tilings besitzen Entropie  $S = 0$  [GÄHLER, 1986].

Die Erzeugung eines  $\mathcal{RT}$  kann man sich im Hyperraum E auch dadurch veranschaulichen, daß der Auswahlstreifen S wellig wird, und jetzt Punkte in den Tilingraum projiziert werden, die davor außerhalb des Streifens lagen, bzw. Punkte aus dem Streifen herausfallen, die vorher innerhalb des Streifens lagen. Eine dazu alternative, äquivalente Veranschaulichung ist das Bild des zufälligen Weges (Random Walk) im  $\mathbb{Z}^2$ . Das Konfigurationsensemble besteht dann aus der Projektion aller möglicher Wege zwischen zwei festen Gitterpunkten des  $\mathbb{Z}^2$  entlang des  $\mathbb{Z}^2$ . Als Einschränkung führt man ein, daß die Änderungen in x– und y– Richtung entlang des Weges monoton sein müssen, denn sonst würden auch andere Längen als L und S im  $RT$  auftauchen können. Dies ist in Abb. 1.10 veranschaulicht. Als ein Maß für die Abweichung vom idealen Tiling führte SOCOLAR

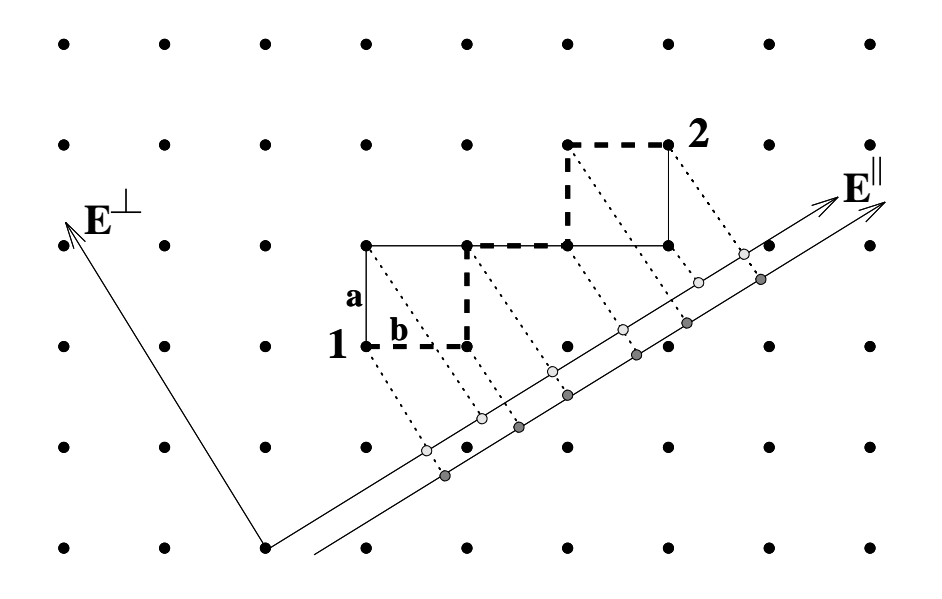

Abbildung 1.10: Zwei unterschiedliche Wege  $a$  und  $b$  im Quadratgitter zwischen den Gitterpunkten 1 und 2, werden auf  $\mathbb{E}^{\parallel}$  projiziert. Die Projektion der beiden Wege liefert im Tiling eine unterschiedliche Sequenz von langen und kurzen Abständen L und S.

den Phason–Strain  $E$  als phasonischen Spannungstensor ein [SOCOLAR *et al.*, 1986]. Sei  $r_j \in \mathbb{A}^d$ , seien seine Projektionen in die jeweiligen Unterräume  $r_j^{\parallel}$  und  $\bm{r}_j^{\perp}$ , und sei  $\bm{r}_j^{\parallel}$  gleichzeitig auch ein Vertex des Tilings, so gilt in erster Ordnung:

$$
\boldsymbol{r}_1^{\perp}(\boldsymbol{r}_1^{\parallel}) - \boldsymbol{r}_2^{\perp}(\boldsymbol{r}_2^{\parallel}) = \boldsymbol{E}(\boldsymbol{r}_1^{\parallel} - \boldsymbol{r}_2^{\parallel}) + \mathcal{O}(|\boldsymbol{r}_1^{\parallel} - \boldsymbol{r}_2^{\parallel}|^2) \qquad |\boldsymbol{r}_1^{\parallel} - \boldsymbol{r}_2^{\parallel}| > 0 \qquad (1.41)
$$

E ist der Phason–Strain und stellt einen  $d^{\perp} \times d^{\parallel}$  Tensor dar [TANG und JARIC´, 1990].

Bei dem Übergang zur Kontinuumsbeschreibung erhält man für den Phason-Strain

$$
\boldsymbol{E} = \nabla_{\parallel} \boldsymbol{r}^{\perp}(\boldsymbol{r}^{\parallel}). \tag{1.42}
$$

Eine interessante Frage, die sich zum Schluß noch stellt, ist, ob die Fouriertransformierte eines  $RT$  noch echte Bragg–Reflexe aufweist.

Die Fluktuationen  $\left\langle \Delta\bm{r}_{\perp}\right\rangle^2$  im Orthogonalraum  $\mathbb{E}^{\perp}$ 

$$
\langle \Delta \boldsymbol{r}_{\perp} \rangle^2 = \langle \vert \boldsymbol{r}_{\perp}(\boldsymbol{r}_{\parallel}) - \boldsymbol{r}_{\perp}(\boldsymbol{0}) \vert^2 \rangle \tag{1.43}
$$

liefern darauf die Antwort. Für ideale Tilings liegen die Fluktuationen im Bereich der Größe des Akzeptanzbereiches A

$$
\left\langle \Delta\bm{r}_{\perp}\right\rangle^2\leq\mid \mathbb{A}\mid.
$$

Als Bedingung für Bragg–Reflexe erhält man, daß die Fluktuationen  $\left\langle \Delta\bm{r}_{\perp}\right\rangle^2$  beschränkt sein müssen. Allgemein ergibt sich für Random–Tilings eine Abhängigkeit der Fluktuationen von der Dimension d:

$$
\langle \Delta \boldsymbol{r}_{\perp} \rangle^2 \sim |\boldsymbol{r}_{\parallel}|^{2-d} \qquad d < 2
$$
  
\n
$$
\sim \log |\boldsymbol{r}_{\parallel}| \qquad d = 2
$$
  
\n
$$
\sim \text{const} \qquad d > 2
$$
 (1.44)

[Henley, 1988]

Im Eindimensionalen wird damit die weitreichende Translationsordnung zerstört und man erhält keine Bragg–Reflexe mehr. In zwei Dimensionen divergieren die Fluktuationen logarithmisch und die Intensität fällt algebraisch ab. Nur in drei Dimensionen bleiben die Bragg–Reflexe erhalten, zusätzlich erhält man einen diffusen Anteil bei der Streuung [de Boissieu, 1994]. Dieser Anteil kann dazu verwendet werden, zu unterscheiden, ob ein RT oder ein ideales Tiling vorliegt. Anmerkungen :

• Experimentell kommt erschwerend zur Unterscheidung  $\mathcal{RT}$  – oder idealer Quasikristall hinzu, daß thermische Phononen immer einen Beitrag zum diffusen Anteil der Streuintensität liefern. Im Moment sind die Experimente noch nicht so genau, daß man den Anteil der Phononen und der Phasonen an der diffusen Streuung unterscheiden kann, und damit auch die Frage, ob ein  $RT$ – oder ein idealer Quasikristall<sup>16</sup> vorliegt, beantworten kann.

<sup>16</sup>abgesehen von Defekten ...

- Die obigen Ergebnisse erhielt PEIERLS auch für die phononischen Fluktuationen in Kristallen<sup>[PEIERLS</sup>, 1935]. In der Diplomarbeit von ENGLERT wird dies in Anhang B näher behandelt [ENGLERT, 1994].
- Alle bisher betrachteten  $RT$  waren energetisch entartet und ein Flip kostete keine Energie. Um auf realistische Modelle zu kommen, müssen Kriterien eingeführt werden, die die einzelnen Flips energetisch unterscheiden. Dadurch können die Fluktuationen modellbedingt auch in zwei Dimensionen beschränkt werden.

Der am Gebiet der Random–Tiling–Quasikristalle interessierte Leser, sei auf [Henley, 1988, Tang und Jaric´, 1990, Henley, 1991] verwiesen; Ebinger beschäftigte sich in seiner Diplomarbeit ausführlich mit diesem Themenkomplex [Ebinger, 1991].

# Kapitel 2

# Das Tübinger Dreiecksmuster

Die Arbeitsgruppe von KRAMER und BAAKE in Tübingen hat sich intensiv mit der Konstruktion quasiperiodischer Tilings aus Wurzelgittern beschäftigt. Eines der Muster, welches sie dabei erhalten haben, ist das Tubinger Dreiecksmuster ¨ T∆, dessen Eigenschaften in diesem Kapitel behandelt werden. Die folgenden Abschnitte orientieren sich an den Arbeiten von BAAKE, KLITZING und SCHLOTTmann [Baake et al., 1989, Baake et al., 1990].

In den nun folgenden Abschnitten wird zuerst die Konstruktion des Tübinger Dreieckmusters aus einem A<sup>4</sup>–Wurzelgitter beschrieben, anschließend werden die für die nächsten Kapitel wichtigen Eigenschaften dieses Tilings behandelt.

# 2.1 Die Konstruktion des Dreiecksmusters  $\mathcal{T}_{\Delta}$ aus dem <sup>A</sup>4–Wurzelgitter

Um das Dreiecksmuster aus einem Projektionsformalismus gewinnen zu können, muß zuerst die Voronoizelle  $\mathcal{V}_{A_4}$  des  $A_4$  Gitters näher betrachtet werden, denn so wie im eindimensionalen Fall die Bausteine der Fibonaccikette die Projektionen der Kanten des Einheitswürfels in  $\mathbb{E}^{\parallel}$  sind, sind die Bausteine des Penrosemusters Projektionen der 2–Grenzen  $\mathcal{P}_2$  der Voronoizelle  $\mathcal{V}_{\mathbb{A}_4}$  bzw. die Bausteine des  $\mathcal{T}_{\Delta}$ Projektionen ihrer Dualen  $\mathcal{P}_2^*$  in den Parallelraum  $\mathbb{E}^{\parallel}$ .

## 2.1.1 Die Voronoizelle  $\mathcal{V}_{\mathbb{A}_4}$  des  $\mathbb{A}_4$ –Wurzelgitters

Da es sich bei dem vorliegenden Gitter um ein Wurzelgitter handelt, ist die Voronoizelle  $\mathcal{V}_{A_4}$  ein regelmäßiges Polytop (Satz 1.7). Außerdem ist die Voronoizelle vollständig durch die Wurzeln  $r_{ij}$  des Gitters charakterisiert. Das  $A_4$ –Gitter besitzt 20 Wurzeln, die sich mit Hilfe der fünf Basisvektoren  $\boldsymbol{e}_j$ des  $\mathbb{Z}^5$ ausdrücken lassen:

$$
\boldsymbol{r}_{ij} = \boldsymbol{e}_i - \boldsymbol{e}_j \qquad i, j \in \{0, ..., 4\} \; , i \neq j \tag{2.1}
$$

Auch die Basis des  $\mathbb{A}_4$  wird als Linearkombination der  $e_j$  ausgedrückt:

$$
a_j = e_j - e_{(j+1) \bmod 5} \qquad j \in \{0, \ldots, 4\}
$$
 (2.2)

Dies stellt natürlich keine minimale Basis dar, da

$$
\sum_{j=0}^4 \bm{a}_j = 0
$$

ist. Die Beschreibung mit fünf Vektoren hat sich aber als einfacher erwiesen.<sup>1</sup> Es ist günstig  $\mathcal{V}_{\mathbb{A}_4}$  unter Zuhilfenahme des dualen<sup>2</sup> Gitters  $\mathbb{A}_4^*$  zu beschreiben. Das A∗ <sup>4</sup> wird durch die dualen Gittervektoren

$$
\boldsymbol{k}_{j} = \boldsymbol{e}_{j} - \frac{1}{5} \boldsymbol{\Delta} \qquad j \in \{0, \ldots, 4\} \tag{2.3}
$$

aufgespannt. Anmerkungen :

• <sup>A</sup><sup>4</sup> ist ein Untergitter seines dualen Gitters <sup>A</sup><sup>∗</sup> 4

 $\mathbb{A}_4 \subset \mathbb{A}_4^*$ .

• Die Faktorgruppe ist  $\mathbb{A}_{4}^{*}/\mathbb{A}_{4} \simeq C_{5}$ .

Man erhält damit für die Voronoizelle um den Ursprung 0:

$$
\mathcal{V}_{\mathbb{A}_4}(\mathbf{0}) = \left\{ \boldsymbol{x} \in \boldsymbol{S} \left| \boldsymbol{x} = \frac{1}{2} \sum_{j=0}^4 \lambda_j \boldsymbol{k}_j \mid \lambda_j \mid \leq 1 \right\} \right\}
$$
(2.4)

 $S$  stellt die vom  $\mathbb{A}_{4}$ –Gitter aufgespannte Hyperebene dar. Für die Untersuchung ihrer  $m$ –Grenzen  $\mathcal{P}_m$  bzw. deren Dualen  $\mathcal{P}_m^*$  wird folgende abkürzende Schreibweise eingeführt [ $BAAKE$  et al., 1990]:

$$
\mathcal{P}_m(I_0I_1I_2I_3I_4) = \left\{\sum_{j=0}^4 b_j \mathbf{k}_j \middle| b_j \in I_j \right\} \tag{2.5}
$$

Folgende Abkürzungen existieren für die Intervalle  $I$ :

$$
+ \longrightarrow I = \{1\}
$$
  
\n
$$
- \longrightarrow I = \{-1\}
$$
  
\n
$$
0 \longrightarrow I = \{0\}
$$
  
\n
$$
* \longrightarrow I = [-1,1]
$$
  
\n
$$
\times \longrightarrow I = (\infty, \infty).
$$
  
\n(2.6)

<sup>&</sup>lt;sup>1</sup>Das Gleiche gilt für die Beschreibung des dualen Gitters  $\mathbb{A}_4^*$ .

<sup>&</sup>lt;sup>2</sup>In [BAAKE et al., 1990] wird das duale Gitter als reziprokes Gitter bezeichnet.

## $m\text{-}\mathbf{Grenzen}$   $\mathcal{P}_m$ der Voronoizelle

 $\mathcal{P}_2$ : Ein Beispiel für eine 2–Grenze und ihr Duales ist :

$$
\mathcal{P}_2(++-**) = \left\{ \frac{1}{2} (\mathbf{k}_0 + \mathbf{k}_1 - \mathbf{k}_2 + \lambda_3 \mathbf{k}_3 + \lambda_4 \mathbf{k}_4) \middle| \mid \lambda_j \mid \le 1 \right\} (2.7)
$$
  

$$
\mathcal{P}_2^*(++-**) = \left\{ \frac{1}{2} (\mu_0 (\mathbf{k}_0 - \mathbf{k}_2) + \mu_1 (\mathbf{k}_1 - \mathbf{k}_2)) \middle| \mu_j \ge 0, \right. \\
 \mu_0 + \mu_1 \le 1 \}. \tag{2.8}
$$

Damit existieren mit der Inversion  $(\mathcal{P}_m(- - + * *)$ ) und allen Permutationen

$$
2 \cdot \left(\begin{array}{c} 5 \\ 2 \end{array}\right) \left(\begin{array}{c} 3 \\ 2 \end{array}\right) = 60
$$

2–Grenzen  $\mathcal{P}_2$  und Duale  $\mathcal{P}_2^*$ . Die Projektion von  $\mathcal{P}_2$  in  $\mathbb{E}^{\parallel}$  liefert die Penroserauten und die Projektion von $\mathcal{P}_2^*$  die Dreiecke des $\mathcal{T}_\Delta.$ 

 $\mathcal{P}_1$  : Es existieren zwei Typen von  $\mathcal{P}_1$  :

1.

$$
\mathcal{P}_1(+++-*) = \left\{ \frac{1}{2} (\mathbf{k}_0 + \mathbf{k}_1 + \mathbf{k}_2 - \mathbf{k}_3 + \lambda_4 \mathbf{k}_4) \middle| \mid \lambda_4 \mid \le 1 \right\} (2.9)
$$
  

$$
\mathcal{P}_1^*(+++-*) = \left\{ \frac{1}{2} (\mu_0 (\mathbf{k}_0 - \mathbf{k}_3) + \mu_1 (\mathbf{k}_1 - \mathbf{k}_3) + \mu_2 (\mathbf{k}_2 - \mathbf{k}_3))
$$
  

$$
|\mu_j \ge 0, \ \mu_0 + \mu_1 + \mu_2 \le 1 \right\} \tag{2.10}
$$

Mit allen Permutationen und der Inversion liefert dies

$$
2 \cdot \left(\begin{array}{c} 5 \\ 3 \end{array}\right) \left(\begin{array}{c} 2 \\ 1 \end{array}\right) = 40
$$

1–Grenzen. Die Dualen der 1–Grenzen $\mathcal{P}^*_1$  sind Tetraeder.

2.

$$
\mathcal{P}_1(++--*) = \left\{ \frac{1}{2}(\mathbf{k}_0 + \mathbf{k}_1 - \mathbf{k}_2 - \mathbf{k}_3 + \lambda_4 \mathbf{k}_4) \middle| \begin{aligned} & |\lambda_4| \le 1 \\ & |\lambda_4| \le 1 \end{aligned} \right\} \tag{2.11}
$$
\n
$$
\mathcal{P}_1^*(++--*) = \left\{ \frac{1}{2}(\mu_0(\mathbf{k}_0 - \mathbf{k}_2) + \mu_1(\mathbf{k}_0 - \mathbf{k}_3) + \mu_2(\mathbf{k}_1 - \mathbf{k}_2) + \mu_3(\mathbf{k}_1 - \mathbf{k}_3)) \middle| \mu_j \ge 0, \mu_0 + \mu_1 \le 1, \mu_2 + \mu_3 \le 1, \mu_0 + \mu_2 \le 1, \mu_1 + \mu_3 \le 1 \right\} \tag{2.12}
$$

Mit allen Permutationen und der Inversion liefert dies

$$
\binom{5}{2}\binom{3}{2} = 30
$$

1–Grenzen. Die Dualen der 1–Grenzen $\mathcal{P}^*_1$  sind Oktaeder.

Damit gibt es insgesamt 70 1–Grenzen.

 $\mathcal{P}_0$ : Es existieren ferner zwei Arten von Löchern  $\mathcal{P}_0$ 

1.

2.

$$
\mathcal{P}_0(++++) = \left\{ \frac{1}{2} (\mathbf{k}_0 + \mathbf{k}_1 + \mathbf{k}_2 + \mathbf{k}_3 - \mathbf{k}_4) \right\}
$$
  
=  $\mathbf{k}_0 + \mathbf{k}_1 + \mathbf{k}_2 + \mathbf{k}_3$  (2.13)

$$
\mathcal{P}_0^*(++++-)\quad =\quad \left\{\sum_{j=0}^3\mu_j(\mathbf{k}_j-\mathbf{k}_4)\,\Big|\,\sum_{j=0}^3\mu_j=0\right\}.\qquad(2.14)
$$

Es existieren

$$
2 \cdot \left(\begin{array}{c} 5 \\ 1 \end{array}\right) = 10
$$

Löcher dieses Typs. Sie stammen aus Translationsklasse eins oder vier. Da sie zum nächsten Gitterpunkt des  $A_4$  den geringsten Abstand mit  $l = \frac{2}{\sqrt{5}}$  haben, werden sie auch als **flache Löcher** bezeichnet.

$$
\mathcal{P}_0(++---) = \left\{ \frac{1}{2} (\mathbf{k}_0 + \mathbf{k}_1 + \mathbf{k}_2 - \mathbf{k}_3 - \mathbf{k}_4) \right\} \n= \mathbf{k}_0 + \mathbf{k}_1 + \mathbf{k}_2 \qquad (2.15) \n\mathcal{P}_0^*(+++-) = \left\{ \mu_0 (\mathbf{k}_0 - \mathbf{k}_3) + \mu_1 (\mathbf{k}_1 - \mathbf{k}_3) \right. \n+ \mu_2 (\mathbf{k}_2 - \mathbf{k}_3) + \mu_3 (\mathbf{k}_0 - \mathbf{k}_4) \n+ \mu_4 (\mathbf{k}_1 - \mathbf{k}_4) + \mu_5 (\mathbf{k}_2 - \mathbf{k}_4) \left. \right| \n\mu_j \geq 0, \mu_0 + \mu_1 + \mu_2 \leq 1, \n\mu_3 + \mu_4 + \mu_5 \leq 1, \mu_0 + \mu_3 \leq 1, (2.16)
$$

Es existieren

$$
\left(\begin{array}{c}5\\3\end{array}\right)=10
$$

Löcher dieses Typs. Sie stammen aus Translationsklasse zwei oder drei. Da sie zum nächsten Gitterpunkt des  $\mathbb{A}_4$ den größten Abstand mit  $l = \sqrt{\frac{6}{5}}$  haben, werden sie auch als **tiefe Löcher** bezeichnet.

Das Duale vierdimensionale Polytop $\mathcal{P}_0^*$ stellt den Delaunaybereich dar, seine Projektion in den Orthogonalraum liefert den Akzeptanzbereich der Punkte des Penrosemusters.

Nachdem die  $m$ –Grenzen ausführlich vorgestellt wurden, werden im nächsten Abschnitt die Projektionen der 2–Grenzen in den Orthogonal– bzw. Parallelraum behandelt.

## 2.1.2 Die Projektion der  $m$ –Grenzen und ihrer Dualen

# Die Projektion von  $\mathcal{P}_2$  und seinem Dualen  $\mathcal{P}_2^*$  in  $\mathbb{E}^{\parallel}$  und  $\mathbb{E}^{\perp}$

Die Projektion der nach Satz 1.7 kongruenten Rauten  $P_2$  in den Parallel– und Orthogonalraum bildet zwei Sorten von Rauten. Exemplarisch sollen daraus zwei Repräsentanten  $\mathcal{R}_1$  und  $\mathcal{R}_2$  von 2–Grenzen näher untersucht werden, da die anderen  $P_m$  nur dazu gedrehte oder gespiegelte Bilder liefern. Das Duale der Rauten ist jeweils ein Dreieck  $\mathcal{D}_1$  bzw.  $\mathcal{D}_2$ 

$$
\mathcal{R}_1: \mathcal{P}_2(++-**) = \left\{ \frac{1}{2} (\mathbf{k}_0 + \mathbf{k}_1 - \mathbf{k}_2 + \lambda_3 \mathbf{k}_3 + \lambda_4 \mathbf{k}_4), \\ |\lambda_j| \leq 1 \right\} \tag{2.17}
$$

$$
\mathcal{R}_2: \mathcal{P}_2(++\ast-\ast) = \left\{\frac{1}{2}(\mathbf{k}_0+\mathbf{k}_1-\mathbf{k}_3+\lambda_2\mathbf{k}_2+\lambda_4\mathbf{k}_4),|\lambda_j|\leq 1\right\}
$$
\n(2.18)

$$
\mathcal{D}_1: \ \mathcal{P}_2^*(++-**) = \{ \mu_0(\mathbf{k}_0 - \mathbf{k}_2) + \mu_1(\mathbf{k}_1 - \mathbf{k}_2) \mid \ \mu_j \ge 0, \\ \mu_0 + \mu_1 \le 1 \} \tag{2.19}
$$

$$
\mathcal{D}_2: \ \mathcal{P}_2^*(++\ast-\ast) = \{ \mu_0(\mathbf{k}_0-\mathbf{k}_3)+\mu_1(\mathbf{k}_1-\mathbf{k}_3) \mid \mu_j \ge 0, \mu_0+\mu_1 \le 1 \}
$$
\n(2.20)

Bei der Projektion in Parallel– und Orthogonalraum ist zu beachten, daß die Projektion der dualen Basisvektoren gleich der Projektion der Basis des  $\mathbb{Z}^5$  ist.

$$
\boldsymbol{\pi}_{\parallel}(\boldsymbol{k}_j) = \boldsymbol{\pi}_{\parallel}(\boldsymbol{e}_j - \frac{1}{5}\boldsymbol{\Delta}) = \boldsymbol{\pi}_{\parallel}(\boldsymbol{e}_j) \qquad (2.21)
$$

$$
\boldsymbol{\pi}_{\perp}(\boldsymbol{k}_{j}) = \boldsymbol{\pi}_{\perp}(\boldsymbol{e}_{j} - \frac{1}{5}\boldsymbol{\Delta}) = \boldsymbol{\pi}_{\perp}(\boldsymbol{e}_{j}). \qquad (2.22)
$$

Damit erhält man für die Bilder im Parallelraum  $\mathbb{E}^{\parallel}$ :

$$
\mathcal{R}_1^{\parallel} = \left\{ \frac{1}{2} (\mathbf{e}_0^{\parallel} + \mathbf{e}_1^{\parallel} - \mathbf{e}_2^{\parallel} + \lambda_3 \mathbf{e}_3^{\parallel} + \lambda_4 \mathbf{e}_4^{\parallel}), |\lambda_j| \le 1 \right\}
$$
 (2.23)

$$
\mathcal{R}_2^{\parallel} = \left\{ \frac{1}{2} (\mathbf{e}_0^{\parallel} + \mathbf{e}_1^{\parallel} - \mathbf{e}_3^{\parallel} + \lambda_2 \mathbf{e}_2^{\parallel} + \lambda_4 \mathbf{e}_4^{\parallel}), |\lambda_j| \le 1 \right\}
$$
 (2.24)

$$
\mathcal{D}_1^{\parallel} = \left\{ \mu_0(e_0^{\parallel} - e_2^{\parallel}) + \mu_1(e_1^{\parallel} - e_2^{\parallel}) \ \mid \ \mu_j \geq 0, \right\}
$$

$$
\mu_0 + \mu_1 \le 1
$$
\n
$$
(2.25)
$$

$$
\mathcal{D}_2^{\parallel} = \left\{ \mu_0 (\mathbf{e}_0^{\parallel} - \mathbf{e}_3^{\parallel}) + \mu_1 (\mathbf{e}_1^{\parallel} - \mathbf{e}_3^{\parallel}) \mid \mu_j \ge 0, \right. \n\mu_0 + \mu_1 \le 1 \right\}
$$
\n(2.26)

Analog bekommt man für die Projektionen in den Orthogonalraum :

$$
\mathcal{R}_1^{\perp} = \left\{ \frac{1}{2} (\mathbf{e}_0^{\perp} + \mathbf{e}_1^{\perp} - \mathbf{e}_2^{\perp} + \lambda_3 \mathbf{e}_3^{\perp} + \lambda_4 \mathbf{e}_4^{\perp}), |\lambda_j| \le 1 \right\} \tag{2.27}
$$

$$
\mathcal{R}_2^{\perp} = \left\{ \frac{1}{2} (\mathbf{e}_0^{\perp} + \mathbf{e}_1^{\perp} - \mathbf{e}_3^{\perp} + \lambda_2 \mathbf{e}_2^{\perp} + \lambda_4 \mathbf{e}_4^{\perp}), |\lambda_j| \le 1 \right\} \tag{2.28}
$$

$$
\mathcal{D}_1^{\perp} = \left\{ \mu_0 (\mathbf{e}_0^{\perp} - \mathbf{e}_2^{\perp}) + \mu_1 (\mathbf{e}_1^{\perp} - \mathbf{e}_2^{\perp}) \mid \mu_j \ge 0, \right. \n\mu_0 + \mu_1 \le 1 \right\}
$$
\n(2.29)

$$
\mathcal{D}_2^{\perp} = \left\{ \mu_0 (\mathbf{e}_0^{\perp} - \mathbf{e}_3^{\perp}) + \mu_1 (\mathbf{e}_1^{\perp} - \mathbf{e}_3^{\perp}) \mid \mu_j \ge 0, \mu_0 + \mu_1 \le 1 \right\}
$$
\n(2.30)

In Abb.2.1 werden die Bilder von  $\mathcal{R}_1$  und  $\mathcal{R}_2$  und ihrer Dualen  $\mathcal{D}_1$  und  $\mathcal{D}_2$ in Orthogonal– und Parallelraum dargestellt. Man sieht, daß zwei Arten von Rauten als Bilder existieren, eine dicke Raute  $\mathcal{R}_f$  mit einem Winkel von 72<sup>°</sup> und eine schmale Raute  $\mathcal{R}_s$  mit einem Winkel von 36°. Dies sind die bekannten Penroserauten (s.a. Abb. 1.4). Ihre Dualen sind zwei gleichschenklige, goldene Dreiecke<sup>3</sup>  $\mathcal{D}_s$  und  $\mathcal{D}_f$ , eines mit Basiswinkel 36<sup>°</sup> und das andere mit 144<sup>°</sup>. Sie sind die Bausteine des  $\mathcal{T}_{\Delta}$ . Das Flächenverhältnis der beiden Rauten zueinander entspricht dem der beiden Dreiecke

$$
\frac{F_{\mathcal{D}_s}}{F_{\mathcal{D}_f}} = \frac{F_{\mathcal{R}_f}}{F_{\mathcal{R}_s}} = \tau.
$$
\n(2.31)

Die Projektion einer 2–Grenze liefert in  $\mathbb{E}^{\parallel}$  eine schmale Raute und in  $\mathbb{E}^{\perp}$  eine dicke Raute oder umgekehrt. Insgesamt erhält man in jedem Raum 30 schmale und 30 dicke Rauten, die sich voneinander durch Drehung und Inversion unterscheiden. Das Duale zu einer schmalen Raute in  $\mathbb{E}_{\parallel}$  ist ein spitzwinkliges Dreieck in  $\mathbb{E}^{\parallel}$  und ein stumpfwinkliges Dreieck in  $\mathbb{E}^{\perp}$ . Für die dicke Raute ist dies genau umgekehrt. Analog zu den 60 Rauten erhält man bei der Projektion aller Dualen der 2–Grenzen 30 spitzwinklige und 30 stumpfwinklige Dreiecke.

Da die Projektion der Voronoizelle  $\mathcal{V}_{\mathbb{A}_4}(\mathbf{0})$  in  $\mathbb{E}^{\perp}$  der Akzeptanzbereich des  $\mathcal{T}_{\Delta}$  ist, wird er im nächsten Abschnitt näher untersucht.

 $3$ Diese Dreiecke bezeichnet man als golden, da sich Basis- und Schenkellänge zueinander wie der goldene Schnitt  $\tau$  verhalten. Man kann diese Dreiecke durch Zerlegen eines regelmäßigen Fünfecks gewinnen.

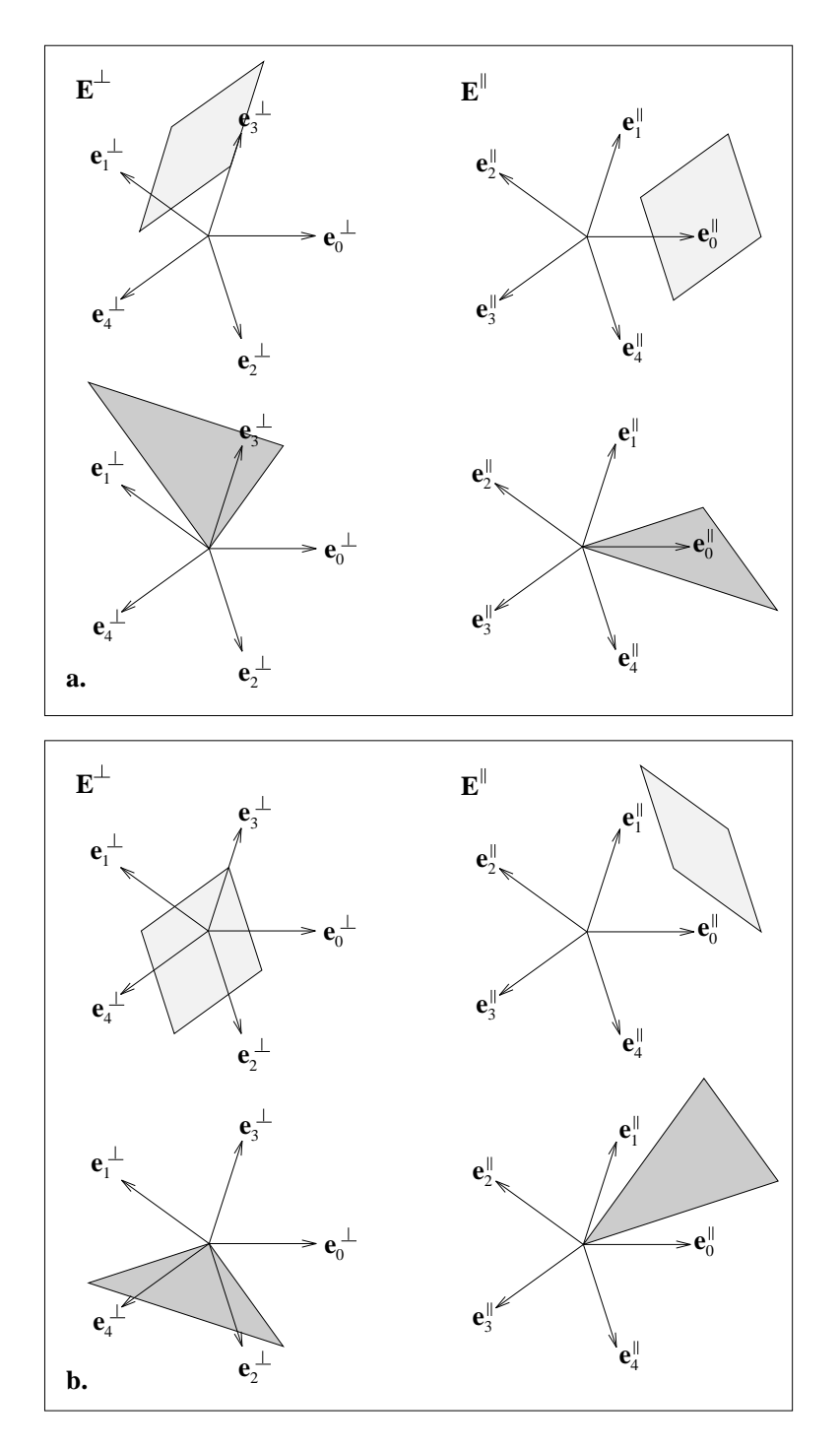

Abbildung 2.1:

a. Die Projektion von  $\mathcal{P}_2(++-**) = \mathcal{R}_1$  in Parallel– und Orthogonalraum. Die Projektion ihres Dualen  $\mathcal{P}_2^*(++-**) = \mathcal{D}_1$  befindet sich direkt darunter. b. Die Projektion von  $\mathcal{P}_2(++*-*)=\mathcal{R}_2$  in  $\mathbb{E}_{\parallel}$  und  $\mathbb{E}_{\perp}$  und darunter die Projektion ihrer Dualen  $\mathcal{P}_2^*($ + + \* - \*) =  $\mathcal{D}_2$ .

#### Die Projektion der Voronoizelle  $\mathcal{V}_{\mathbb{A}_4}(0)$

Die Projektion der Voronoizelle (Gleichung 2.4) ist die Vereinigungsmenge der Projektionsbilder aller ihrer Oberflächenelemente. Es genügt daher die Bilder von  $\mathcal{P}_2$  zu betrachten. Wie vorher gezeigt wurde, sind die Projektionen der 2– Grenzen Rauten. Alle projizierten  $P_2$  bilden zusammen sowohl im Orthogonal– als auch im Parallelraum ein regelmäßiges Zehneck. In Abb. 2.2 ist die Projektion der Voronoizelle  $\pi_{\perp}(\mathcal{V}_{\mathbb{A}_4})$  in den Orthogonalraum dargestellt. Zum Vergleich mit dem vorigen Abschnitt wird die Projektion der vorhin näher untersuchten 2– Grenzen hervorgehoben. Man erkennt deutlich, daß je drei schmale und dicke Rauten zur Beschreibung der projizierten Voronoizelle genügen, da die anderen Rauten Kopien dieser Rauten unter  $C_{10}$  sind.

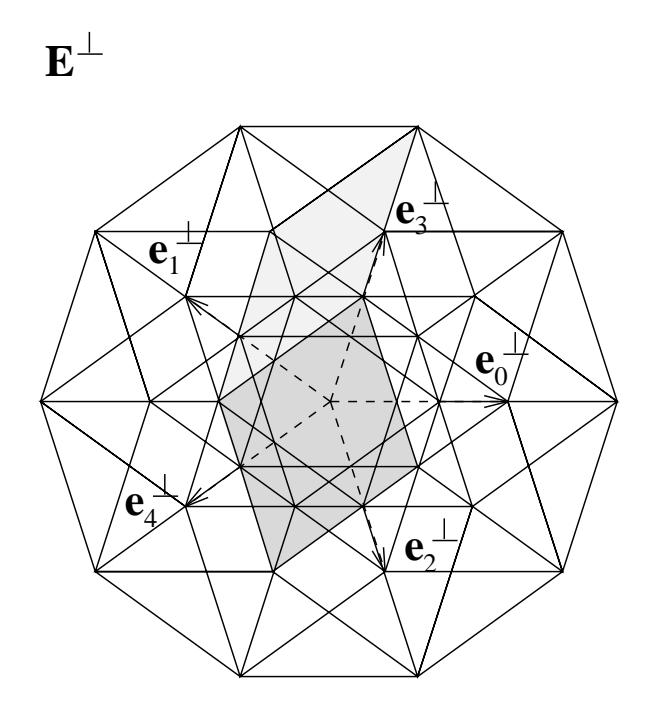

Abbildung 2.2: Projektion der Voronoizelle  $\mathcal{V}_{\mathbb{A}_4}(0)$  in den Orthogonalraum  $\mathbb{E}^{\perp}$ . Herausgehoben wird die Projektion der in Abb. 2.1 behandelten 2–Grenzen  $\mathcal{P}_2(++-**)$  und  $\mathcal{P}_2(++*-*)$ .

#### Die Projektion des Delaunaybereichs

Projiziert man analog den Delaunaybereich (s. a. Gleichung 2.16 und 2.14) in  $\mathbb{E}^{\perp}$ , so erhält man, getrennt nach Translationsklassen, die die verschiedenen Eckpunk-

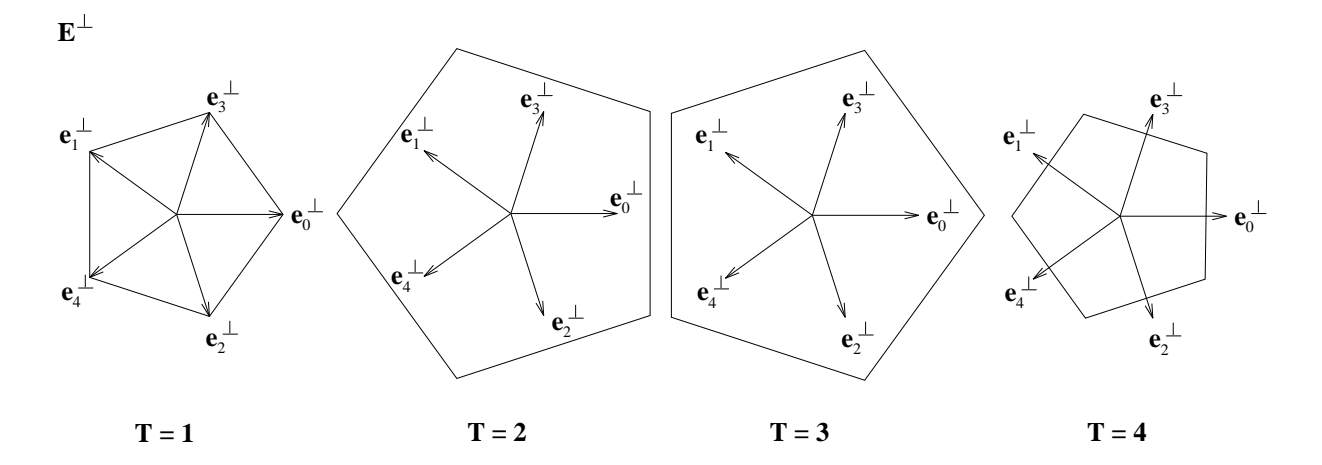

Abbildung 2.3: Die Projektion des Delaunaybereichs in  $\mathbb{E}^{\perp}$ , aufgeschlüsselt nach zugehöriger Translationsklasse T.

te der Voronoizelle repräsentieren, vier regelmäßige Fünfecke. Für die Dualen der flachen Löcher – Translationsklasse T  $\in \{1,4\}$  – sind dies zwei kleine Fünfecke die sich um eine 36° Drehung unterscheiden und für die Dualen der tiefen Löcher – Translationsklasse  $T \in \{2, 3\}$  – erhält man zwei große Fünfecke, die sich wieder um eine Drehung von 36<sup>°</sup> unterscheiden. Die Flächeinhalte der großen und der kleinen Fünfecke verhalten sich wie  $\tau$  zueinander. In Abb. 2.3 sind diese Fünfecke getrennt nach Translationsklasse dargestellt.

# 2.2 Die Konstruktion des Tübinger Dreiecksmusters  $\mathcal{T}_{\Lambda}$  und des Penrosetilings  $\mathcal{T}_{P}$

Ausgehend von den 2–Grenzen und ihren Dualen erhält man zwei Arten von Mustern: das Tübinger Dreiecksmuster  $\mathcal{T}_\Delta$  bei Projektion von  $\mathcal{P}_2^*$  in  $\mathbb{E}^{\parallel}$  bzw. das Penrosemuster  $\mathcal{T}_P$  bei Projektion von  $\mathcal{P}_2$  in  $\mathbb{E}^{\parallel}$ . Die Auswahl der zu projizierenden Punkte bzw. 2–Grenzen erfolgt über den Akzeptanzbereich  $\mathbb{A}$ , der die projizierte Voronoizelle  $\pi_\perp(\mathcal{V}_{\mathbb{A}_4}(0))$  bzw. der projizierte Delaunaybereich  $\pi_\perp(\mathcal{V}_{\mathbb{A}_4^*}(0))$  ist.

#### Penrosemuster

Da der Akzeptanzbereich des Penrosemusters  $\mathbb{A}_P = \pi_\perp(\mathcal{V}^*_{\mathbb{A}_4}(\mathbf{0}))$  der Delaunaybereich ist, stammen die Vertizes des Penrosemusters auch aus vier Translationsklassen. Sie stellen die projizierten Eckpunkte von Voronoizellen dar. Der Akzeptanzbereich des Penrosemusters besteht aus regelmäßigen Fünfecken, somit erhält man nach der Projektion ein Tiling mit einer verallgemeinerten fünfzähligen Symmetrie.

#### Konstruktionsvorschrift :

- 1. Man projiziere die 2–Grenzen von Voronoizellen in den Orthogonalraum  $E^{\perp}$ .
- 2. Liegen ihre Eckpunkte innerhalb des Akzeptanzbereiches, der zu ihrer Translationsklasse gehört, so projiziere man die 2–Grenze in den Tilingraum.

In Abb. 2.4 ist ein so gewonnenes Penrosemuster abgebildet, jeder Vertex ist mit der zugehörigen Translationsklasse markiert, und die Projektion der Vertizes in den Orthogonalraum ist nach Translationsklassen aufgeschlüsselt gezeigt.

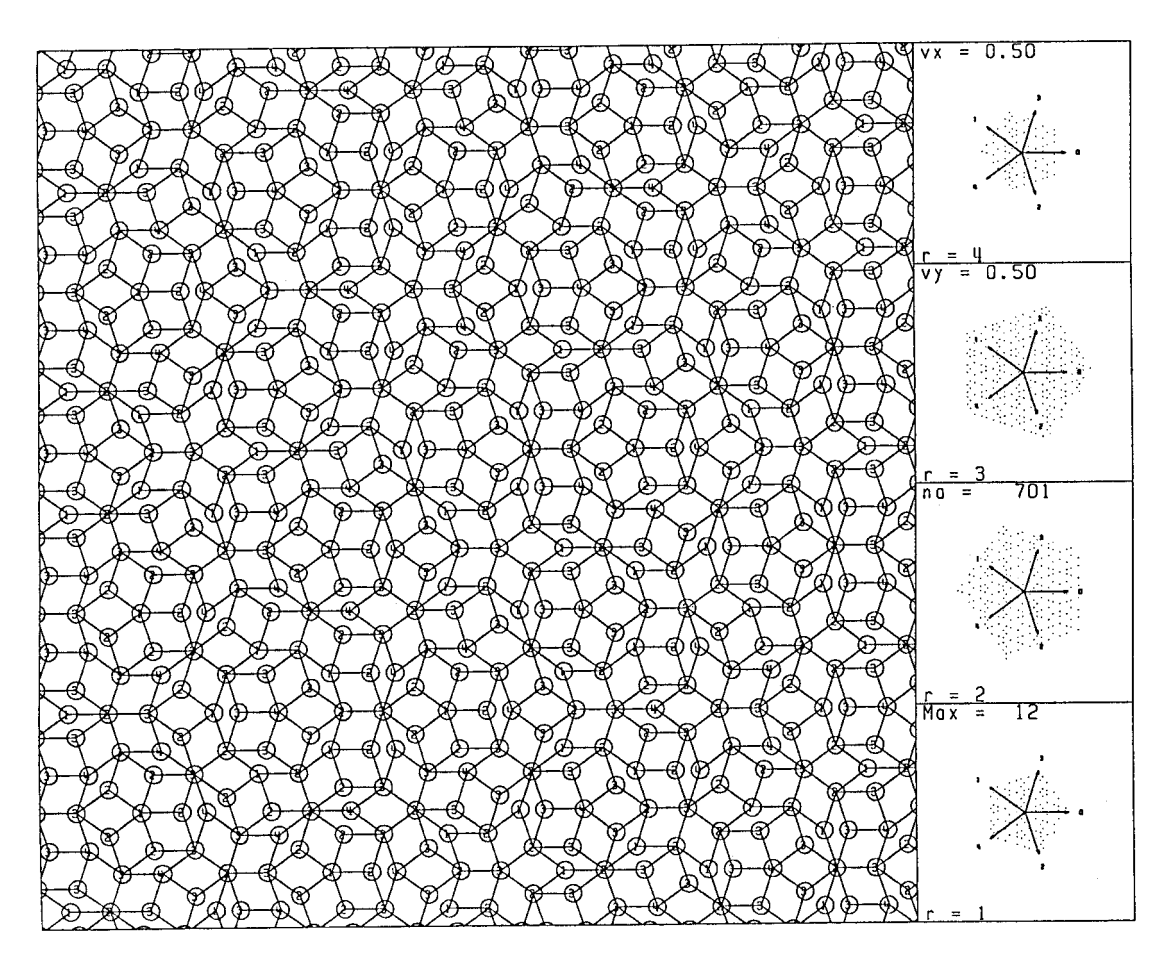

Abbildung 2.4: Die Vertizes des Penrosemusters sind gekennzeichnet nach der Translationsklasse, aus der sie stammen. vx und vy gibt die Verschiebung des Akzeptanzbereiches senkrecht zu  $\Delta$  an. Die Projektion der ausgewählten  $\mathbb{Z}^5$  Punkte in E<sup>⊥</sup> ist rechts getrennt nach Translationsklassen r – sie werden historischen Gründen mit r bezeichnet – dargestellt. Man erkennt die fünf Fünfecke des projizierten Delaunaybereichs.

### Zusammenhang mit der Konstruktion von  $\mathcal{T}_P$  aus  $\mathbb{Z}^5$

Häufig wird das Penrosemuster aus einer Projektion des hyperkubischen Gitters  $\mathbb{Z}^5$  gewonnen. Hierbei liegt keine minimale Einbettung vor. Der Streifen S wird durch die Verschiebung des fünfdimensionalen Hyperwürfels erzeugt. Der Orthogonalraum

$$
\mathbb{E}^\perp = \Delta \oplus R^\perp
$$

ist jetzt dreidimensional, und die Projektion des Streifens liefert einen rhombischen Ikosaeder als Akzeptanzbereich. Da keine minimale Einbettung vorliegt, zerfällt die Projektion des  $\mathbb{Z}^5$  in  $\mathbb{E}^{\perp}$  in Schichten S senkrecht zu  $\Delta$ . Schneidet man diese Schichten mit dem Akzeptanzbereich, so erhält man getrennt nach Translationsklassen dasselbe Bild wie in Abb. 2.3.

#### Konstruktionsvorschrift :

- 1. Man projiziere die Punkte des  $\mathbb{Z}^5$  in  $\mathbb{E}^{\perp}$ .
- 2. Liegen sie innerhalb des Akzeptanzbereichs, so projiziere man sie in  $\mathbb{E}^{\mathbb{I}}$
- 3. Man verbinde alle Punkte im Tilingraum, die den Abstand eines in  $\mathbb{E}^{\parallel}$ projizierten Einheitsvektors haben.

#### Anmerkung :

• Da keine minimale Einbettung vorliegt, besitzt man als weiteren Freiheitsgrad die Möglichkeit, den Akzeptanzbereich parallel zu  $\Delta$  zu verschieben. Dabei ändert sich die Fläche, die die Schichten S aus dem rhombischen Ikosaeders herausschneiden. Diese Fläche charakterisiert (s.a. Abschnitt 1.3.2) die LI–Klasse des Tilings. Sei  $\gamma \in \mathbb{F}^{\perp}$  der Vektor, um den der rhombische Ikosaeder verschoben wurde, so charakterisiert das Skalarprodukt

$$
\langle \gamma, \Delta \rangle \bmod 5 = \kappa \tag{2.32}
$$

die Schnittfläche und legt damit die LI–Klasse des Tilings fest.

• Man spricht bei  $\kappa \neq 0$  von verallgemeinerten Penrosemustern. Das Antipenrosemuster aus Abb.1.4 hat  $\kappa = 0, 5$ .

#### Das Tübinger Dreiecksmuster  $\mathcal{T}_{\Delta}$

T<sup>∆</sup> entsteht, indem man die Dualen der 2–Grenzen in den Parallelraum projiziert. Der Akzeptanzbereich für die Punkte von  $\mathbb{A}_4$ , die in  $\mathbb{E}^{\parallel}$  projiziert werden, ist ein regelmäßiges Zehneck. Da der Akzeptanzbereich eine zehnzählige Symmetrie aufweist, besitzt auch das Tiling eine veralgemeinerte zehnz¨ahlige Symmetrie.

#### Konstruktionsvorschrift :

- 1. Man projiziere einen Punkt des  $\mathbb{A}_4$  in  $\mathbb{E}^{\perp}$ .
- 2. Liegt der Punkt innerhalb des Projektionsbildes einer 2–Grenze, also in deren Akzeptanzbereich, so projiziere man diesen Punkt und das an ihn angeheftete Duale der 2–Grenze in den Tilingraum.

Damit ergibt sich  $\mathcal{T}_{\Delta}$  zu<sup>4</sup>

$$
\mathcal{T}_{\Delta} = \left\{ \boldsymbol{\pi}_{\parallel}(\boldsymbol{r}) + \boldsymbol{\pi}_{\parallel}(\mathcal{P}_{2j}^*) \mid \boldsymbol{\pi}_{\perp}(\boldsymbol{r}) \in \boldsymbol{\pi}_{\perp}(\mathcal{P}_{2j}), \ j = \{1, \ldots, 20\}, \ \boldsymbol{r} \in \mathbb{A}_4 \right\} \quad (2.33)
$$

Anmerkungen :

- Da nach der Projektion in den Orthogonalraum anschließend das Duale zu einer 2–Grenze in den Tilingraum projiziert wird, spricht man auch von einem Projektionsformalismus mit Dualisierung.
- Man könnte meinen, daß es genügt, nur die Eckpunkte der Dreiecke im Tiling mit einem Projektionsformalismus zu bestimmen und anschließend die Verbindungslinien im Tilingraum zu erzeugen, um damit das Dualisierungsverfahren zu umgehen. Dies ist aber nicht möglich, da die Verbindungslinien im Tiling nicht mehr eindeutig bestimmbar sind.

In Abb. 2.5 ist der Auschnitt eines Dreiecksmusters gezeigt. Die dabei vorkommenden neun Vertexkonfigurationen werden im nächsten Abschnitt behandelt.

# 2.3 Die Vertexkonfigurationen des  $\mathcal{T}_\Delta$

Es existieren genau neun Vertexkonfigurationen in T∆. Diese sind recht einfach zu finden, indem man noch einmal die Konstruktionsvorschrift für  $\mathcal{T}_\Delta$  betrachtet. Damit das Duale einer 2–Grenze in den Tilingraum projiziert wird, muß der Punkt, an den sie angeheftet wird, bei der Projektion in den Orthogonalraum im Akzeptanzbereich der 2–Grenze liegen. Betrachtet man die Schnittmengen der in E<sup>⊥</sup> projizierten 2–Grenzen, so erkennt man, daß abgesehen von Drehungen, nur neun unterschiedliche Bereiche existieren. Diese entsprechen den neun Vertexkonfigurationen. In Abb. 2.6 ist dies graphisch dargestellt. Vertexkonfiguration neun besitzt zum Beispiel als Akzeptanzbereich das innerste Zehneck in der projizierten Voronoizelle. Dieses innerste Zehneck ist die Schnittmenge von zehn dicken Rauten, die auseinander durch 36◦ Drehungen hervorgehen. Die

<sup>&</sup>lt;sup>4</sup>Man benötigt nur 20 Akzeptanzbereiche von 2–Grenzen, da die anderen 2–Grenzen doppelte Dreiecke liefern würden.

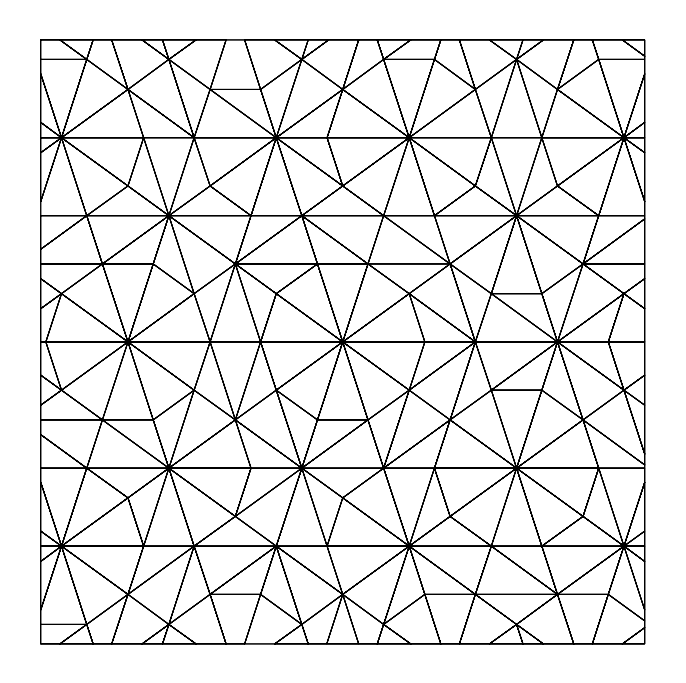

Abbildung 2.5: Auschnitt aus einem Dreiecksmuster.

Dualen dieser Rauten sind im Parallelraum spitzwinklige Dreiecke, die wiederum aus einem dieser Dreieck durch 36◦–Drehungen um den Vertex hervorgehen. Die Vertexkonfiguration ist also ein durch zehn spitzwinklige Dreiecke gebildetetes Zehneck. Die Bildung der anderen Vertexkonfigurationen verläuft analog. Da die Vereinigungsmenge der Akzeptanzbereiche der neun Vertexkonfigurationen wieder den gesamten Akzeptanzbereich  $\pi_{\perp}(\mathcal{V}_{\mathbb{A}_4(0)})$  ergeben, existieren keine weiteren Vertexkonfigurationen.

#### Die relative Häufigkeit der Vertexkonfigurationen im Tiling

Die relativen Häufigkeiten der einzelnen Vertexkonfigurationen können mit Hilfe des Polarenkalküls (Abschnitt 1.3.3) leicht bestimmt werden. Dazu muß die Fläche ihres Akzeptanzbereiches  $A_j$  durch die Fläche des gesamten Akzeptanzbereiches  $A_q$  dividiert werden. In Tabelle 2.1 sind die Ergebnisse dafür angegeben.

Bei den Vertexkonfigurationen zwei und vier existieren im Tiling auch gespiegelte Versionen, die durch Drehung und Translation nicht in Deckung gebracht werden können. Diese werden hier, da es nicht notwendig ist, nicht unterschieden.

## 2.3.1 Matching Rules im  $\mathcal{T}_{\Delta}$

1993 publizierte KLITZING perfekte Matching Rules für  $\mathcal{T}_{\Delta}$  [KLITZING et al., 1993]. Diese spielen im Burkovmodell von d–AlCuCo eine entscheidende Rolle und sollen daher kurz erläutert werden.

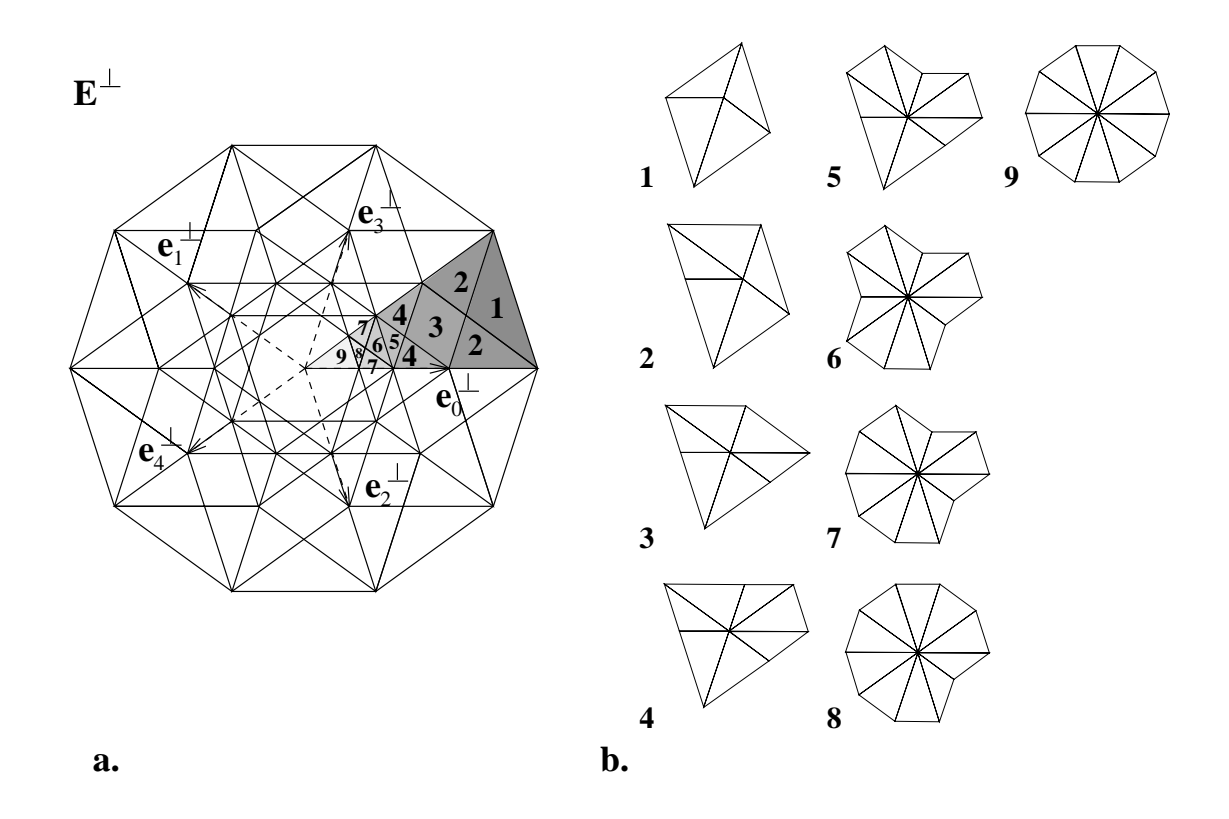

Abbildung 2.6:

a. Die Akzeptanzbereiche der neun Vertexkonfigurationen einer Orientierung eingezeichnet in die Projektion der Voronoizelle.

b.<br>Die neun Vertexkonfigurationen des<br/>  $\mathcal{T}_{\mathbb{A}_4}.$ 

| Vertexkonfiguration | relative Häufigkeit<br>in $\mathcal{T}_{\Delta}$                                                                         | <b>Bild</b> |
|---------------------|----------------------------------------------------------------------------------------------------|-------------|
| 1                   |                                                                                                    |             |
| $\overline{2}$      |                                                                                                    |             |
| 3                   |                                                                                                    |             |
| 4                   |                                                                                                    |             |
| $\overline{5}$      | $\tau^{-3}$<br>$2\tau^{-4}$<br>$2\tau^{-5}$<br>$2\tau^{-6}$<br>$\tau^{-7}$<br>$\tau^{-7}$<br>$2\tau^{-8}$<br>$\tau^{-9}$ |             |
| 6                   |                                                                                                    |             |
| 7                   |                                                                                                    |             |
| 8                   |                                                                                                    |             |
| 9                   |                                                                                                    |             |

Tabelle 2.1: Relative Häufigkeiten der einzelnen Vertexkonfigurationen in  $\mathcal{T}_{\mathbb{A}_4}$ .

Es werden mit einem Pfeil dekorierte Bausteine eingeführt (s.a. Abb. 2.7). Es existieren damit, unterschieden nach Pfeilrichtung, zwei Arten von spitzwinkligen und stumpfwinkligen Dreiecken.

Die Matching Rules lauten nun :

- 1. Der Pfeil eines stumpfwinkligen Dreiecks zeigt immer von der Spitze des anliegenden spitzwinkligen Dreiecks weg.
- 2. Haben zwei spitzwinklige Dreieck eine kurze Seite gemeinsam, so müssen die Pfeile in dieselbe Richtung zeigen.
- 3. Haben ein stumpf– und ein spitzwinkliges Dreieck eine kurze Seite gemeinsam, zeigt der Pfeil des spitzwinkligen Dreiecks zur Spitze des stumpfwinkligen Dreiecks.

Die Matching Rules sind in Abb. 2.7 mit ihrer Anwendung auf das Tiling aus Abb. 2.5 dargestellt. Man kann die Pfeilrichtung eines Dreiecks auch direkt aus

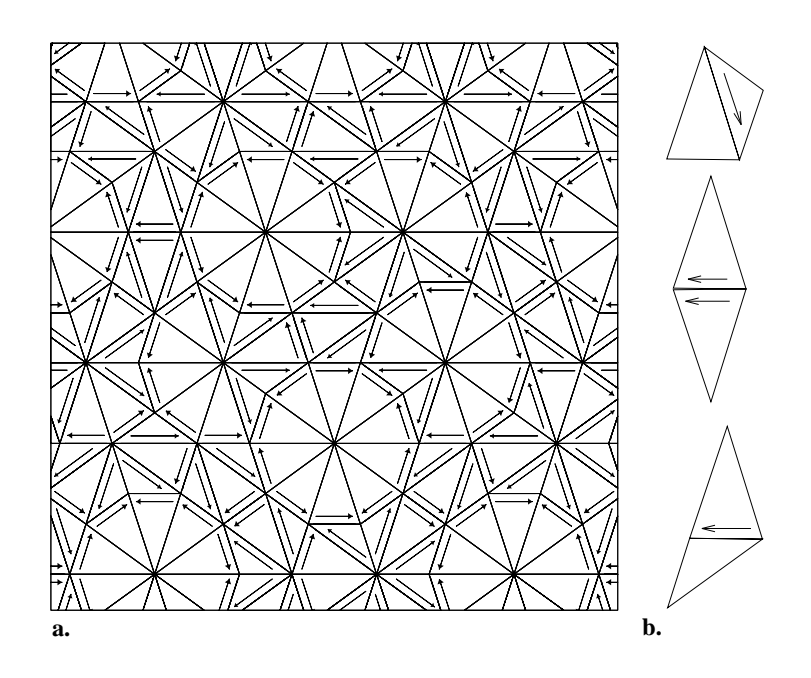

Abbildung 2.7: a. Die Anwendung der Matching Rules auf das Tiling aus Abb.2.5. b. Die Matching Rules des  $\mathcal{T}_{\mathbb{A}_4}$ .

dem Projektionsformalismus bestimmen. Der Akzeptanzbereich fur ein mit einem ¨ Pfeil dekorierten Dreieck ist gerade – abhängig von der Pfeilrichtung – eine der Hälften der Raute, die den Akzeptanzbereich für die undekorierten Dreiecke darstellt. Diese Hälfte wird dadurch gewonnen, daß die Raute entlang ihrer längeren Diagonale unterteilt wird. Man gewinnt so Dreiecke als Akzeptanzbereiche. Zur Veranschaulichung ist dies in Abb. 2.8 für die beiden schon in Abb. 2.1 behandelten Dreiecke dargestellt.

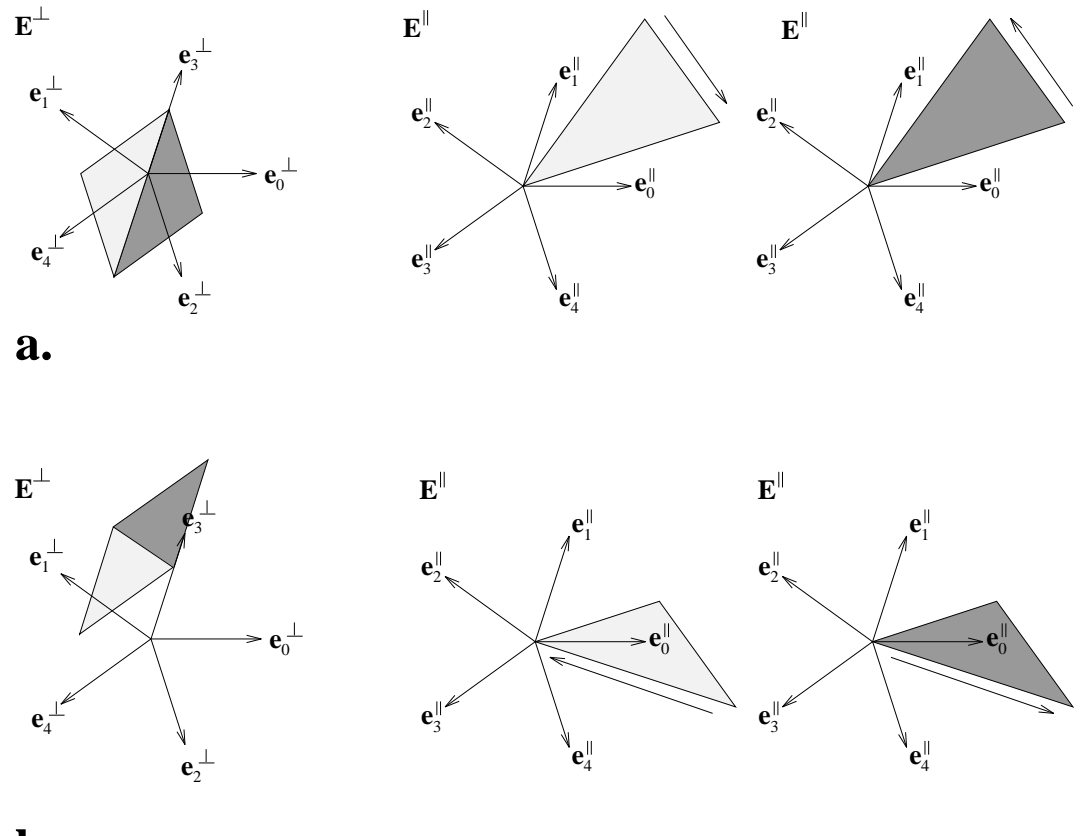

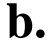

Abbildung 2.8: Die Akzeptanzbereiche, der mit einem Pfeil dekorierten Dreiecke, die schon undekoriert in Abb. 2.1 dargestellt sind. Man sieht, daß je eine Hälfte der Akzeptanzbereichsraute als Akzeptanzbereich fur eine Pfeilrichtung steht. Die ¨ Akzeptanzbereiche der anders orientierten Dreiecke erhält man durch Drehungen um $\Delta$ 

## 2.3.2 Selbstähnlichkeit von  $\mathcal{T}_{\Delta}$

Ein sehr interessanter und wichtiger Aspekt für das Folgende ist die Selbstähnlichkeit im  $\mathcal{T}_{\Delta}$ .

Das A<sup>4</sup>–Gitter ist unter folgender Abbildung invariant:

$$
\beta: \ \mathbb{A}_4 \to \ \mathbb{A}_4 \tag{2.34}
$$

$$
\mathbf{k}_{j} \mapsto \mathbf{k}_{(j+1) \bmod 5} + \mathbf{k}_{(j+4) \bmod 5}, \quad j = \{0, \ldots, 4\} \tag{2.35}
$$

Diese Symmetrie hat in den Unterräumen folgende Auswirkungen :

$$
\boldsymbol{\pi}_{\parallel}(\beta(\boldsymbol{k}_j)) = \frac{1}{\tau} \boldsymbol{\pi}_{\parallel}(\boldsymbol{k}_j) = \beta(\boldsymbol{\pi}_{\parallel}(\boldsymbol{k}_j)), \quad j \in \{0, \ldots, 4\} \quad (2.36)
$$

$$
\boldsymbol{\pi}_{\perp}(\beta(\mathbf{k}_j)) = -\tau \boldsymbol{\pi}_{\perp}(\mathbf{k}_j) = \beta(\boldsymbol{\pi}_{\perp}(\mathbf{k}_j)), \quad j \in \{0, \ldots, 4\} \quad (2.37)
$$

Eine Skalierung des Akzeptanzbereiches um den Faktor −τ erzeugt damit ein um den Faktor  $\frac{1}{\tau}$  skaliertes Dreiecksmuster.

#### Anmerkung :

• Das Minuszeichen vor dem Faktor  $\tau$  in Gleichung 2.37 führt dazu, daß bei einer Skalierung um den Faktor  $\tau$  im Orthogonalraum das Duale zu einer 2–Grenze um den Faktor  $-\frac{1}{\tau}$  im Tilingraum skaliert wird, dies entspricht einer Punktspiegelung mit anschließender Größenskalierung um den Faktor  $\frac{1}{\tau}$ .

Abgesehen vom Projektionsformalismus ist ein deflatiertes Tiling auch aus dem Tiling direkt mit Hilfe der Matching Rules erzeugbar. Dies wird in Abb. 2.9 gezeigt. Jedes spitzwinklige Dreieck in zwei spitz– und ein stumpfwinkliges Dreieck zerlegt und jedes stumpfwinklige Dreieck wird in ein spitz– und ein stumpfwinkliges Dreieck zerlegt. Die Art der Zerlegung hängt mit der Pfeildekoration des ursprünglichen Dreiecks zusammen. Die Selbstähnlichkeitsmatrix (s. a. Abschnitt 1.3.6) lautet

$$
\boldsymbol{S} = \left(\begin{array}{cc} 2 & 1 \\ 1 & 1 \end{array}\right). \tag{2.38}
$$

Das Verhältnis der spitzwinkligen zu den stumpfwinkligen Dreiecke nähert sich mit der Anzahl der Deflationsschritte  $\tau$ .

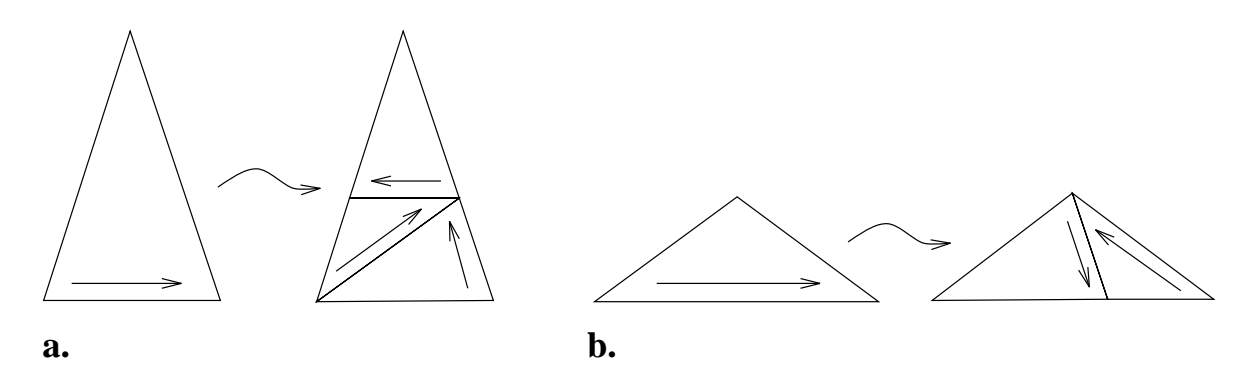

Abbildung 2.9: Deflationsregeln von  $\mathcal{T}_\Delta$ 

# 2.4 Randomisierung des Dreiecksmusters

In diesem Abschnitt werden die geometrischen Eigenschaften von  $\mathcal{RT}_\Delta$  näher vorgestellt. Um ein Tiling randomisieren zu können, müssen innerhalb dieses Tilings elementare Flips möglich sein.

# 2.4.1 Flips im Dreiecksmuster

In  $\mathcal{T}_{\Delta}$  existieren zwei einfache Arten von Flips :

- 1. Jedes Parallelogramm kann auf zwei zueinander spiegelsymmetrische Arten in die Vertexkonfiguration eins zerlegt werden. Den Sprung des Vertex innerhalb des Parallelogramms von einer möglichen Vertexkonfiguration eins zur anderen Vertexkonfiguration eins bezeichnet man als Simpletonflip.
- 2. Beim zweiten auftretenden Flip dem Trapezflip springt kein Vertex, stattdessen wird die Verbindungslinie zweier Eckpunkte in einem Trapez an der Symmetrieachse gespiegelt.

Simpleton– und Trapezflip sind in Abb. 2.10 dargestellt. Der Simpletonflip ent-

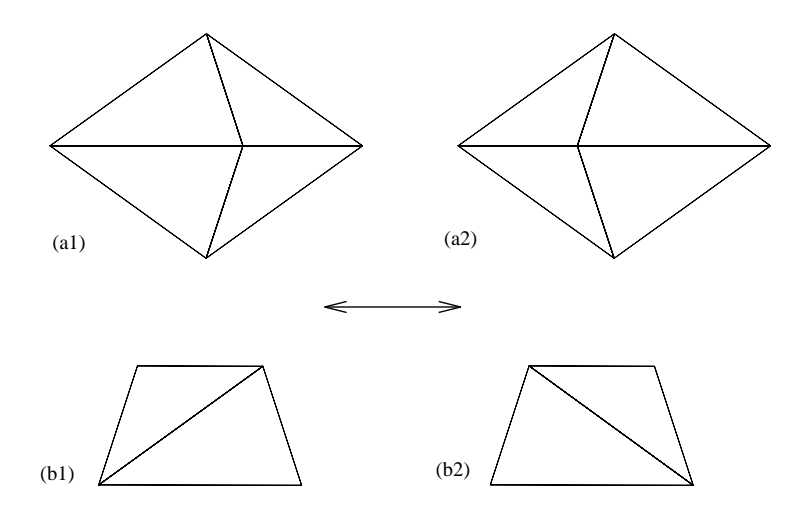

Abbildung 2.10: a. Simpletonflip, b. Trapezflip in  $\mathcal{T}_{\Delta}$ .

spricht dem Austritt eines Punktes in E<sup>⊥</sup> aus dem Akzeptanzbereich und dem Eintritt eines neuen Punktes im gegenuberliegenden Bereich des Akzeptanzbe- ¨ reiches. Da der Akzeptanzbereich der Vertexkonfiguration eins (s. Abb. 2.6) den ¨außeren Bereich des gesamten Akzeptanzbereiches ausmacht, k¨onnen Flips, bei denen Vertizes springen, nur bei Vertexkonfiguration eins stattfinden. Die Umgruppierungen, die auftreten, wenn ein Vertex von einer in eine andere Vertexkonfiguration übergeht, wird mit dem Trapezflip beschrieben. GAUB hat in seiner

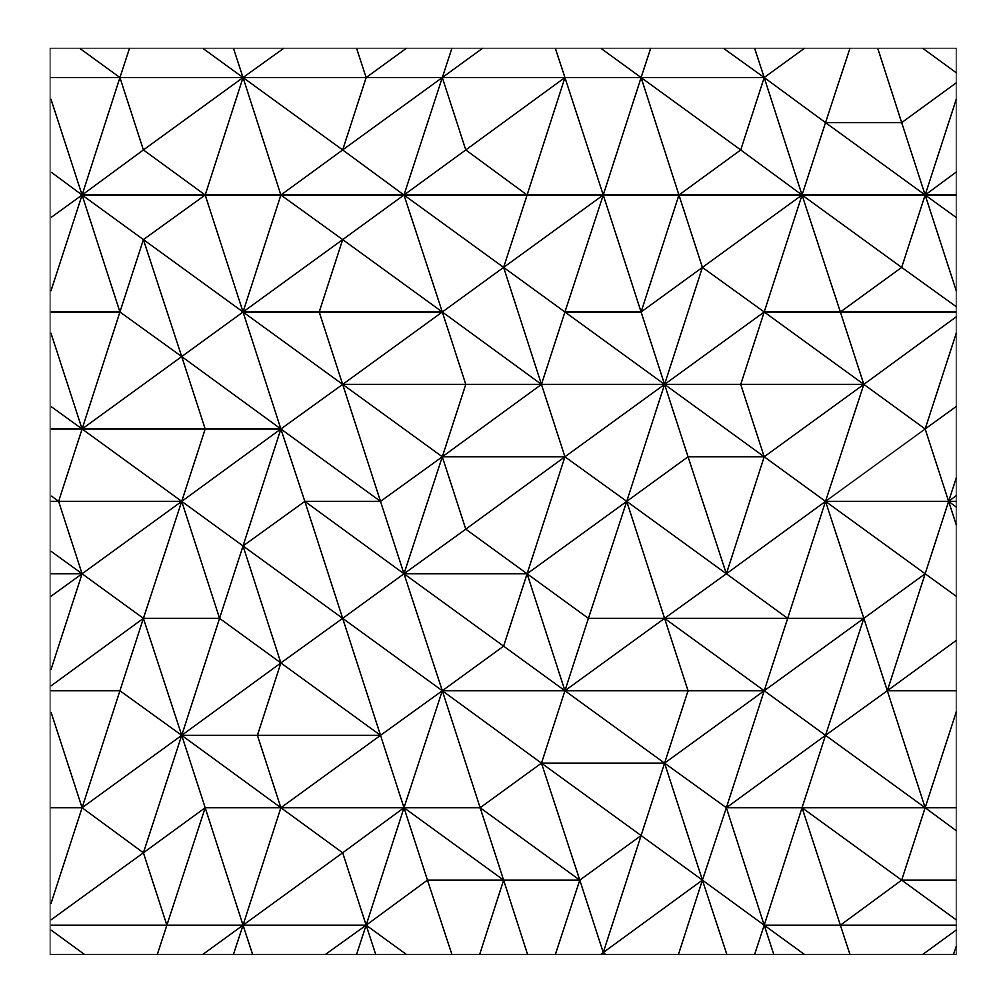

Abbildung 2.11: Das Dreiecksmuster aus Abb. 2.5 nach je 2000 abwechselnden Simpleton– und Trapezflips.

Diplomarbeit das Auftreten dieser Flips bei Verschiebung des Akzeptanzbereiches im Orthogonalraum näher untersucht [GAUB, 1994].

## 2.4.2 Das randomisierte Dreiecksmuster  $\mathcal{RT}_\Delta$

Die Randomisierung des Dreiecksmusters erfolgt, ausgehend von einem idealen Tiling, durch eine Abfolge von Simpleton– und Trapezflips. Die Trapezflips tragen zwar nicht zu einer Bewegung der Vertizes bei, sind aber nötig, um weitreichende Diffusion von Vertizes zu ermöglichen. Gäbe es nur Simpletonflips, so würden die Vertizes in einem Parallelogramm immer nur von Position eins in Position zwei und umgekehrt springen.

Bei der Randomisierung treten auch Vertexkonfigurationen auf, die im idealen Tiling nicht vorkommen. Sie werden auch als falsche Vertizes bezeichnet. Man kann sich geometrisch leicht überlegen, wie viele Vertexkonfigurationen auftreten können. Es sind genau 198 Vertexkonfigurationen. Sie sind in Anhang B in Abb. B.1 und Abb. B.2 dargestellt. Als Beispiel für ein  $\mathcal{RT}_\Delta$  ist das Tiling aus Abb. 2.5 nach erfolgten 2000 Flips (abwechselnd Simpleton– und Trapezflip) in Abb.2.11 dargestellt.

Die physikalischen Eigenschaften solcher  $RT$  werden in [JOSEPH *et al.*, 1994] eingehender behandelt.

# Kapitel 3

# Die quasikristalline T–Phase d-AlCuCo

Einige Jahre nach der Entdeckung der T-Phasen durch BENDERSKY fanden HE et al. die dekagonale quasikristalline T–Phase AlCuCo [HE et al., 1988]. TsAI et al. wiesen 1989 nach, daß dieser Quasikristall thermodynamisch stabil ist [Tsai et al., 1989]. Eine dazu isostrukturelle Legierung ist die dekagonale T–Phase Al-NiCo. Beide Quasikristalle lassen sich aus der Schmelze als Einkristalle<sup>1</sup> mit einer Größe von einigen Millimetern züchten<sup>2</sup>. Diese außergewöhnliche Eigenschaft führte dazu, daß in der Folgezeit viele Strukturanalysen an AlNiCo und AlCuCo vorgenommen wurden. HIRAGA et al. gebrauchten hochauflösende Elektronenmikroskopie [Hiraga et al., 1991], Kortan et al. benutzten Rastertunnelmikroskopie und STEURER wendete Röntgenbeugungsmethoden am Einkristall an [Kortan et al., 1989, Steurer, 1990b, Steurer, 1990a]. Steurer hat dabei 3000 Bragg–Reflexe untersucht und eine Elektronendichtekarte mit Hilfe einer funfdimensionalen Pattersonanalyse erstellt. Dabei konnte er ausschließen, daß ¨ bei seiner Probe eine Verzwilligung vorlag.

Bei den verwendeten Proben handelte es sich meistens um d– $\text{Al}_{65}\text{Cu}_{20}\text{Co}_{15}$  oder  $d-Al_{62}Cu_{19}Co_{19}$ . In weiterführenden Untersuchungen wurde das ternäre Phasendiagramm von AlCuCo bestimmt. Grushko hat dabei untersucht, bei welcher stöchiometrischen Zusammensetzung ein stabiler Quasikristall vorliegt [GRUSHko et al., 1994]. In Abb. 3.1 ist ein Auschnitt des Phasendiagramms von AlCuCo gezeigt. Die Koexistenzlinie bei 800 ◦C ist mit dunnen Linien eingezeichnet. Der ¨ Bereich der dekagonalen Phase bei 1000 ◦C ist mit dicken Linien umrandet. Aus dem Phasendiagramm kann man ablesen, daß sowohl d- $Al_{65}Cu_{20}Co_{15}$  als auch  $d-Al_{65}Cu_{19}Co_{19}$  mögliche Zusammensetzungen für eine stabile dekagonale Phase darstellen. Die Vielfalt an verschiedenen Phasen, die im Phasendiagramm von Al-CuCo auftreten, ist besonders interessant, wobei zu erw¨ahnen ist, daß Fettweis

 $1$ Korrekterweise müßte man von Einquasikristallen sprechen.

<sup>2</sup>Aus den anderen T–Phasen, die vor AlCuCo und AlNiCo entdeckt wurden, konnte man nur wesentlich kleinere Einkristalle züchten.

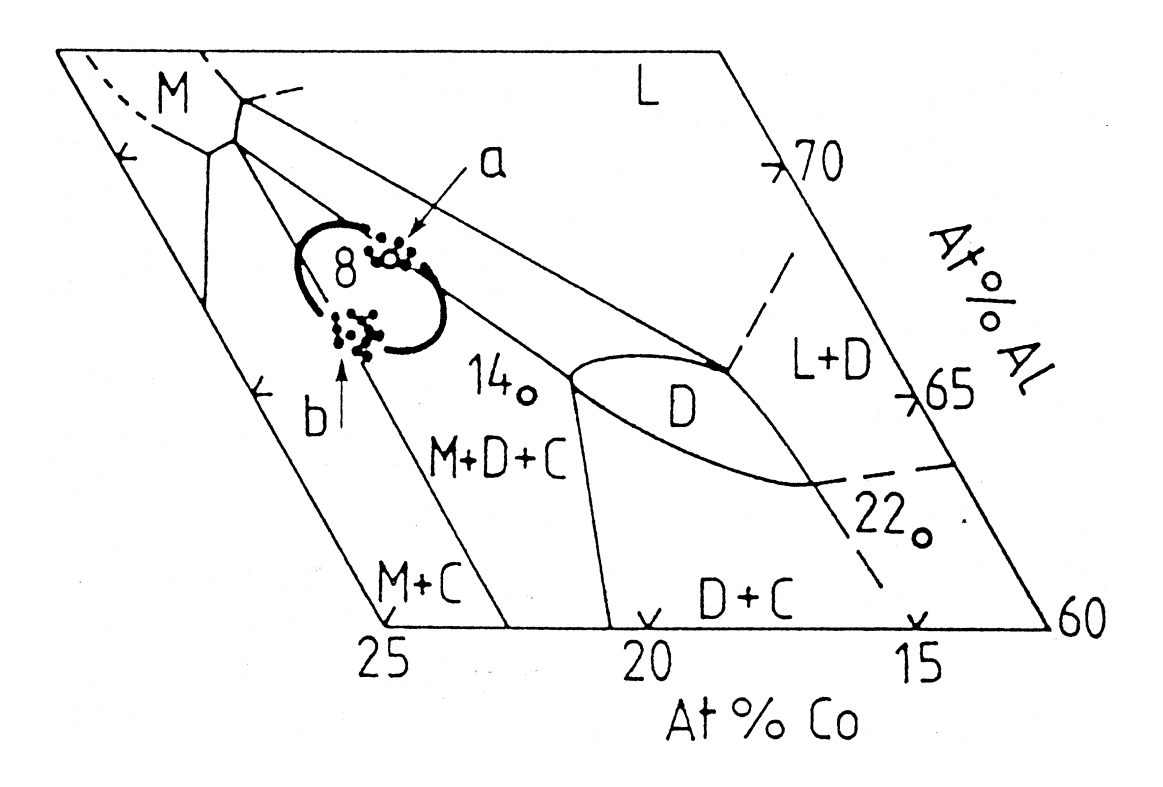

Abbildung 3.1: Ausschnitt des Phasendiagramms von AlCuCo aus [Grushko et al., 1994]. Mit dicken Linien ist das Gebiet der dekagonalen Phase bei 1000 ◦C eingezeichnet. Die dunnen Linien geben das Phasengleichgewicht bei 800 ¨  $^{\circ}\mathrm{C}$ wieder. L bezeichnet die flüssige – , D die dekagonale –, M die monokline – und C die Al(Cu,Co) Phase.

et al. einen reversiblen Phasenübergang zwischen mikrokristallinen und quasikristallinen Phase nachgewiesen haben [FETTWEIS et al., 1994].

Aufgrund dieser Fulle an experimentell ermittelten Daten ist d–AlCuCo gut als ¨ Testsystem für theoretische Modellannahmen geeignet. Es ist daher von besonderem Interesse, ein Strukturmodell fur d–AlCuCo zu entwickeln. Im folgenden ¨ wird mit d–AlCuCo d– $Al_{65}Cu_{25}Co_{20}$  bzw. d– $Al_{62}Cu_{19}Co_{19}$  gemeint sein.

Die bisher gewonnenen Daten zeigen, daß d-AlCuCo hauptsächlich aus zwei quasiperiodischen Schichten besteht, welche durch eine Drehung von 36◦ um die dekagonale Achse auseinander hervorgehen. Dies fuhrt zu einer verallgemeiner- ¨ ten zehnzähligen Schraubenachse. Zusammen bilden die zwei Schichten die Einheitszelle der T–Phase. Die Einheitszelle wiederum wird periodisch entlang der dekagonalen Achse gestapelt.

### Anmerkung :

• In manchen Artikeln werden diese zwei Schichten noch jeweils in zwei weitere Schichten unterteilt, so daß man insgesamt vier Schichten erhält [BECKER und KORTAN, 1991], darauf wird im folgenden aber nicht näher eingegangen.

Der Abstand der zwei Schichten beträgt je nach Modell  $2,05 - 2,1$  Å. Die zwei wichtigsten Strukturmodelle, die sich im Laufe der Zeit entwickelt haben, stammen von Steurer und Burkov. Das Burkovmodell von d-AlCuCo wird als Grundlage fur das Strukturmodell in Kapitel 4.4 dienen, und das Steurermodell ¨ wird zu Vergleichszwecken herangezogen, da es sehr nahe am Experiment entwickelt wurde. Beide Modelle beschreiben einen idealen Quasikristall, wobei das Steurermodell auch auf eine Beschreibung von RT –Quasikristallen erweitert werden kann.

Arbeiten von Steurer und Frey zeigen einen starken Anteil von diffuser Streuung bei Röntgenbeugungsexperimenten an AlNiCo und AlCuCo [FREY und STEUrer, 1993]. Dies liefert einen starken Hinweis darauf, daß es sich bei diesen T– Phasen um  $\mathcal{RT}$ -Quasikristalle handelt. Daher ist es notwendig, dies in einer realistischen Strukturbeschreibung von AlCuCo zu berucksichtigen. Der Leser, ¨ der sich näher für die anderen Strukturmodelle von AlCuCo interessiert, sei auf den Ubersichtsartikel von HENLEY verwiesen [HENLEY, 1993].

# 3.1 Das Steurermodell von d- $\text{Al}_{65}\text{Cu}_{25}\text{Co}_{20}$

Das Steurermodell von d-AlCuCo beruht auf einer fünfdimensionalen Pattersonanalyse der aus Laueaufnahmen an einem d-AlCuCo Einkristall gewonnenen Bragg–Reflexe [Steurer, 1990b]. Mit der so erhaltenen Elektronendichtekarte werden die Positionen der einzelnen Atome bestimmt. Dabei können die Ubergangsmetalle Cu und Co von den Al Atomen unterschieden werden, aufgrund ihrer ähnlichen Atomformfaktoren jedoch nicht untereinander. Bei dem aus diesen Daten gewonnenen Modell handelt es sich also um ein binäres Modell. STADler hat in seiner Diplomarbeit den so gewonnenen AlCuCo–Quasikristall mit molekulardynamischen Methoden auf seine Stabilität hin untersucht [STADLER, 1991]. Die kleinsten Abstände zwischen Al–Al liegen bei ca. 2.1–2.2 Å, unter den  $\dot{\text{U}}$ bergangsmetallen bei ca. 2.5 Å und zwischen  $\dot{\text{U}}$ bergangsmetall und Al Atom bei ca. 3 Å [STADLER, 1991]. Da nach Steurer d–AlNiCo isostrukturell zu d–AlCuCo ist, gelten Aussagen in seinen Arbeiten über d–AlNiCo auch für d–AlCuCo. Ausgehend von der Elektronendichtekarte entwickelte Steurer ein Clustermodell [Steurer et al., 1993]. Ein solcher Cluster ist in Abb. 3.2e und f dargestellt. Der von ihm verwendetete säulenförmige Cluster, setzt sich aus ebenen, fünfzähligen Clustern (Abb.3.2e ) zusammen, die entlang der dekagonalen Achse jeweils um  $36°$  verdreht periodisch mit einem Abstand von 2 Å gestapelt werden (Abb. 3.2f). Der Säulencluster hat einen Durchmesser von ca. 20 Å. Auffallende Strukturelemente des ebenen Clusters sind das innere und die fünf äußeren regelmäßigen Fünfecke. Wird der Säulencluster entlang der dekagonalen Achse auf eine Ebene projiziert, so erhält man in der Projektion zwei ineinander verschachtelte Fünfringe, deren Eckpunkte einen Zehnerring<sup>3</sup> formen. Der Quasikristall wird jetzt durch Anbauregeln der Cluster aufgebaut. Dabei kann es auch nötig sein, ab und zu ein Atom aus einem Cluster zu entfernen oder es an einen anderen Platz zu setzten. Es ist aber möglich, aus diesen Clustern eine quasiperiodische Struktur aufzubauen [HRADRIL, 1995]. Die atomaren Hyperflächen, die aus der Pattersonanalyse gewonnen wurden, sind in Abb.3.2b. für zwei Hyperatome gezeigt. Abb.3.2 ist [STEURER, 1994b] entnommen.

#### Anmerkungen :

- Die Bestimmung der atomaren Hyperflächen ist noch zu ungenau, um entscheiden zu können, ob die mit dem Burkovmodell von AlCuCo erhaltenen atomaren Hyperflächen damit übereinstimmen oder nicht.
- STEURER beobachtet in seinen Experimenten, daß die Mittelpunkte von Zehnrringen auf Fibonacciketten mit Abständen L und S liegen. Außerdem können "Flips" dieser Zehnerringe bzw. Säulencluster auftreten, das heißt aus der Abstandsabfolge LS wird SL [Steurer, 1994a].

# 3.2 Das Burkovmodell von d- $Al_{62}Cu_{19}Co_{19}$

Ausgehend von den Ergebnissen von Steurer stellte Burkov 1991 ein Strukturmodell für d– $Al_{62}Cu_{19}Co_{19}$  <sup>4</sup> vor [BURKOV, 1991]. Es beruht auf einer binären Dekoration eines Penrosemusters mit Clustern. Zwei Jahre später publizierte er

 ${}^{3}$ Die Bezeichnung Zehnerring wird hier neu eingeführt und stammt nicht von Steurer.

<sup>&</sup>lt;sup>4</sup>Im folgenden wird mit AlCuCo die stöchiometrische Zusammensetzung  $Al_{62}Cu_{19}Co_{19}$  gemeint sein.

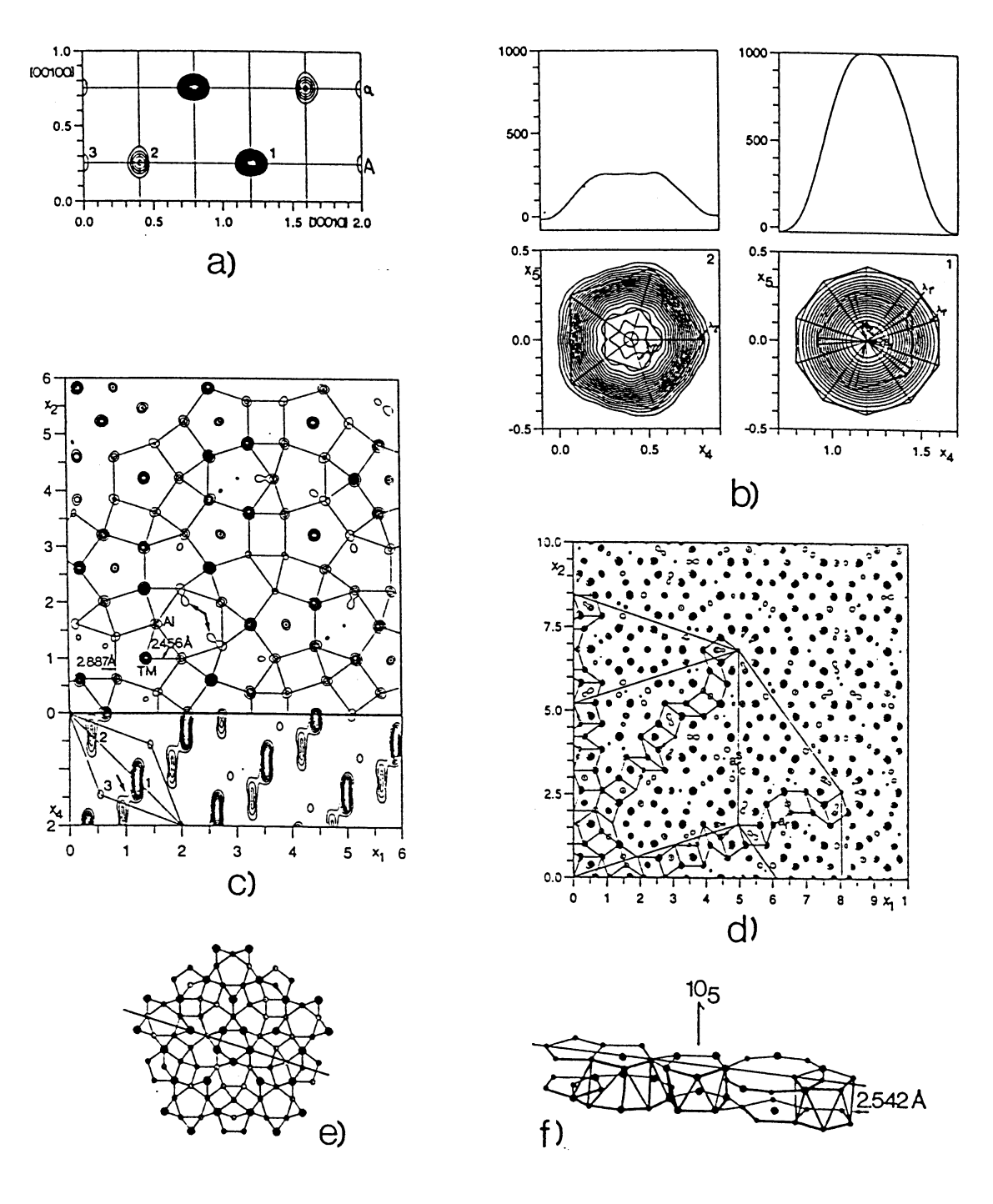

Abbildung 3.2: Steurermodell von d- $\text{Al}_{70}\text{Ni}_{15}\text{Co}_{15}$ 

a. Charakteristischer (10110) Ausschnitt der 5d–Elektronendichte von d–  $\text{Al}_{70}\text{Ni}_{15}\text{Co}_{15}$ .

b. Die atomaren Hyperflächen von Atom 1 und 2 (a.) im Orthogonalraum.

c. d. Ausschnitte aus dem physikalischen Raum.

e. Ebener Cluster und f. zwei zueinander um 36◦ verdrehte ebene Cluster, die zusammen einen Säulencluster bilden.

eine modifizierte Version seines Modells, in dem zum ersten Mal die Ubergangs- ¨ metalle Cu und Co unterschieden werden [Burkov, 1993]. Dieses Strukturmodell wird in Kapitel 4.4 als Grundlage für eine neue Beschreibung von  $-d_{\rm 62}Cu_{19}Co_{19}$ dienen und wird daher hier näher vorgestellt. Er verwendet als zugrundeliegendes Tiling das Tübinger Dreiecksmuster, die Übergangsmetalle werden mit Hilfe von Matching Rules unterschieden. Burkov spricht dabei von einer chemischen Forderung nach Matching Rules. Sein Modell ist ein Zweischichtenmodell, wobei die Schichten einen Abstand von je 2,09 Å zueinander haben. Die Stapelperiode entlang der dekagonalen Achse beträgt 4,18 Å. BURKOV schlägt im Rahmen dieses Modells zwei mögliche Dekorationen von  $\mathcal{T}_{\Delta}$  unter Berücksichtigung von Matching Rules vor. Da jedes dieser beiden Modelle nach der gleichen Konstruktionsvorschrift aufgebaut wird, wird diese kurz erläutert, bevor wir zu den eigentlichen Dekorationen kommen.

# 3.2.1 Atomare Dekorationsvorschrift der Burkovdekorationen

 $\mathcal{T}_{\Delta}$  besitzt abhängig von der Pfeilorientierung je zwei spitz– und je zwei stumpfwinklige Dreiecke (s.a. Kapitel 2.3.1). Ein stumpf– und ein spitzwinkliges Dreieck bilden die Ausgangsbasis. Sie werden in Zukunft als Basisdreiecke bezeichnet werden. Zuerst wird die Dekoration dieser Basisdreiecke mit Atomen aus beiden Schichten festgelegt. Der nächste Schritt stellt die Übertragung ihrer Dekoration auf die anderen in ${\mathcal T}_\Delta$  vorkommenden Dreiecken dar. Die Ubertragungsvorschrift lautet :

- 1. Ist ein zu dekorierendes Dreieck eine verschobene Kopie eines Basisdreiecks, so wird die Dekoration des Basisdreiecks um den gleichen Vektor verschoben.
- 2. Enthält die Transformation von Basisdreieck zur Kopie noch zusätzlich zur Translation einen Rotationsanteil, so wird die Dekoration transformiert und, falls der Rotationsanteil ein ungeradzahliges Vielfaches von 36◦ beträgt, werden die Schichten der Atome vertauscht. Dies bewirkt, daß der Quasikristall eine verallgemeinerte zehnzählige Schraubenachse bekommt [KRAMER *et al.*, 1994].
- 3. Hat ein Dreieck nach Translation und Rotation eine andere Pfeilrichtung als das zugehörige Basisdreieck, so wird die Dekoration noch zusätzlich an der Symmetrieachse der Basisdreiecke gespiegelt, und Cu und Co Atome werden anschließend noch vertauscht. Diese, sich etwas kompliziert anhörende Regel, führt zu einer verallgemeinerten fünfzähligen Drehachse.

Nach Anwendung dieser Regeln auf  $\mathcal{T}_{\Delta}$  entsteht ein Quasikristall, dessen atomare Abmessungen noch unbekannt sind. Die Längenskala wird über die Kantenlänge

der Dreiecke festgelegt. Die Basisvektoren  $e_i$  der kanonischen Basis von  $\mathbb{Z}^5$  haben im Tilingraum eine Länge von  $1,52 \text{ Å}$ , und die lange Seite der dekorierten Dreiecke beträgt 19,8 $\AA$ .

Um Al–, Cu– und Co– Atome nach Schicht und auch untereinander unterscheiden zu können, werden folgeden Symbole eingeführt :

- Al wird mit  $\bigcap$ , Cu mit  $\bigtriangleup$  und Co mit  $\Box$  gekennzeichnet.
- $\bullet~$  Ausgefüllte Symbole stehen für Schicht null , leere Symbole für Schicht eins.

Nach der allgemeinen Beschreibung der Konstruktion einer Burkovdekoration werden in den beiden nächsten Unterabschnitten die beiden Dekorationsvorschläge von BURKOV vorgestellt [BURKOV, 1993].

## 3.2.2 Burkovdekoration I

Diese Dekoration besitzt als Basisdreiecke ein mit 34 Atomen dekoriertes spitzwinkliges Dreieck und ein mit 21 Atomen dekoriertes stumpfwinkliges Dreieck. Sie sind in Abb. 3.3a dargestellt. Wendet man die Dekoration auf den Ausschnitt von  $\mathcal{T}_{\Delta}$  in Abb. 3.3b unter Beachtung der vorher genannten Regeln an, erhält man den dekorierten Ausschnitt in Abb. 3.3c. Die Atomkoordinaten der Atome in den Basisdreiecken sind aus Übersichtsgründen in Anhang C.1 als ganzzahlige Tupel der kanonischen Basis des  $\mathbb{Z}^5$  angegeben. Sie sind der Arbeit von KRAMER et al. entnommen [KRAMER et al., 1994].

Der Zusammenhang dieser Dekoration mit dem Projektionsformalismus ist durch die atomaren Hyperflächen, die in Abb. 3.4 dargestellt sind, gegeben. Auf ihre Berechnung wird in Abschnitt 4.3 näher eingegangen. Die Atome einer Schicht stammen aus je zwei Translationsklassen. Atome aus Schicht null kommen aus Translationsklasse eins und drei und jene der Schicht eins aus Translationsklasse zwei und vier. Die atomaren Hyperflächen der Cu und Co Atome stammen für Schicht null aus Translationsklasse drei und für Schicht eins aus Translationsklasse zwei, sie sind weiterhin innerhalb einer Translationsklasse enantiomorphe Paare. Analog zur Symmetrie der Translationsklassen untereinander sind die atomaren Hyperflächen der Translationsklassen eins und vier und jene der Translationsklassen zwei und drei über eine Drehung um  $36^{\circ}$  um  $\Delta$  miteinander verbunden.

## 3.2.3 Burkovdekoration II

BURKOV schlug noch eine weitere Dekoration für AlCuCo vor, die der gleichen Konstruktionsvorschrift unterliegt [Burkov, 1993]. Dabei hat sich gezeigt, daß die angegebene Dekoration mit den im Artikel gezeigten atomaren Hyperflächen nicht übereinstimmt. Da die Erstellung der im nächsten Kapitel wichtigen Dekoration aber durch die im Artikel angegebenen einfachen atomaren Hyperflächen

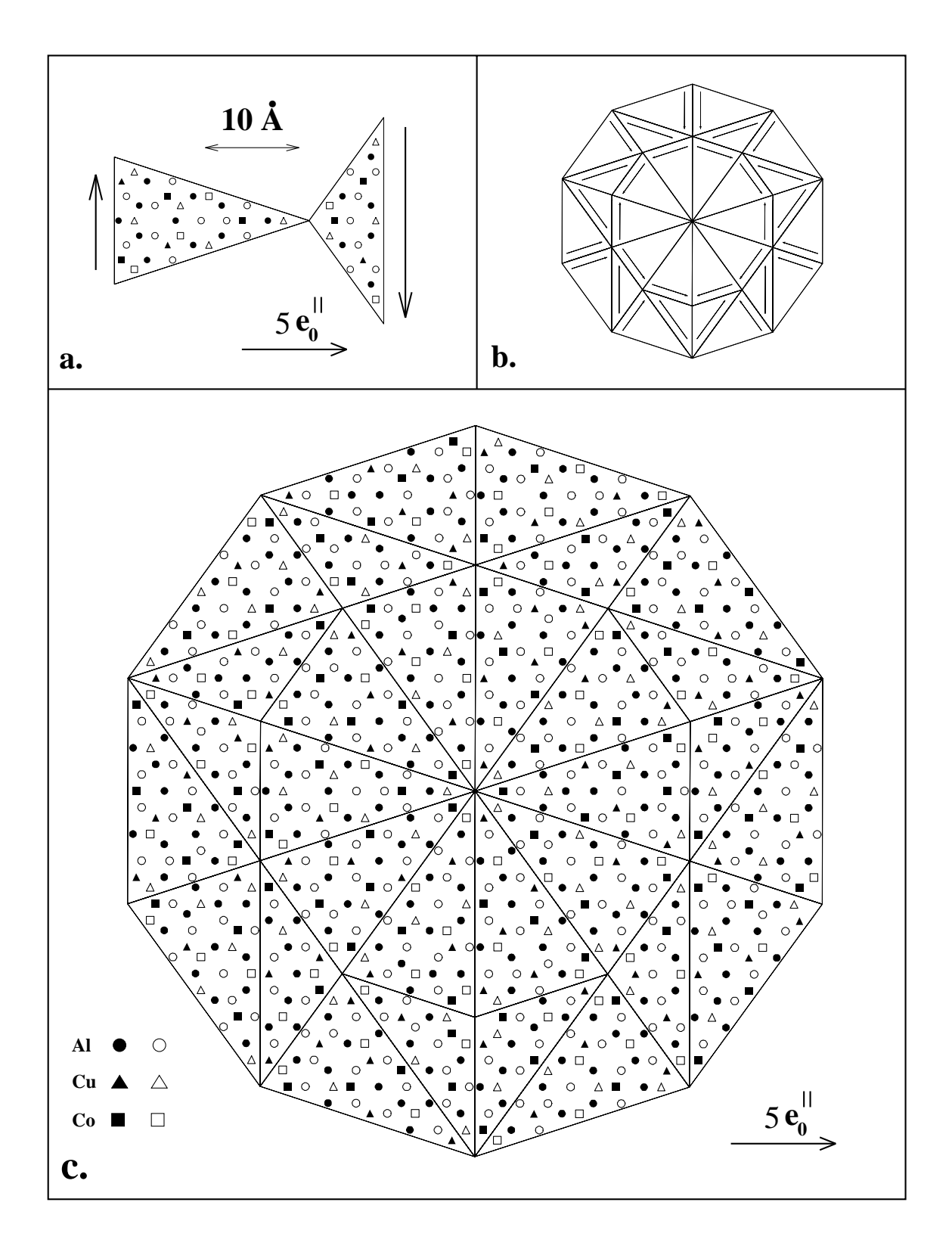

Abbildung 3.3: Burkovdekoration I von  $\text{Al}_{62}\text{Cu}_{19}\text{Co}_{19}$ .

- a. Die beiden Musterdreiecke einer Pfeildekoration
- b. Der Auschnitt des T∆, der in c. mit der Burkovdekoration I dekoriert wird.
- c. Dekoration des T<sup>∆</sup> Ausschnittes aus b. mit Dekorationsvorschlag I

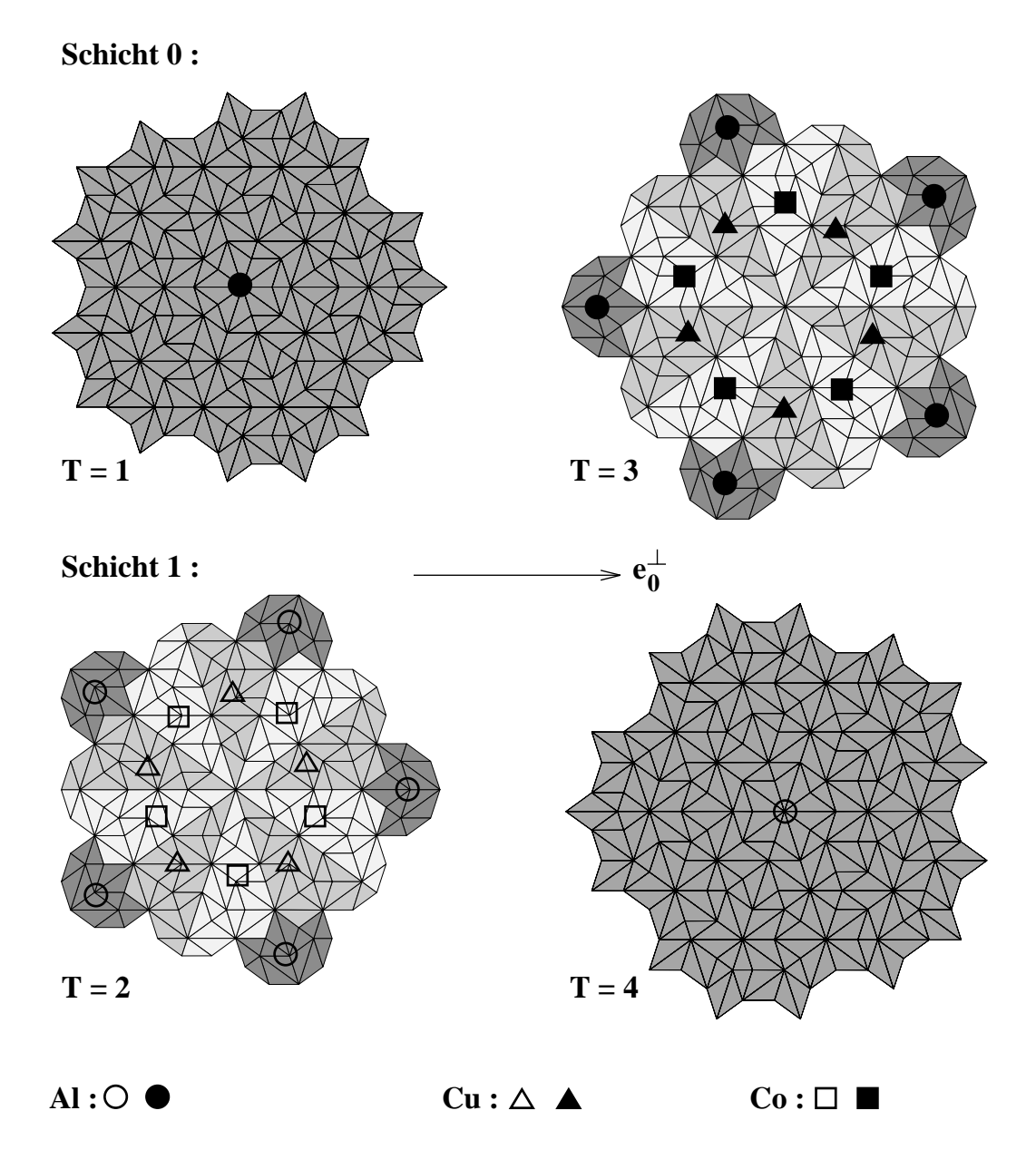

Abbildung 3.4: Die atomaren Hyperflächen der Atome der Burkovdekoration I. Die Atome einer Schicht stammen aus jeweils zwei Translationsklassen. Die atomaren Hyperflächen von Co und Cu innerhalb einer Translationsklasse sind enatiomorphe Paare und die Hyperflächen von Translationsklasse eins und vier und jene von zwei und drei sind über eine 36° Drehung miteinander verbunden.

motiviert wurde, wird diese Dekoration neutral mit Dekoration II bezeichnet werden. Auf den Unterschied von Dekoration II zu Burkovdekoration II wird noch kurz in Abschnitt 4.4 eingegangen.
## Kapitel 4

# Neue Beschreibung von  $d-Al_{62}Cu_{19}Co_{19}$

In diesem Kapitel wird eine neue Beschreibung von  $d-Al_{62}Cu_{19}Co_{19}$  vorgestellt, mit deren Hilfe es möglich ist, einen  $RT$ -Quasikristall zu generieren. Als Vorarbeit wird im nächsten Abschnitt zunächst die Burkovdekoration  $I<sup>1</sup>$  näher betrachtet und aufgezeigt, warum sie ungeeignet ist, einen  $\mathcal{RT}-\text{Quasikristall zu}$ erzeugen.

### 4.1 Untersuchung der Burkovdekoration I

Bevor wir uns der Frage zuwenden, ob Dekoration I geeignet ist, einen  $\mathcal{RT}$ Quasikristall zu beschreiben, wird untersucht, ob diese Dekoration einen idealen dekagonalen Quasikristall erzeugt und ob die interatomaren Abstände realistische Werte annehmen.

### 4.1.1 Beugungsbild

Eine einfache Möglichkeit um zu erkennen, ob es sich bei dem vorliegenden Quasikristall überhauot um eine dekagonale T–Phase handeln kann, ist die Betrachtung des Beugungsbildes. Bei der Berechnung des Beugungsbildes in Abb.4.1 sind die einzelnen Atomsorten nicht unterschieden. An jede Atomposition wird eine δ– Distribution gesetzt, und das entstandene Quasigitter wird fouriertransformiert. Wie man in Abb. 4.1 sieht, besitzt das Beugungsbild die geforderte zehnzählige Symmetrie. Man kann auch sehr gut die Selbstähnlichkeit innerhalb des Beugungsbildes erkennen.

<sup>1</sup>Sie wird im folgenden kurz als Dekoration I bezeichnet.

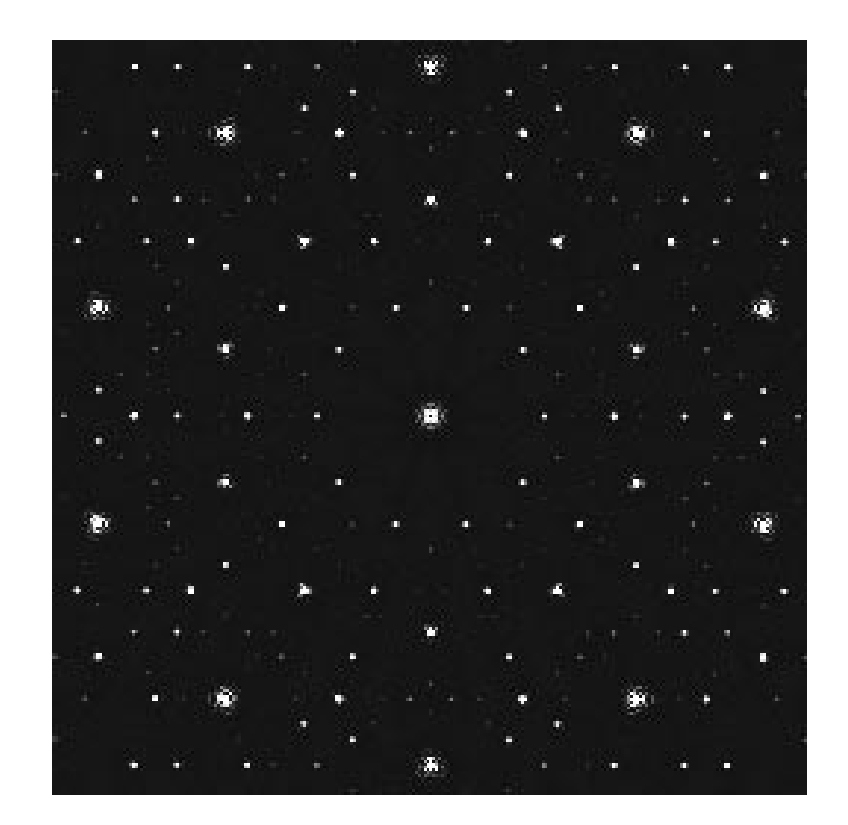

Abbildung 4.1: Beugungsbild an einem Auschnitt der Burkovdekoration I mit 2330 Atomen entlang der dekagonalen Achse.

#### 4.1.2 Atomare Abstände in der Dekoration I

Eine weitere wichtige Frage bei einem realistischen Strukturmodell von AlCuCo ist, ob die interatomaren Abstände – vor allem jene zwischen den Al–Atomen – nicht zu klein sind. In Tabelle 4.1 sind die kleinsten vorkommenden Abstände eingetragen. Mit  $2,28$  Å liegen die Al–Al Abstände leicht über jenen im Steurer-

| Abstände zwischen   | Abstand in A |  |  |  |
|---------------------|--------------|--|--|--|
| $AI - AI$           | 2,28         |  |  |  |
| $Al - (Cu/Co)$      | 2,58         |  |  |  |
| $(Cu/Co) - (Cu/Co)$ | 2.58         |  |  |  |

Tabelle 4.1: Die kleinsten in Dekoration I vorkommenden interatomaren Abstände

modell. Dies spricht für realistische interatomare Abstände, da in einigen Artikeln die bei STEURER auftretenden Abstände zwischen den Al–Atomen als zu klein angesehen werden [Song et al., 1991]. Dekoration I liefert somit realistische Daten für einen idealen d–AlCuCo Quasikristall. Es bleibt noch zu klären, ob diese Dekoration auch als Ausgangspunkt für einen  $RT$ -Quasikristall dienen kann.

### 4.2 Flips in der Dekoration I

Um die Tauglichkeit der Dekoration I für eine Randomisierung zu untersuchen, werden die Auswirkungen der elementaren Flips auf den idealen Quasikristall betrachtet. Nach Abschnitt 2.3.1 treten in  $\mathcal{T}_\Delta$  als elementare Flips Simpleton– und Trapezflips auf. In Abb. 4.2 sind fur Dekoration I ein Simpleton– und ein Trapez- ¨ flip durchgeführt. Bei einem Trapezflip ändern sich keine Atompositionen, dafür aber die Atomsorten einiger Atome. Man spricht dann von einem chemischen Flip.

Die sieben davon betroffenen Atome sind in Abb. 4.2b markiert. Bei der Erklärung der chemischen Flips durch Diffusion müssen die daran beteiligten Atome erstens weite Wege zurücklegen und zweitens ist ihre Zahl mit sieben relativ groß; dies erscheint zu kompliziert. Betrachtet man die Umstrukturierungen, die bei einem Simpletonflip auftreten, so ist zu erkennen, daß sich dabei die Positionen von insgesamt 20 Atomen ändern und zusätzlich auch noch chemische Flips auftreten. Aus Übersichtsgründen ist in in Abb. 4.2a als auffallendes Strukturmerkmal der Zehnerring aus Ubergangsmetallen hervorgehoben. Der gesamte ¨ Zehnerring springt bei einem Simpletonflip um  $13.7 \text{ Å}$  in eine neue Position. Damit zusammenhängend finden außer Positionsänderungen vier chemische Flips von Al–Atomen zu Ubergangsmetallen und umgekehrt statt. Zwei davon betroffene Al–Atome sind in Abb. 4.2a zusätzlich markiert. Der Anteil der Atome, gemessen an der Gesamtanzahl der Atome in den beiden spitzwinkligen – und

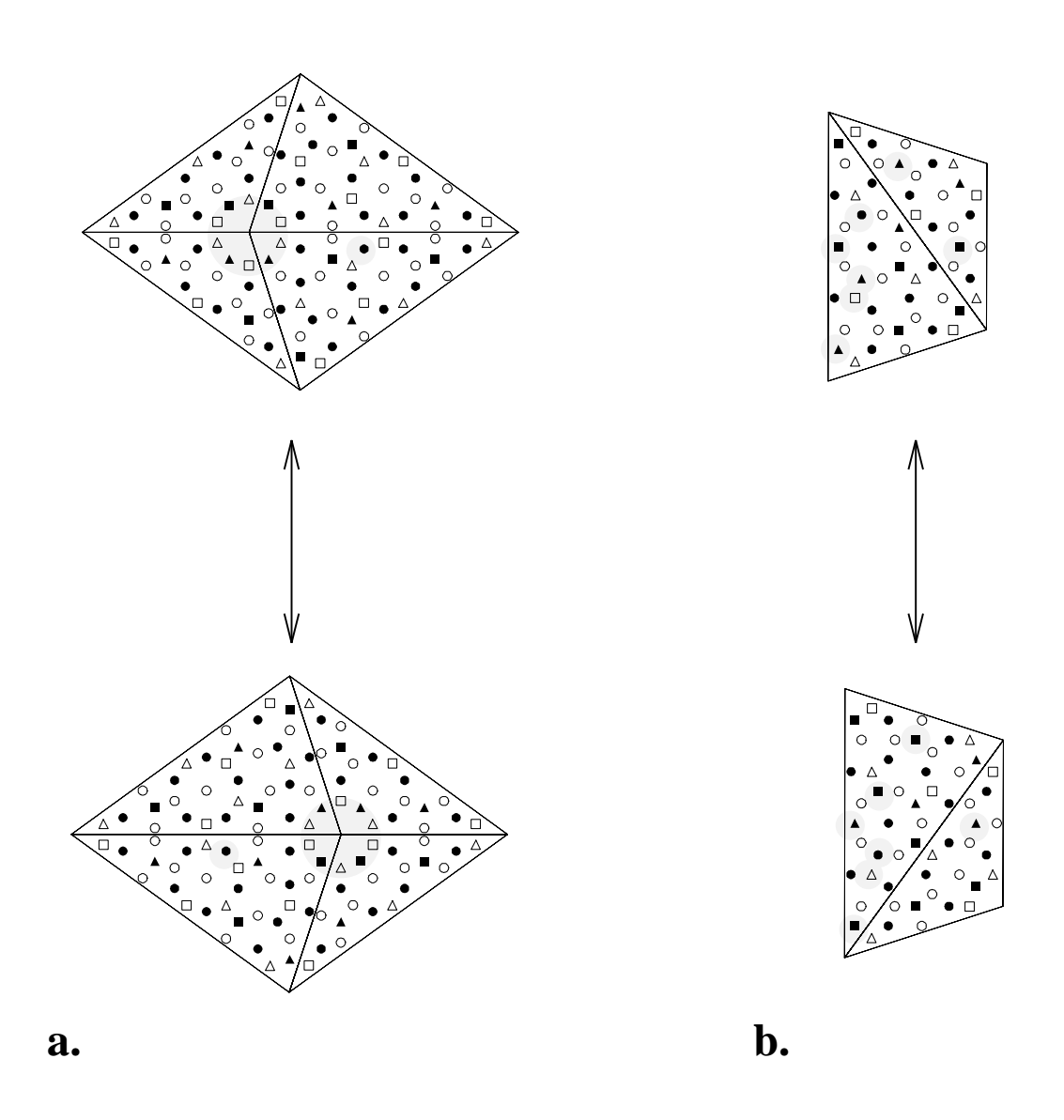

Abbildung 4.2: Ein Simpleton– (a.) und ein Trapezflip (b.) bei mit der Burkovdekoration I dekorierten  $\mathcal{T}_\Delta.$  Jene Atome, die bei einem Trapezflip ihre Art ändern sind in b. hervorgehoben. Beim Simpletonflip ist als auffallendes Strukturmerkmal der Zehnerring aus Übergangsmetallen hervorgehoben, der als Ganzes bei  $e$ inem Flip seine Position ändert.

stumpfwinkligen Dreiecken, die ihre Position bei einem Simpletonflip verlassen beträgt 20 %. Bei Berücksichtigung der chemischen Flips wäre dieser Anteil noch um einiges größer.

Dies alles spricht dafür, daß diese Dekoration nicht geeignet ist, ausgehend von Flips in einem dekorierten  $\mathcal{T}_\Delta$  realistische Umstrukturierungen innerhalb des Quasikristalls zu beschreiben. Außerdem existieren in RT keine Matching Rules, so daß die Unterscheidung zwischen Cu und Co Atomen, die ein Vorteil des Burkovmodells ist, wieder verloren geht. Bevor man sich aber einer neuen Dekoration zuwendet, ist es notwendig, zu untersuchen, ob man nicht denselben Quasikristall auch durch die Dekoration eines Dreiecksmusters der nächsten Deflationsstufen erhalten kann. In einem solchen Tiling wären die atomaren Umstrukturierungen naturgemäß geringer, da jedes Basisdreieck mit weniger Atomen dekoriert ist.

#### Zusammenhang deflatierter Dreiecksmuster mit Dekoration I

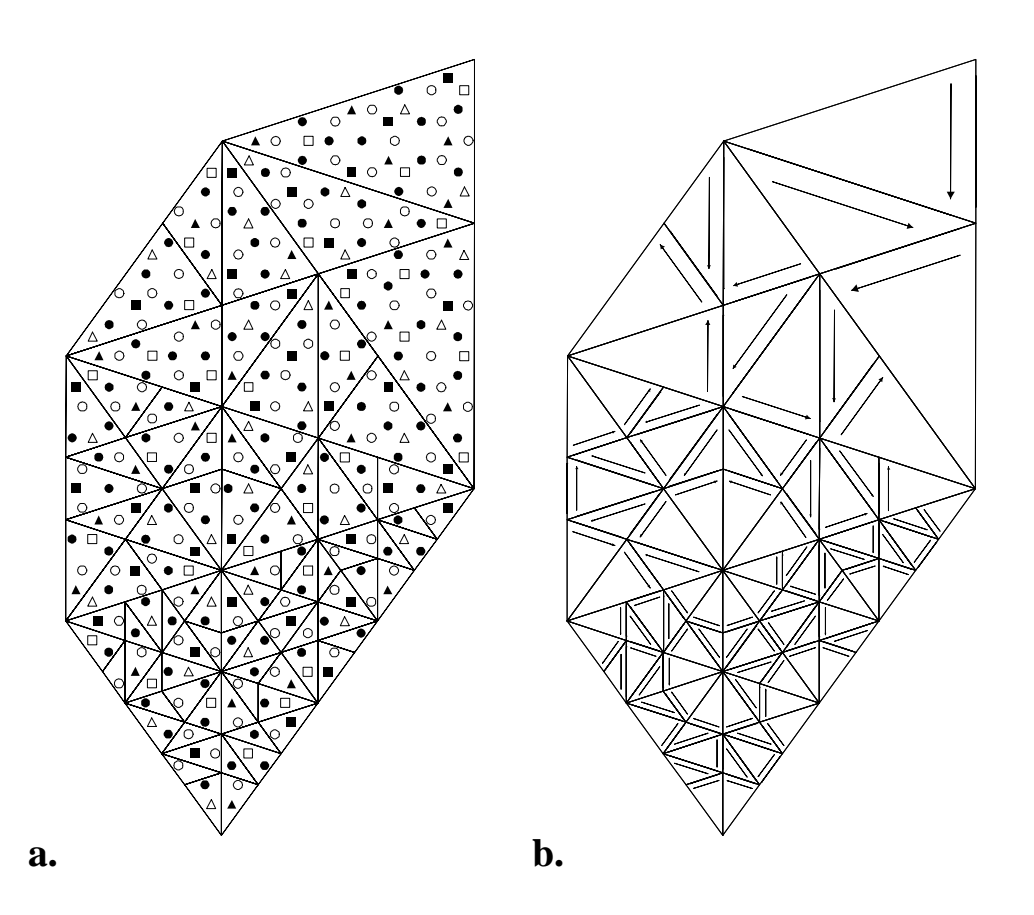

Abbildung 4.3: Auschnitt des dekorierten  $\mathcal{T}_\Delta$  aus Abb. 3.3c, in den die deflatierten  $\mathcal{T}_\Delta$  der nächsten drei Deflationsstufen eingezeichnet sind.

Um dies näher zu untersuchen sind in Abb. 4.3 über den dekorierten Auschnitt

von  $\mathcal{T}_{\Delta}$  die Dreiecksmuster der nächsten drei Deflationsschritte gezeichnet. Man erkennt, daß es keine konsistente Dekorationsvorschrift fur die kleineren Dreiecke ¨ gibt. Dies ist auch direkt aus den atomaren Hyperflächen der Dekoration I ablesbar (Abb. 3.4). Eine mit Dekoration I konsistente Dekoration eines um den Faktor  $\tau^n$  deflatierten  $\mathcal{T}_\Delta$  äußert sich in atomaren Hyperflächen der einzelnen Atome, die um  $\tau^n$  vergrößer sind. Das bedeutet, daß die atomaren Hyperflächen der einzelnen Atome in Abb. 3.4 zu atomaren Hyperflächen der nächsten Deflationsstufe zusammenfaßbar wären. Da dies nicht der Fall ist, existiert keine Dekoration von  $\mathcal{T}_{\Delta}$  der nächsten Deflationsstufen, die denselben Quasikristall wie Dekoration I liefert.

Daher bleibt als einziger Ausweg die Konstruktion einer neuen Dekoration. Motiviert durch die einfachen atomaren Hyperflächen, die bei der zweiten Burkovdekoration angegeben sind [Burkov, 1993], werden die Atomkoordinaten einer Dekoration mit diesen atomaren Hyperflächen erstellt. Dazu müssen die atomaren Hyperflächen der einzelnen Atome ausgerechnet werden. Wie in den letzten Kapiteln angekündigt, wird dies im nächstem Abschnitt beschrieben.

### 4.3 Berechnung der atomaren Hyperflächen

Aus Abschnitt 2.3.1 ist der Zusammenhang der Matching Rules mit dem Projektionsformalismus bekannt. Daher werden zuerst die Akzeptanzbereiche der in Dekoration I verwendeten Basisdreiecke bestimmt. Im Tilingraum besitzen diese Dreiecke eine große Seite von 19,8 Å, und die Basisvektoren  $e_j$  haben eine Länge von 1,52 Å. Dies entspricht einem  $\mathcal{T}_{\Delta}$ , welches man nach vier Inflationsschritten erhält. Dies führt dazu, daß der Akzeptanzbereich des $\mathcal{T}_\Delta$ um einen Faktor von  $\tau^{-4}$  verkleinert ist im Vergleich zu einem Akzeptanzbereich eines nicht inflationierten T∆. Der Akzeptanzbereich der Basisdreiecke ist in Tabelle 4.2 angegeben. Für das spitzwinklige Dreieck ist der Akzeptanzbereich ein stumpfwinkliges und

| Akzeptanzbereiche | Eckpunkte        |                                |  |  |
|-------------------|------------------|--------------------------------|--|--|
|                   | $\boldsymbol{x}$ | $\boldsymbol{x}$ <sup>-1</sup> |  |  |
|                   |                  | $^{\circ}e_{c}^{+}$            |  |  |
|                   |                  |                                |  |  |

Tabelle 4.2: Akzeptanzbereiche der Basisdreiecke.

für das stumpfwinklige Dreieck ein spitzwinkliges Dreieck. Die Akzeptanzbereiche der Dreiecke mit der anderen Pfeildekoration sind die an  $e_0^{\perp}$  gespiegelten

| Akzeptanzbereiche | Eckpunkte                     |                        |                  |  |  |
|-------------------|-------------------------------|------------------------|------------------|--|--|
|                   | $\boldsymbol{x}_{\mathsf{f}}$ | $\boldsymbol{x}$       | $\boldsymbol{x}$ |  |  |
|                   |                               | $^{\circ}$ e $\approx$ | $e^+$            |  |  |
|                   |                               |                        |                  |  |  |

Akzeptanzbereiche der Basisdreiecke. Ihre Eckpunkte befinden sich in Tabelle 4.3.

Tabelle 4.3: Akzeptanzbereiche der Dreiecke mit anderer Pfeilorientierung.

Dies ist in Abb. 4.4a dargestellt. Die Akzeptanzbereiche der in anderer Orientierung im Tiling vorkommenden Dreiecke erhält man durch Drehung der obigen Akzeptanzbereiche um den Ursprung. Der Drehwinkel beträgt dabei immer das Doppelte des Winkels zwischen den Dreiecken und dem Basisdreieck im Tilingraum. Insgesamt muß man unterschieden nach Pfeilrichtung und Orientierung 40 Akzeptanzbereiche verwenden, um das ganze  $\mathcal{T}_{\Delta}$  beschreiben zu können. Nachdem nun die Akzeptanzbereiche der im Tiling vorkommenden Dreiecke bestimmt sind, kann man dazu übergehen die atomaren Hyperflächen zu berechnen.

In Abb. 4.4a. sind vier Atome in den Dreiecken hervorgehoben, fur die exempla- ¨ risch die Hyperflächen berechnet werden. Sie repräsentieren alle unterschiedlichen Fälle, die auftreten können. Das Al–Atom kommt in beiden spitzwinkligen Dreiecken an der gleichen Position vor, w¨ahrend das Cu– oder das Co–Atom nur in Dreiecken einer Pfeilrichtung vorkommt. Die Al–Atome stammen aus Translationsklasse eins und das Co– und Cu–Atom aus Translationsklasse drei. Die Atomkoordinaten für diese Atome befinden sich in Tabelle 4.4 bzw. in Anhang C.2. Zuerst wird die atomare Hyperfläche für die Atome in den Dreiecke aus Abb.

| tomsorte | Schicht | enthalten in | $\boldsymbol{e}_0$ | $e_1$ | $\bm{e}_2$ | $\boldsymbol{e}_3$ | $e_4$ |   |
|----------|---------|--------------|--------------------|-------|------------|--------------------|-------|---|
|          |         |              |                    |       |            |                    |       |   |
|          |         |              |                    |       |            |                    |       |   |
| Cо       |         |              |                    |       |            |                    |       | ິ |
|          |         |              |                    |       |            |                    |       | ິ |

Tabelle 4.4: Koordinaten der Musteratome

4.4 bestimmt. Ist  $p_0$  ein Referenzpunkt, auf den die verschiedenen atomaren Hyperflächen bezogen werden, und B ein Baustein von  $\mathcal{T}_\Delta$ , dann ist die atomare

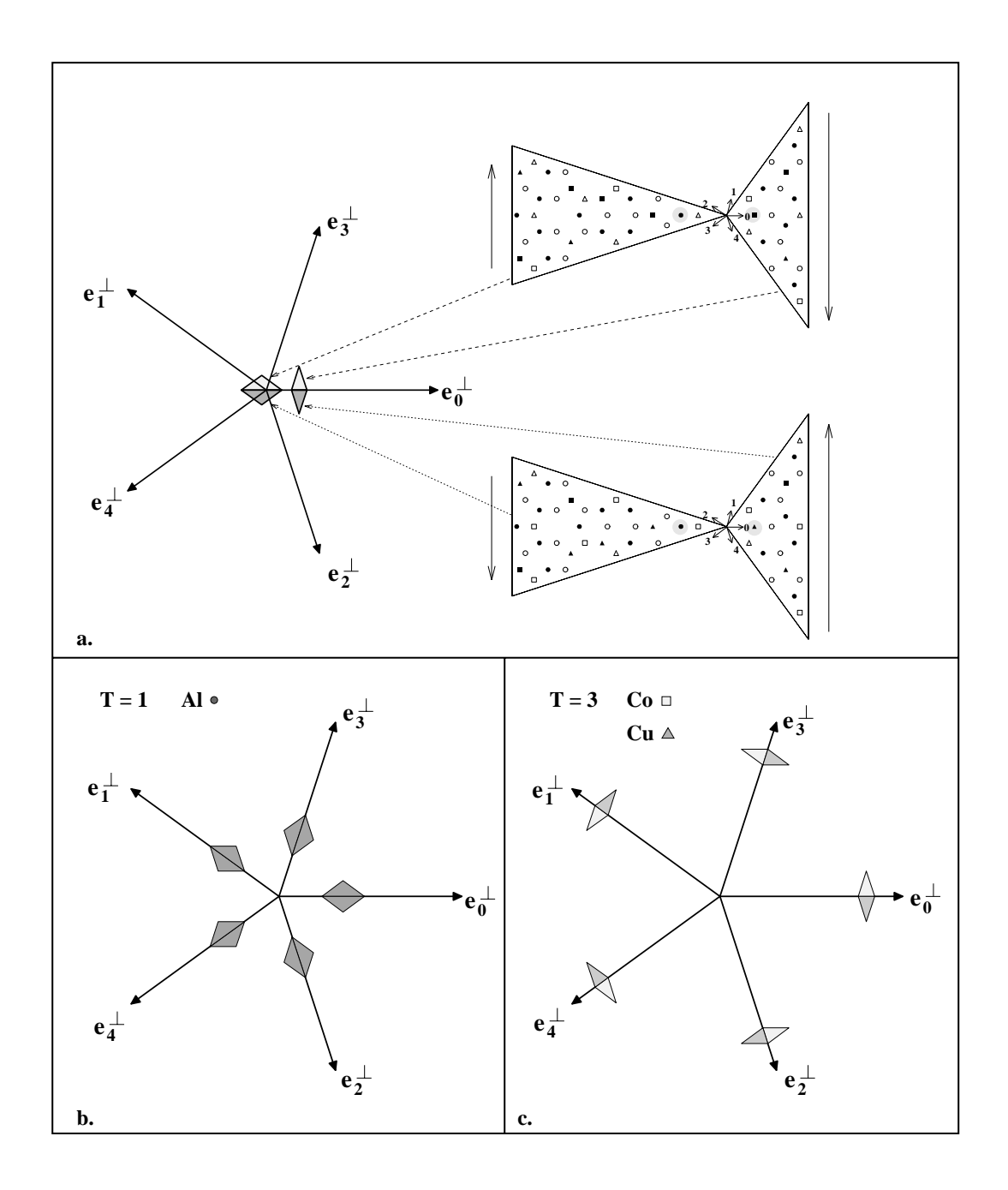

Abbildung 4.4: Berechnung der atomaren Akzeptanzbereiche:

a. Akzeptanzbereiche der Basisdreiecke.

b. c. Atomare Hyperflächen der in a. herausgehobenen Atome für alle im Tiling vorkommenden Orientierungen.

Hyperfläche eines Atoms  $X$ , welches sich auf der Position  $p$  innerhalb des Tiles B befindet

$$
\mathbb{A}(X) = \mathbf{p}_0 - \mathbf{p} + \mathbb{A}(\mathcal{B}). \tag{4.1}
$$

Im folgenden wird  $p_0 = 0$  gesetzt. Wird nun Gleichung 4.1 auf die Atome aus Tabelle 4.4 angewandt, so erhält man für die atomaren Hyerpflächen bezüglich der Basisdreiecke:

$$
\mathbb{A}(\mathrm{Al}_{\mathcal{D}_s^{\uparrow}}) = \mathbb{A}(\mathcal{D}_s^{\uparrow}) + \mathbf{e}_0^{\perp} - \mathbf{e}_2^{\perp} - \mathbf{e}_3^{\perp} \tag{4.2}
$$

$$
\mathbb{A}(\mathrm{Al}_{\mathcal{D}_s^{\downarrow}}) = \mathbb{A}(\mathcal{D}_s^{\downarrow}) + \mathbf{e}_0^{\perp} - \mathbf{e}_2^{\perp} - \mathbf{e}_3^{\perp} \tag{4.3}
$$

$$
\mathbb{A}(\mathrm{Co}_{\mathcal{D}_f^{\downarrow}}) = \mathbb{A}(\mathcal{D}_f^{\downarrow}) + \mathbf{e}_2^{\perp} + \mathbf{e}_3^{\perp} \tag{4.4}
$$

$$
\mathbb{A}(\mathrm{Cu}_{\mathcal{D}_f^{\uparrow}}) = \mathbb{A}(\mathcal{D}_s^{\uparrow}) + \mathbf{e}_2^{\perp} + \mathbf{e}_3^{\perp} \tag{4.5}
$$

Um die Akzeptanzbereiche der an der gleichen Position in den Dreiecken anderer Orientierung auftretenden Atome zu erhalten, muß der berechnete Akzeptanzbereich unter Berücksichtung der Tatsache, daß die Atome bei einer Drehung der Basisdreiecke um ein ungeradzahliges Vielfaches von 36◦ die Schicht wechseln, nur noch im Orthogonalraum um jeweils  $144°n$  ( $n = 1 \ldots 4$ ) gedreht werden. Dies ist in Abb. 4.4b und 4.4c dargestellt. Für alle anderen Atome läuft die Berechnung ihrer Akzeptanzbereiche analog und man erhält dann Akzeptanzbereiche, wie sie für die einzelnen Dekorationen in Abb. 3.4 bzw. in Abb. 4.5 dargestellt sind.

### 4.4 Dekoration II

Nachdem sich in Abschnitt 4.2 gezeigt hat, daß Dekoration I ungeeignet zur Erzeugung eines  $R\mathcal{T}-\text{Quasikristalls}$  ist, wird in diesem Abschnitt eine Dekoration vorgestellt, die dafur verwendet werden kann. Motiviert durch die einfachen ¨ atomaren Hyperfl¨achen des Dekorationsvorschlages II bei Burkov, werden die Atomkoordinaten der Dekoration I so umgeändert, daß die neue Dekoration – im folgenden als Dekoration II bezeichnet – dieselben atomaren Hyperflächen aufweist [BURKOV, 1993]. Diese sind in Abb. 4.5 dargestellt. Man erhält für die Al–Atome aus Translationsklasse eins und vier jeweils regelmäßige Fünfsterne, die zueinander um 36° verdreht sind. Die atomaren Hyperflächen der Atome aus Translationsklasse zwei und vier bilden innerhalb einer Translationsklasse ein regelmäßiges Zehneck. Die atomaren Hyperflächen der Cu und Co Atome sind wie in Dekoration I enantiomorphe Paare. Zu diesen atomaren Hyperflächen gehört jene Dekoration aus Abb. 4.6. Wie bei Dekoration I braucht man nur die Atomkoordinaten innerhalb der zwei Basisdreiecke zu bestimmen und überträgt dann deren Dekoration auf die anderen Dreiecke von T∆. Dies ist in Abb. 4.6 dargestellt. Die Atomkoordinaten von Dekoration II befinden sich aus Ubersichtsgründen in Anhang C.2.

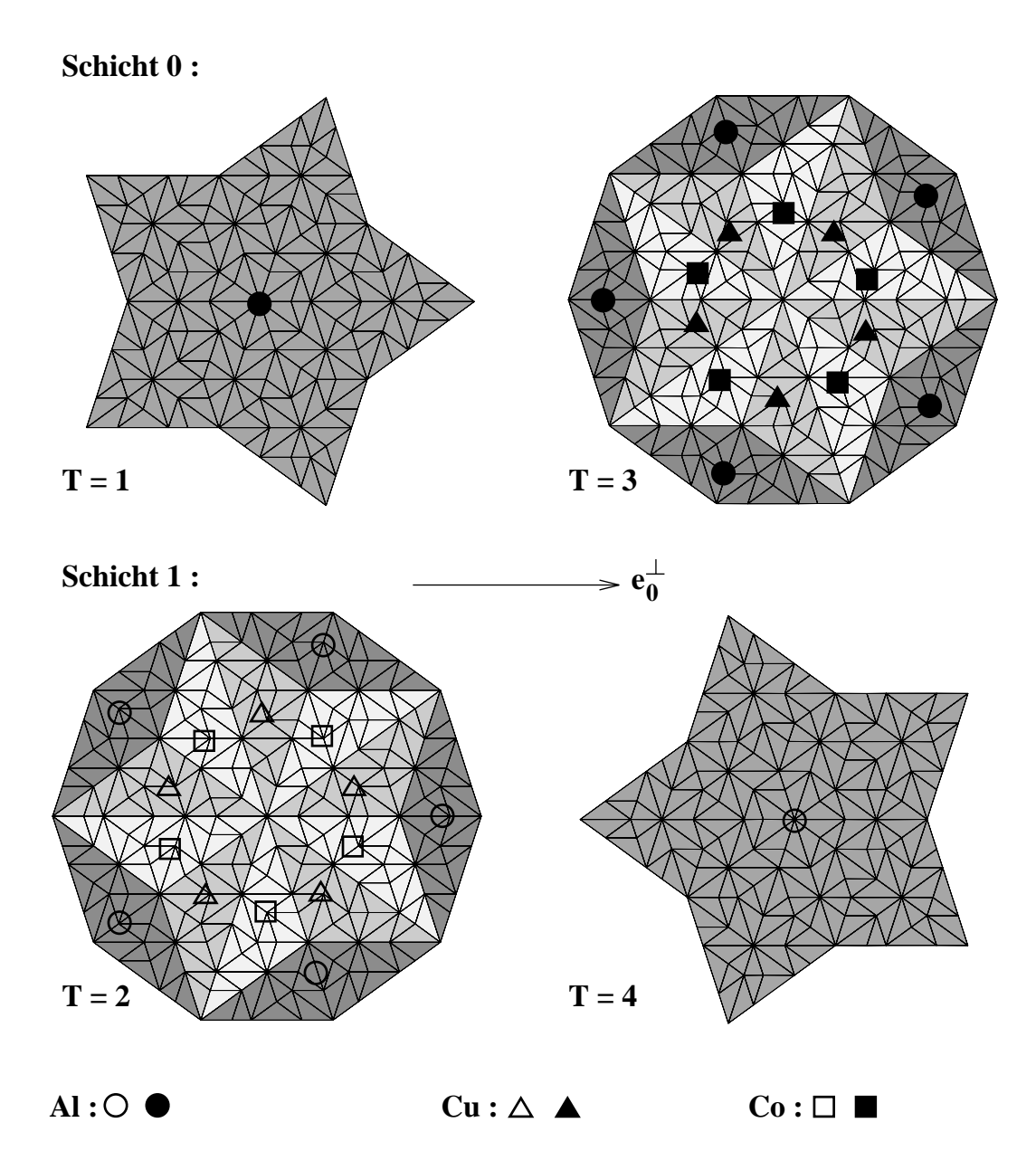

Abbildung 4.5: Atomare Hyperflächen der Dekoration II unterteilt nach Translationsklassen.

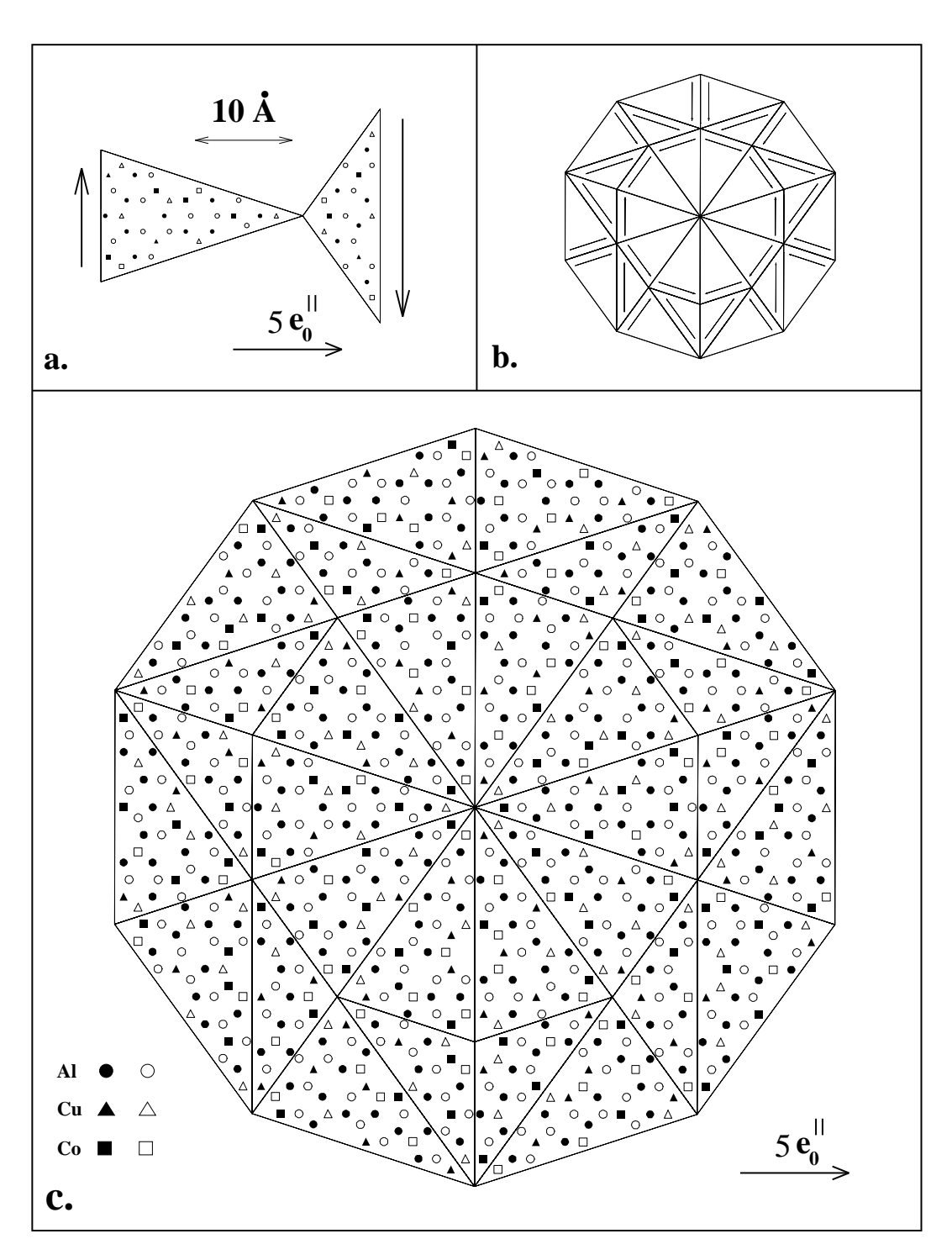

Abbildung 4.6: Dekoration II :

- a. Die beiden Basisdreiecke.
- b. Der in c. dekorierte Auschnitt eines T<sup>∆</sup>
- c. Auschnitt eines dekorierten T∆.

#### Vergleich der Dekoration mit II Burkovdekoration II

Wie schon erwähnt stimmt die von Burkov angegebene Dekoration II nicht mit den dazugehörigen atomaren Hyperflächen überein. Für den interessierten Leser wird in diesem Unterabschnitt der Unterschied zwischen diesen beiden Dekorationen aufgezeigt. In Abb. 4.7 sind die Basisdreiecke der jeweiligen Dekoration gezeigt. Leider ist aus [Burkov, 1993] nicht ablesbar, welche Pfeilorientierung

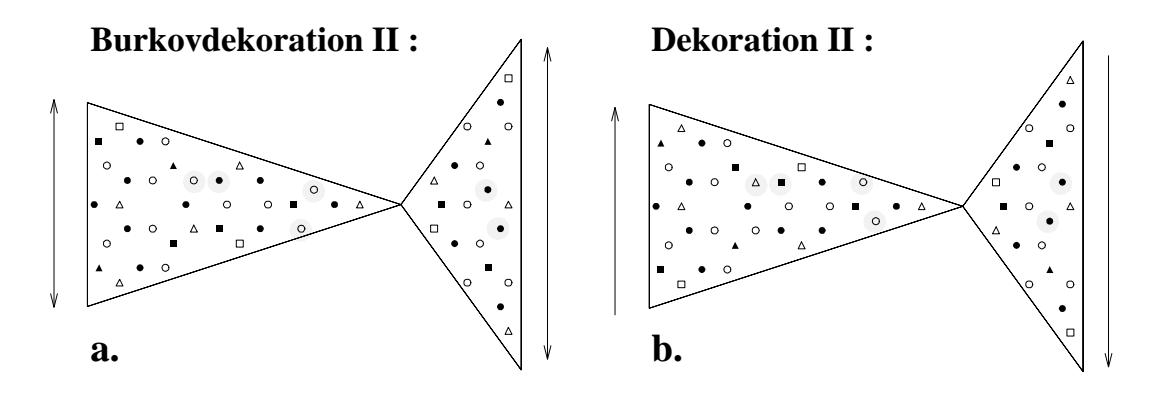

Abbildung 4.7: Vergleich zwischen Burkovdekoration II und Dekoration II. Der Doppelpfeil bei a. soll verdeutlichen, daß die Pfeilrichtung der Basisdreiecke nicht eindeutig in [Burkov, 1993] angegeben sind.

die einzelnen eingezeichneten Dreiecke tatsächlich haben, daher ist in Abb. 4.7a jeweils ein Doppelpfeil eingezeichnet. Weiterhin sind auch einige zwischen den Dekorationen abweichende Atome markiert. Werden Cu und Co Atome nicht unterschieden, so stimmen in einem stumpfwinkligen Dreieck die Positionen zweier Al–Atome und in einem spitzwinkligen Dreieck die Positionen von zwei Uber- ¨ gangmetallen und vier Al–Atomen mit Dekoration II nicht überein. Im folgenden wird nur noch Dekoration II behandelt.

#### 4.4.1 Erste Voruntersuchungen zur Dekoration II

Wie bei Dekoration I wird zuerst anhand des Beugungsbildes gezeigt, daß es sich bei dem aus Dekoration II konstruierten Quasikristall um eine dekagonale T–Phase handelt.

#### Beugungsbild der Dekoration II

In Abb. 4.8 ist das Beugungsbild eines Quasikristalls, der mit Dekoration II dekoriert ist, dargestellt. Wie das Beugungsbild der Dekoration I (Abb. 4.1 auf Seite 74) weist es eine zehnzählige Symmetrie auf. Vergleicht man beide Beugungs-

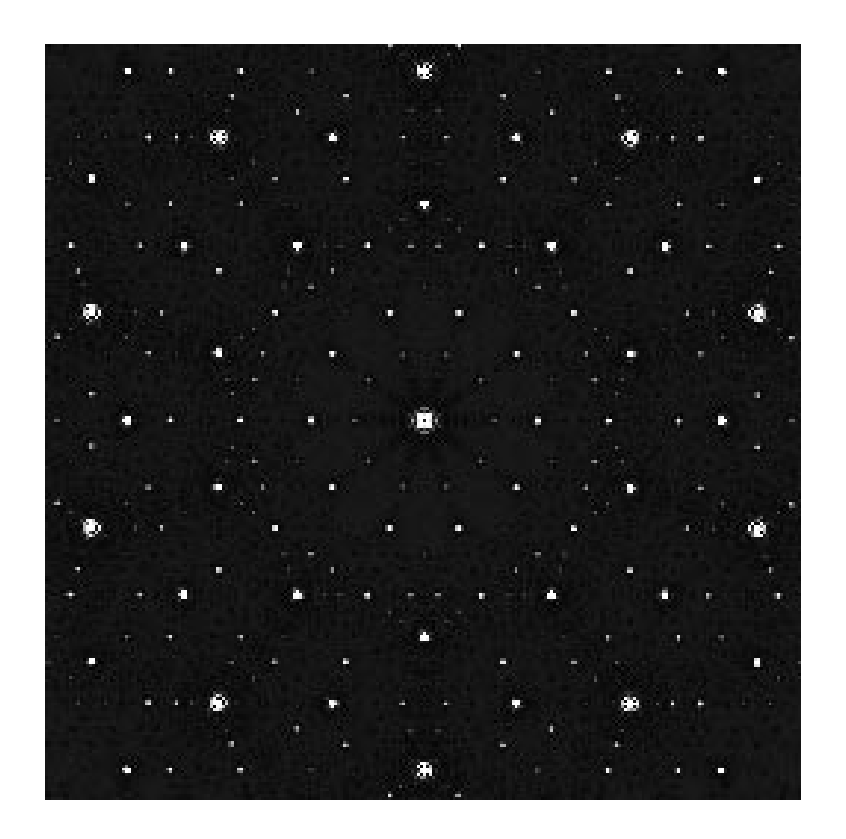

bilder, so sind bis auf wenige schwache Reflexe keine Unterschiede erkennbar.

Abbildung 4.8: Beugungsbild an einem Ausschnitt eines mit Dekoration II erzeugten Quasikristalls mit 2330 Atomen.

#### Atomare Abstände in der Dekoration II

Analog zur Dekoration I interessieren die kleinsten atomaren Abstände in Dekoration II. Sie sind in Tabelle 4.5 angegeben. Vergleicht man sie mit den Wer-

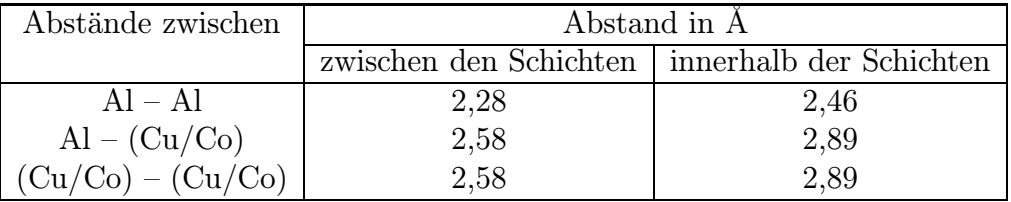

Tabelle 4.5: Die kleinsten in Dekoration I vorkommenden Abstände

ten, die für Dekoration I erhalten werden, stellt man fest, daß sich die kleinsten Abstände zu jenen der Dekoration I nicht unterscheiden. Wie Dekoration I stellt

auch Dekoartion II eine mögliche Beschreibung eines idealen Quasikristalls dar. Da sich in den vorangegangenen Abschnitten gezeigt hat, daß die Durchführung von Flips auf der Skala der großen Dreiecke die Umstrukturierung zu vieler Atome bewirkt, wird im nächsten Abschnitt nur noch untersucht, ob sich Dekoration II auch durch Dekoration von deflatierten  $\mathcal{T}_\Delta$  erzeugen läßt.

## 4.5 Beschreibung der Dekoration II mit deflatierten  $\mathcal{T}_\Lambda$

In Abb. 4.9a ist ein dekorierter Auschnitt von T<sup>∆</sup> dargestellt, uber den von oben ¨ nach unten gelesen die nächsten drei Deflationsstufen von  $\mathcal{T}_\Delta$  gelegt werden. Zum Vergleich sind in Abb. 4.9b die deflatierten Dreiecksmuster mit zu den Dreiecken gehörenden Pfeilen dargestellt. Damit kann man nun leicht ablesen, ob eine konsistente Dekorierung der deflatierten Dreiecke vorliegt, die die gleichen Ubertragungsregeln auf ein Tiling aufweist wie Dekoration II. Es ist festzustellen, daß dies in jeder Deflationsstufe bis Stufe drei zutrifft. Der Grund hierfur ist in den ¨ einfachen atomaren Hyperflächen der Dekoration II (Abb. 4.5) zu finden. Wie man sieht, sind die atomaren Hyperflächen der einzelnen Atome immer zu den atomaren Hyperflächen der nächsten Deflationsstufe zusammenfaßbar, bis zum Schluß bei Deflationsstufe drei die in Abb. 4.5 farblich hervorgehobenen Bereiche als atomare Hyperflächen der einzelnen Atome übrig bleiben. Dies ist bei den atomaren Hyperflächen der Dekoration I (Abb. 3.4) nicht möglich.

#### Die Dekoration von T<sup>∆</sup> der dritten Deflationsstufe

Insgesamt kann man die Anzahl der Atome pro  $\tau^3$  deflatierten Tile auf ein Übergangsmetall und ein Al–Atom bei einem spitzwinkligen – und auf ein Al–Atom bei einem stumpfwinkligen Dreieck reduzieren. In Tab. 4.6 sind die Atomkoordinaten der Basisdreiecke von  $\mathcal{T}_\Delta$  der dritten Deflationsstufe dargestellt. Führt

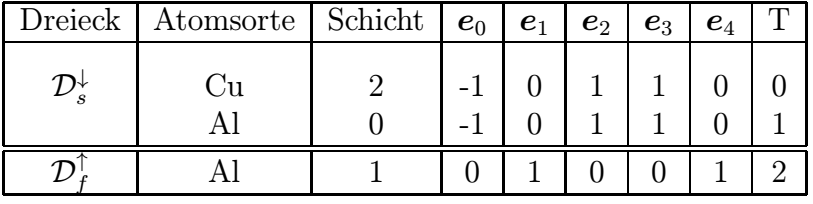

Tabelle 4.6: Die Atomkoordinaten der um  $\tau^3$  deflatierten Basisdreiecken.

man die beiden elementaren Flips in diesem Tiling durch, so sieht man, daß bei einem Simpletonflip alle beteiligten Atome – vier Al–Atome und je ein Cu– und Co–Atom – ihre Plätze und auch ihre Schicht ändern müßen, bei einem Trapezflip ¨andern zwei Al Atome ihre Position. Dies stellt einen Fortschritt zu den

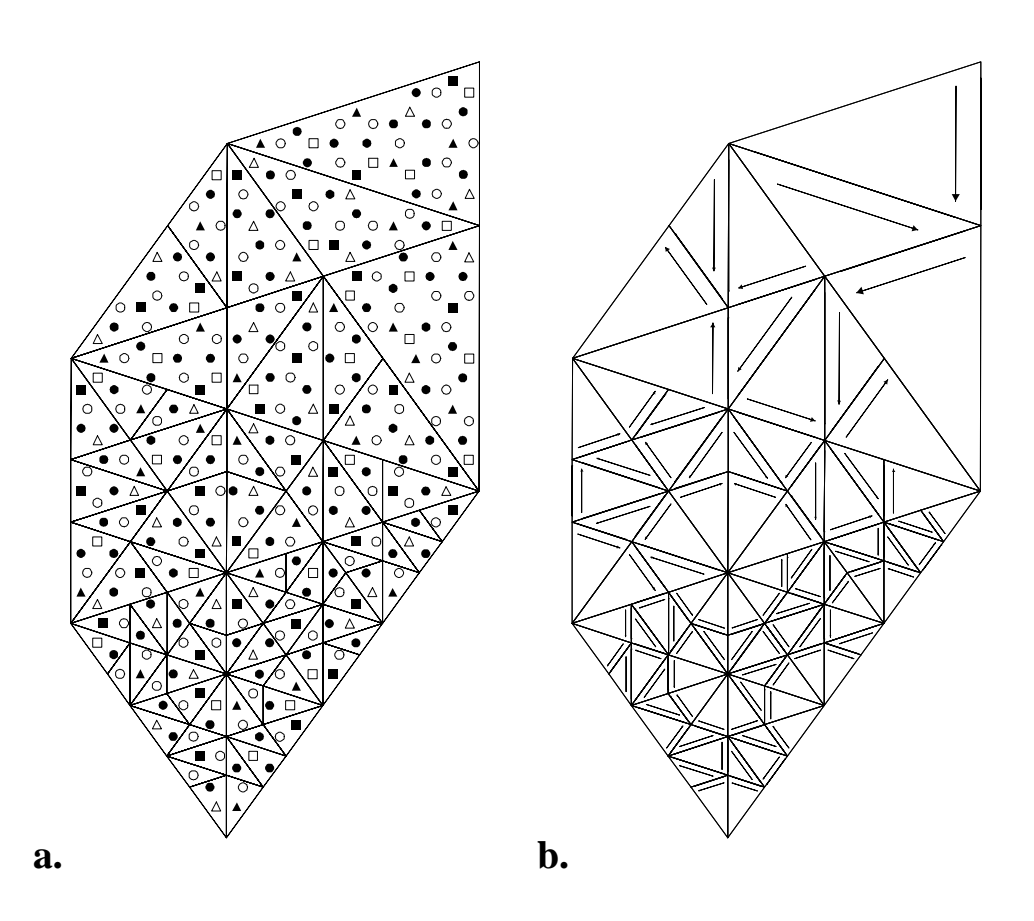

Abbildung 4.9: Auschnitt des dekorierten  $\mathcal{T}_\Delta$ aus Abb. 4.6c, dem Bereiche deflatierter  $\mathcal{T}_{\Delta}$  überschrieben sind.

Flips in Dekoration I dar, aber auch hier tritt das Problem auf, daß bei RT keine Matching Rules und damit auch keine Unterscheidungsmöglichkeit zwischen Cu– und Co–Atomen existiert. Vor der Präsentation einer Lösung dieses Problems wird noch der Zusammenhang zwischen der Dekoration I und – II näher erläutert.

### 4.5.1 Zusammenhang von Dekoration I und Dekoration II

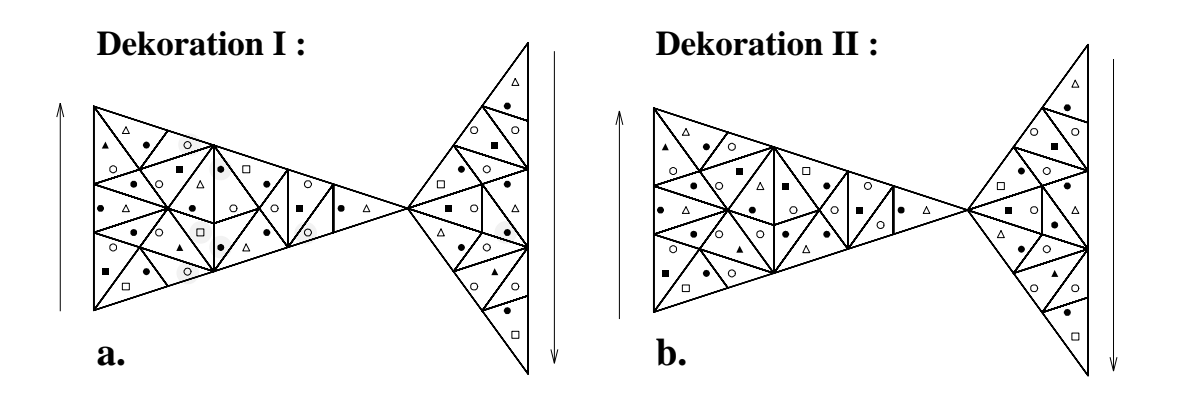

Abbildung 4.10: Vergleich zwischen den beiden Dekorationen

Insgesamt sieben Atome ändern beim Übergang von Dekoration I zu Dekoration II ihren Platz in den Basisdreiecken. Dies wird in Abb. 4.10 gezeigt. In Abb. 4.10a und b sind die mit Dekoration I bzw. mit Dekoration II dekorierten Basisdreiecke eingezeichnet. Jene Atome, die von einer Platzänderung bzüglich Dekoration II betroffen sind, werden hervorgehoben. In dem spitzwinkligen Dreieck müssen die Positionen von vier Al–Atomen und einem Co–Atom und in dem stumpfwinkligen Dreieck die Position von einem Al–Atom geändert werden. Dies sind genau jene Atome, die mit einer konsistenten Dekorierung von T<sup>∆</sup> der dritten Deflationsstufe nicht konform sind.

### 4.6 Neue Beschreibung der Dekoration II

Ein neuer Aspekt, der bis jetzt noch keine Beachtung fand, ergibt sich beim Vergleich der atomaren Hyperflächen der Dekoration II mit denen eines binären Tilings, wie es aus Platzgründen in Anhang D näher vorgestellt wird. Die atomaren Hyperflächen eines binären Tilings bestehen aus einem regelmäßiges Zehneck der Translationsklasse null und zwei symmetrischen Funfsternen aus Translati- ¨ onsklasse eins und vier, die jeweils um 36◦ zueinander verdreht sind. Das Zehneck beschreibt die atomare Hyperfläche der ersten Atomsorte, deren Atome auf den Vertizes eines Dreiecksmusters liegen. Die beiden Funfsterne sind die atomaren ¨ Hyperflächen der anderen Atomsorte, deren Atome auf den Umkreismittelpunkten der spitzwinkligen Dreiecke des Dreiecksmusters positioniert sind. Ein Fünfstern beschreibt die atomare Hyperfläche der Umkreismittelpunkte von spitzwinkligen Dreiecken, die aus Drehungen des Basisdreiecks um geradzahlige Vielfache von  $36°$  hervorgehen, der andere Fünfstern ist die atomare Hyperfläche der Umkreismittelpunkte der restlichen spitzwinkligen Dreiecke. Genau diese atomaren Hyperflächen treten auch bei Dekoration II auf. Die einfache Interpretation, die sich nun anbietet, lautet :

- Die Atome der Schicht null aus Translationsklasse drei sitzen auf den Vertizes eines Dreiecksmuster der Translationsklasse drei, welches bezüglich des ursprünglich verwendeten großen Dreiecksmusters um den Faktor  $\tau^3$  deflatiert ist. Dies betrifft alle Co– und Cu–Atome dieser Schicht. Die restlichen Al–Atome aus Translationsklasse eins liegen auf den Umkreismittelpunkten derjenigen spitzwinkligen Dreiecken, die aus dem Basisdreieck durch eine ungeradzahligvielfache Rotation um 36◦ hervorgehen.
- Die Atome der Schicht eins aus Translationsklasse zwei wiederum liegen auf den Vertizes eines um den Faktor  $\tau^3$  deflatierten Dreiecksmusters derselben Translationsklasse. Die Al–Atome aus der Translationsklasse vier liegen diesmal in den Umkreismittelpunkten von spitzwinkligen Dreiecken, die aus einer geradzahligvielfachen Rotation um 36◦ aus dem Basisdreieck hervorgehen.

Der Zusammenhang von Dekoration II mit  $\tau^3$  deflatierten  $\mathcal{T}_\Delta$  aus Translationsklasse zwei und drei ist in Abb. 4.11 für die beiden Schichten dargestellt. Die linke Seite des Bildes zeigt  $\mathcal{T}_\Delta$  aus Translationsklasse drei, über welches im darunterliegenden Bild die Atome aus Schicht null gelegt werden. Analog ist der Sachverhalt fur die zweite Schicht auf der rechten Seite dargestellt. In Abb. 4.11 ¨ werden beide Schichten übereinandergelagert ohne zugehöriges Dreiecksmuster gezeigt, wie man sieht stellt dies tatsächlich wieder jenen Quasikristall dar, der mit Hilfe der Dekoration II erzeugt wird.

#### Anmerkung :

• Die Erzeugung des AlCuCo–Kristalls erfolgt im folgenden nicht mehr durch die Dekoration eines Dreiecksmusters sondern durch die Verwendung des Streifenprojektionsformalismus. Mit der Erstellung des Dreiecksmusters wird im Projektionsformalismus simultan die Atomsorte der Vertizes über die atomaren Akzeptanzbereiche festgelegt. Am Ende werden dann noch die in den Umkreismittelpunkten der spitzwinkligen Dreiecke sitzenden Al–Atome hinzugefügt.

**b1. Schicht 0 : Schicht 1 : Schicht 1 :** 

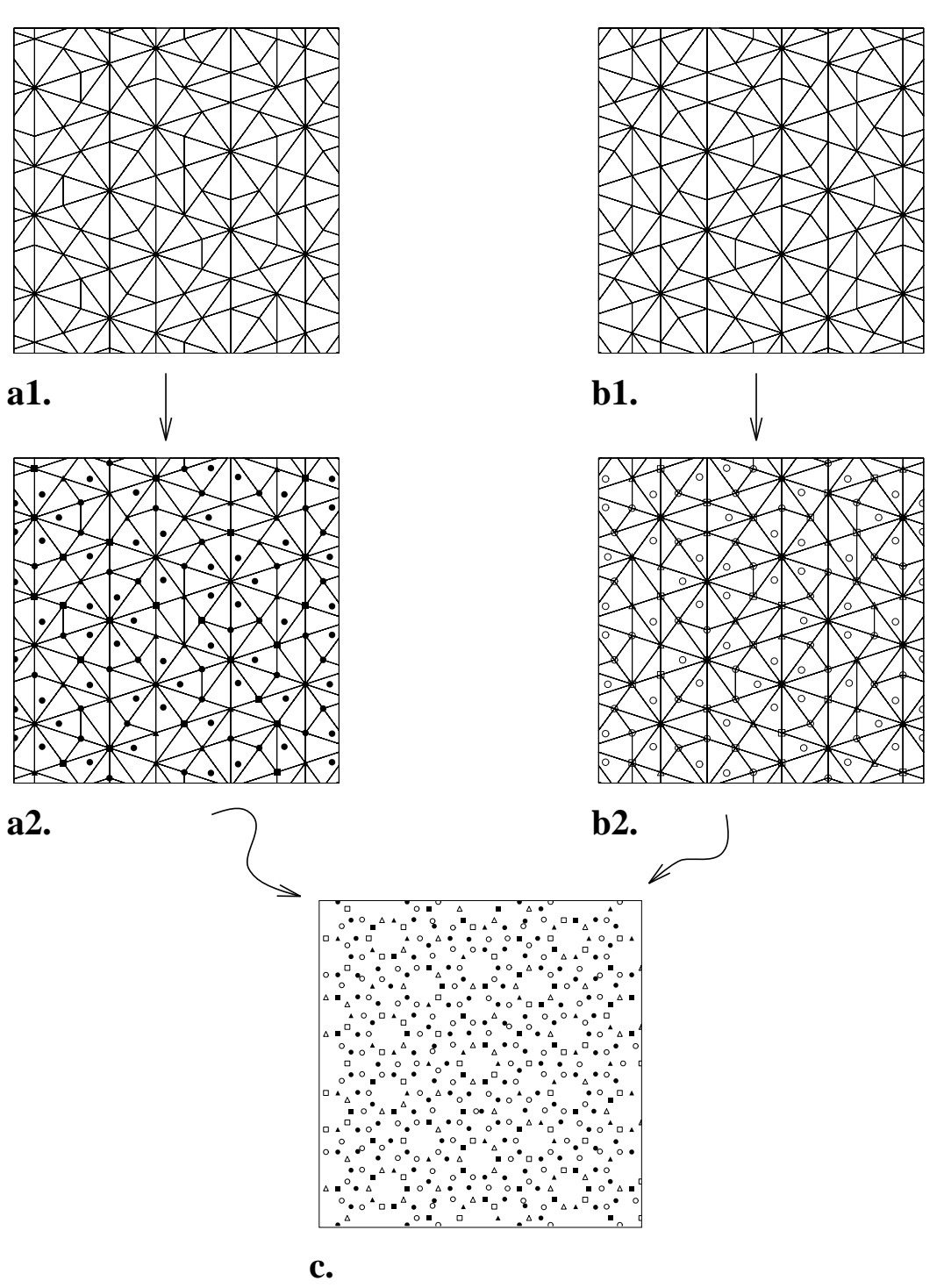

Abbildung 4.11: Neue Beschreibung der Dekoration II :

a. Das Dreiecksmuster der Translationsklasse drei (a1) wird mit den Atomen der Schicht null dekoriert (a2).

b. Derselbe Zusammenhang wie in a. wird für die Schicht eins gezeigt.

c. Beide Schichten zusammen beschreiben wieder den Quasikristall, den man aus der Dekoration II erhält.

### 4.6.1 Vorteile der neuen Beschreibung

Nun muß man sich naturlich die Frage stellen, ob die obige Beschreibung des Qua- ¨ sikristalls das Problem der Randomisierung dieses Quasikristalls löst, schließlich besitzt man nun statt einem gleich zwei Dreiecksmuster. Also betrachtet man wieder die fundamentalen Flips. Diese beschränken sich durch die neue Beschreibung auf je eine Schicht. Man sieht, daß ein Simpletonflip die Bewegung von zwei Atomen bedingt und bei einem Trapezflip keine Atombewegungen auftreten. Die dabei von den Atomen zurückzulegenden Wege sind mit  $1,79$  Å klein und somit physikalisch auch realisierbar.

Der größte Vorteil, der sich ergibt, ist:

Die Ubergangsmetalle Cu und Co sitzten auf Vertizes eines Dreiecksmu- ¨ sters. Damit kann man unabhängig von Matching Rules mitverfolgen, wie sich diese Atome bei Durchführung von Flips bewegen, wenn man einmal die Atomsorte eines Vertizes bestimmt hat.

Dies allein liefert erst die Möglichkeit, eine Randomisierung des Quasikristalls bei gleichzeitiger Unterscheidung der Übergangsmetalle durchzuführen.

Auf die Anwendung und Auswirkung der Randomisierung auf den idealen Quasikristall wird im nächsten Kapitel eingegangen.

## Kapitel 5

## Die Randomisierung von d–AlCuCo

Dieses Kapitel wird sich mit der Randomisierung der in Kapitel 4 vorgestellten Beschreibung eines idealen d–AlCuCo Quasikristalls beschäftigen. Dazu werden im nächsten Abschnitt zuerst die Auswirkungen der elementaren Flips innerhalb einer Schicht betrachtet.

### 5.1 Flips in den einzelnen Schichten von d–AlCuCo

Die elementaren Flips, die in den einzelnen Schichten des Quasikristalls auftreten können, sind in Abb. 5.1 dargestellt. Dabei werden die einzelnen Atomsorten nicht unterschieden, da auf den Vertizes des Dreiecksmusters Atome aller Sorten vorkommen können. Die Atome innerhalb der spitzwinkligen Dreiecke sind immer Al–Atome. Bei einem Simpletonflip verlassen zwei Atome ihre Position, das Al–Atom im Inneren eines spitzwinkligen Dreiecks, das eine Strecke von  $2.75 \text{ Å}$ zurücklegt, und ein Atom auf einem Vertex, welches sich um 1,79 Å bewegt. Der Trapezflip hingegen verursacht keine atomaren Umstrukturierungen.

Werden die atomaren Hyperflächen der Atome (Seite 82) aus Translationsklasse zwei und drei mit dem Akzeptanzbereich (Seite 56) eines Dreiecksmusters verglichen, so ist zu erkennen, daß alle Vertizes der Vertexkonfiguration eins mit Al–Atomen besetzt sind. Dies bedeutet, daß sich zu Beginn eines Randomisierungsprozesses bei einem Simpletonflip nur Al–Atome bewegen können. Erst im Verlauf der Randomisierung können sich die Vertexkonfigurationen, an deren Vertizes die Co– und Cu–Atome sitzen, durch fortlaufend stattfindende Trapezflips in Vertexkonfiguration eins umwandeln, sodaß sich dann auch die Ubergangsme- ¨ talle bei einem anschließenden Simpletonflip bewegen können.

Für den Simpletonflip, bei dem sich nur Al–Atome bewegen, ist es sinnvoll anzunehmen, daß jenes Al–Atom, welches im Inneren eines Dreiecks liegt, sich jetzt

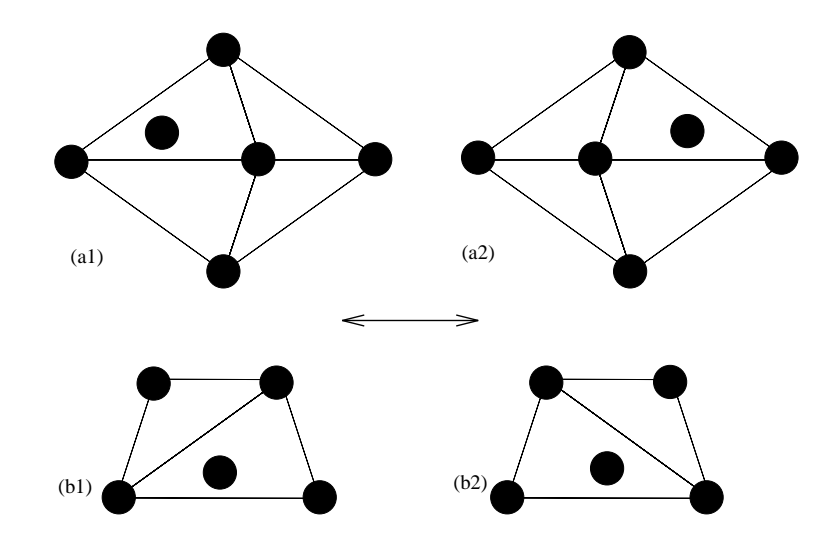

Abbildung 5.1: Die elementaren Flips innerhalb einer Schicht. a. zeigt einen Simpleton– und b. einen Trapezflip. Die Atome sind nicht unterschieden und ihre Positionen sind mit Kreisen markiert.

auf die neu entstandene Vertexposition hinbewegt, und das andere Al–Atom nun in das Innere eines Dreiecks gelangt. Die dabei jeweils zurückzulegenden Wege von 0,87 Å sind relativ klein. Unter dem Gesichtspunkt eines so ablaufenden Flipprozesses, wird die Aufteilung der atomaren Hyperflächen bezogen auf die Positionen der Al–Atome physikalisch untermauert.

### Erste Flips in einer einzelnen Schicht

Im vorliegenden Abschnitt werden ohne Kopplung an die zweite Schicht die Auswirkungen des Randomisierungsprozeßes auf eine Schicht gezeigt. Der Algorithmus zur Randomisierung lautet:

- 1. Man suche mittels Zufallsgenerator einen Vertex der Vertexkonfiguration eins und führe einen Simpletonflip durch.
- 2. Man führe jetzt an einem mit einem willkürlich ausgewählten Vertex einen Trapezflip durch.

In Abb. 5.2b sind die Auswirkungen dieser Flips auf den atomaren Akzeptanzbereich am Beispiel einer Schicht gezeigt. Die Simpletonflips unterliegen dabei der Einschränkung, nur dann stattzufinden, wenn ausschließlich Al–Atome bewegt werden. Dies geschieht aus Ubersichtsgründen, da man jetzt in Abb. 5.2b sehr gut die Aufweitung der atomaren Akzeptanzbereiche der Al–Atome erkennen kann.

Man beachte, daß die rechten Bilder in Abb. 5.2 atomare Akzeptanzbereiche zeigen und keine atomaren Hyperflächen. Um diese Bilder mit den atomaren Hyperflächen aus Abb. 4.5 zu vergleichen, müssen sie erst wie in Abschnitt 1.3.4 gezeigt, punktgespiegelt werden. Zum Vergleich ist die ursprungliche ideale Schicht und ¨ die Lage der Atome in  $\mathbb{E}^{\perp}$  in Abb. 5.2a dargestellt.

Nachdem nun gezeigt ist, daß die Flips innerhalb der Schichten physikalisch sinnvolle atomare Umstrukturierungen liefern, müssen die einzelnen in den Schichten ablaufenden Flips miteinander gekoppelt werden. Ziel des n¨achsten Abschnitts wird es daher sein, eine Wechselwirkung zwischen den beiden Schichten aufzubauen, die gekoppelte Flips zwischen den Schichten bewirkt. Gleichzeitig soll diese Wechselwirkung auch noch Resultate liefern, die im Experiment beobachtet werden, und somit eine mögliche Abschätzung für die Relevanz der neuen Beschreibung des AlCuCo–Quasikristalls liefern. Dabei bieten sich die von Steurer beobachteten " Flips" der atomaren Zehnerringe an.

### 5.2 Geometrische Wechselwirkung

Eine Wechelwirkung – sie wird hier als geometrisch bezeichnet, da sie nur auf den beteiligten Vertexkonfigurationen aufbaut – die Zehnerringe "flippen" läßt,<br>ist reiden Europten relative sinfaak sufraksert ist wider Erwarten relativ einfach aufgebaut.

Bei der Betrachtung der Struktur eines Zehnerrings fällt auf, daß er aus zwei zueinander um 36<sup>°</sup> verdrehten regelmäßigen Fünfecken, die aus verschiedenen Schichten stammen, aufgebaut ist. Auf den Eckpunkten dieser Fünfecke sitzen die Atome aus der zugehörigen Schicht. Bevor wir zur Beschreibung der Wechselwirkung kommen, wird in Analogie zu dem Begriff des Zehnerrings der Begriff des Fünferrings eingeführt.

Definition 5.1 Ein Fünferring bezeichnet bei einer Vertexkonfiguration die Abfolge stumpfwinkliges, spitzwinkliges und wieder stumpfwinkliges Dreieck.

### Bemerkungen :

- Der Begriff des Fünferrings ist in Analogie zu dem Begriff des Zehnerrings, bei dem die Atome auf den Eckpunkten eines regelmäßigen Zehnecks liegen, entstanden, da die Vereinigungsmenge der obigen Dreiecke ein regelmäßiges Fünfeck ergibt, auf dessen Eckpunkten später Atome einer Schicht sitzen.
- Die Vertexkonfiguration vier  $\mathcal{F}$  besitzt wie die Vertexkonfigurationen sieben einen Fünferring, während die Vertexkonfigurationen fünf  $\mathcal V$  und sechs jeweils zwei Fünferringe haben.

Eine Wechselwirkung, die die Simpletonflips aus den einzelnen Schichten so verbindet, daß sich nach der Abfolge der Flips an einer anderen Stelle wieder ein

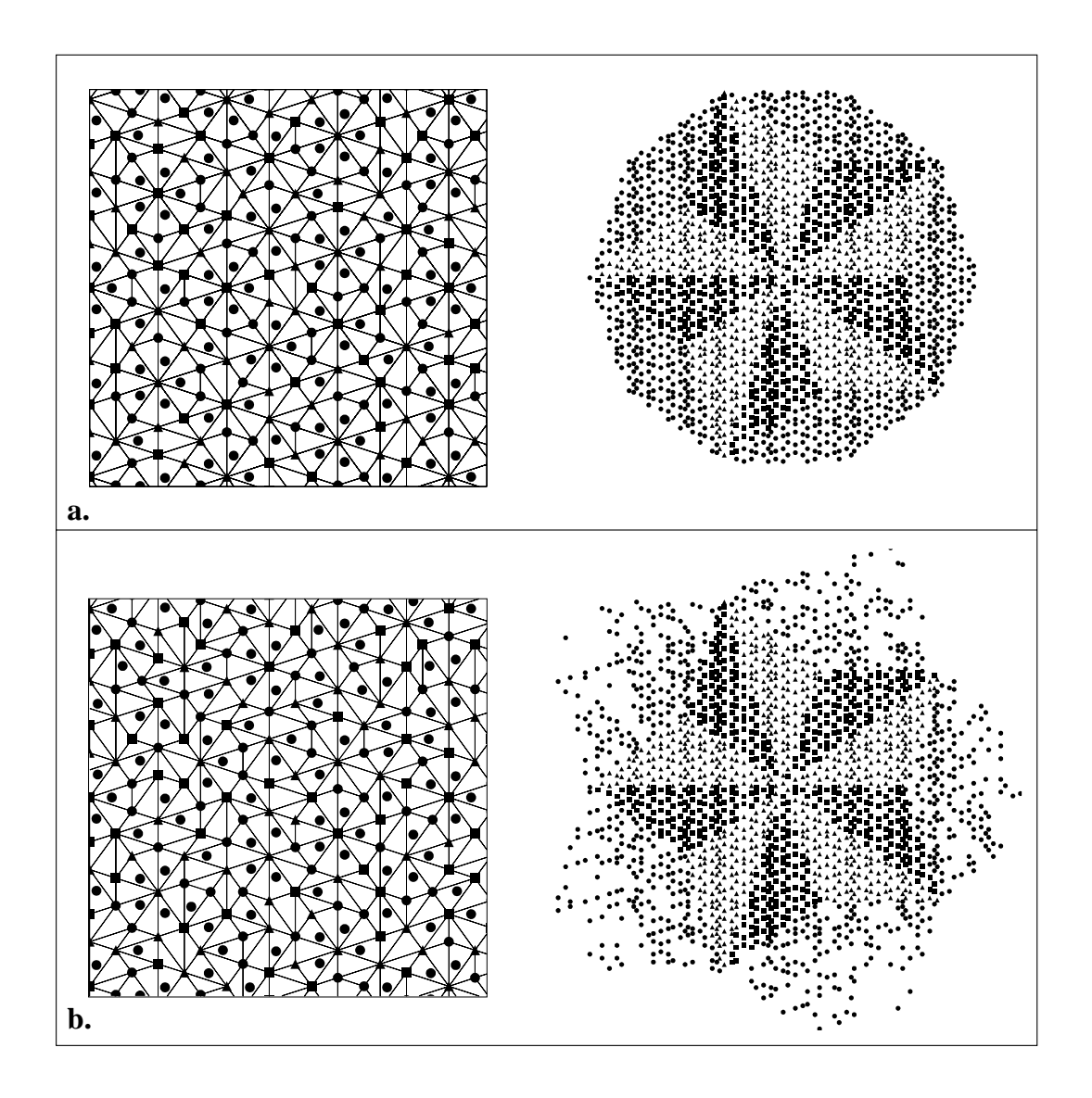

Abbildung 5.2: Die Flips von Al–Atomen in Schicht null.

a. Im linken Bild ist ein Auschnitt der nichtrandomiserten nullten Schicht dargestellt. Die Projektion der Atome aus der Translationsklasse drei ist links davon gezeigt.

b. Links ist die Projektion der Atome der randomisierten Schicht aus Translationsklasse drei in den Orthogonalraum dargestellt. Man beachte, daß hier atomare Akzeptanzbereiche und nicht atomare Hyperflächen gezeigt sind.

Zehnerring bildet, lautet :

- 1. Ein Simpletonflip findet innerhalb einer Schicht nur an einem Vertex statt, wenn die Vertexkonfiguration, in deren Richtung der Vertex flippt, danach einen Fünferring mehr aufweist.
- 2. Ist innerhalb der ersten Schicht ein erlaubter Simpletonflip gefunden worden, muß, damit er stattfinden kann, in der zweiten Schicht innerhalb eines Wechselwirkungsradius von 6 Å um den Vertex der ersten Schicht ein weiterer Simpletonflip erlaubt sein, der die im ersten Punkt aufgelisteten Bedingungen erfüllt.
- 3. Sind diese beiden Simpletonflips gefunden, finden sie simultan statt.
- 4. Anschließend findet in jeder Schicht noch jeweils ein Trapezflip, an dessen Durchführung keine Bedingung geknüpft sind, statt.

Die Trapezflips sind notwendig, um eine weitreichende Diffusion der Atome zu gewährleisten. Im folgenden werden diese beiden simultan ablaufenden Simpletonflips auch als Doppelflip bezeichnet. Die Anwendung dieser Wechselwirkung wird im nächsten Abschnitt behandelt.

### 5.2.1 Anwendung der Wechselwirkung auf den AlCuCo Quasikristall

In Abb. 5.3 ist die Anwendung der oben beschriebenen Wechselwirkung gezeigt. Im oberen Teil des Bildes ist links die Ausgangskonfiguration und rechts der Endzustand nach zwei erfolgten Doppelflips gezeigt, die darunter liegenden Bilder beschreiben die Ausgangs– und Endkonfigurationen innerhalb einer Schicht, wobei das zugrunde liegende Dreicksmuster eingezeichnet ist. Man sieht beim Vergleich der Anfangs– (Abb. 5.3a1) mit der Endkonfiguration (Abb. 5.3a2), daß zwei atomare Zehnerringe – sie sind in beiden Bildern markiert – "geflippt" sind.<br>Betrachtet was die dabei eef steuenen Skale in der singelnen Schiekten ab Betrachtet man die dabei auf atomarer Skala in den einzelnen Schichten ablaufenden Prozesse, so erkennt man, daß bei jedem "Flip" eines Zehnerrings in<br>is der Schickt sin Simulater für schläuft. Jeden dieser Simulater fürschennist die jeder Schicht ein Simpletonflip abläuft. Jeder dieser Simpletonflips bewirkt die Bewegung von zwei Atomen. Das bedeutet, daß an jedem "Flip" eines Zehner-<br>Fluggens at versors Husetunkturismus assenssion Atomsen hatsilist sind antijek kinnenne rings atomare Umstrukturierung von vier Atomen beteiligt sind, optisch hingegen wirkt ein Doppelflip wie der "Flip" eines gesamten atomaren Zehnerrings.<br>Fastellt sich von die Frans en welchen Desitienen inne Zehneminge lien

Es stellt sich nun die Frage, an welchen Positionen jene Zehnerringe liegen, die "geflippt" werden können. Dies wird im nächsten Abschnitt erläutert.

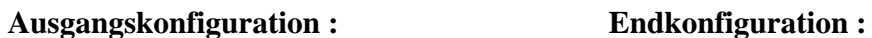

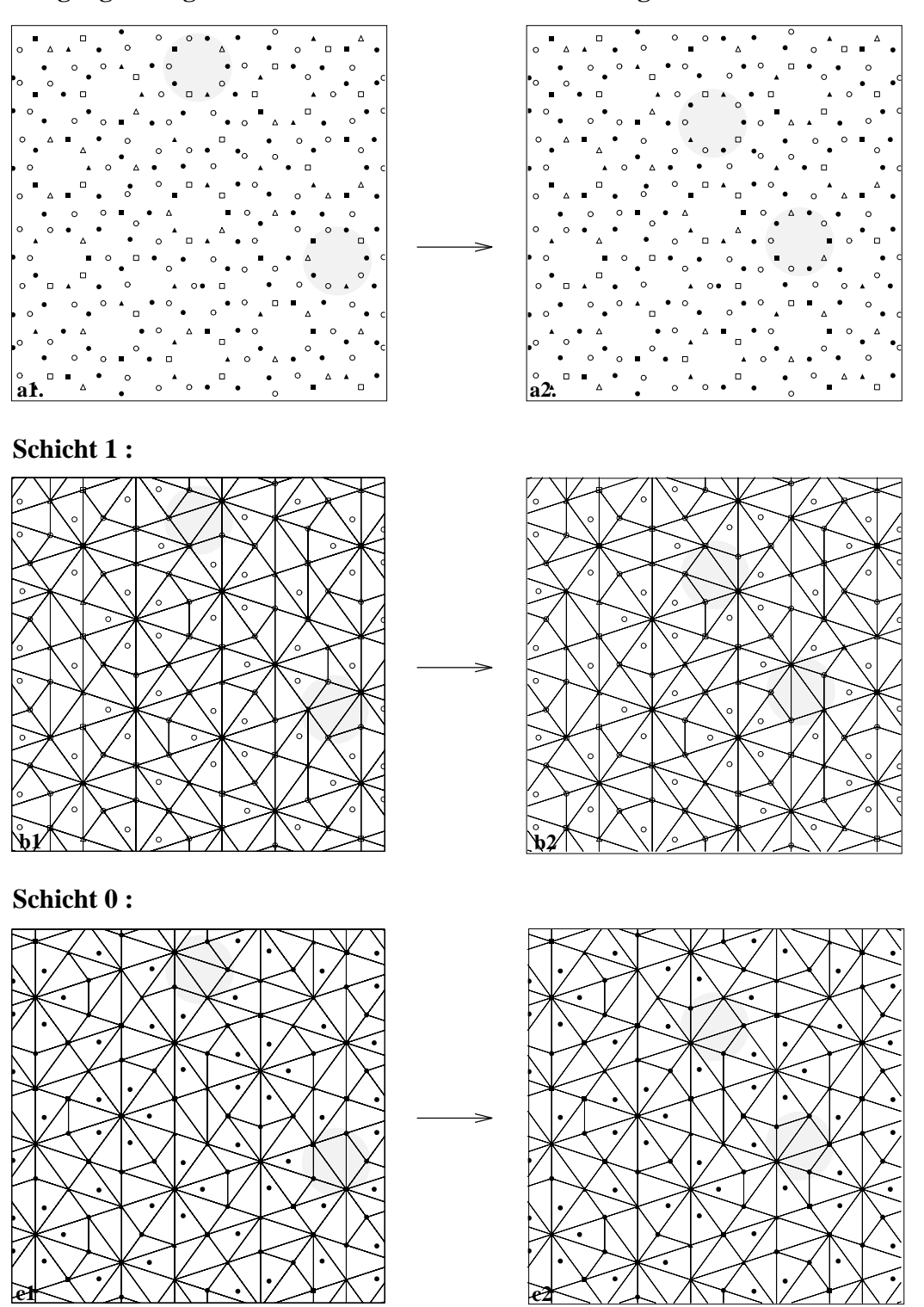

Abbildung 5.3: Anwendung der geometrischen Wechselwirkung.

## 5.2.2 Die Position der "flippenden" Zehnerringe

Ruft man sich die deflatierten Dreiecksmuster des ursprünglich verwendeten Tilings der Translationsklasse null in Erinnerung (Seite 87), so fällt bei der ersten Deflationsstufe auf, daß die Vertizes dieses Dreiecksmusters auf den Mittelpunkten der Zehnerringe liegen (Abb. 4.9). Vergleicht man nun die Positionen von möglichen Simpletonflips dieses Tilings mit den Positionen von Simpletonflips, die innerhalb der Schichten auf der  $\tau^2$  kleineren Skala möglich sind, so stellt man fest, daß sie übereinstimmen. Nur solche Zehnerringe, deren Mittelpunkte auf Vertizes des größen Dreiecksmusters, bei denen ein Simpletonflip auftreten kann, liegen, können auch "geflippt" werden. Dies ist in Abb. 5.4 dargestellt.<br>Die melwerkenische Bewegung der Mittelpunkte der Zehneminge wird

Die makroskopische Bewegung der Mittelpunkte der Zehnerringe wird mit Hilfe

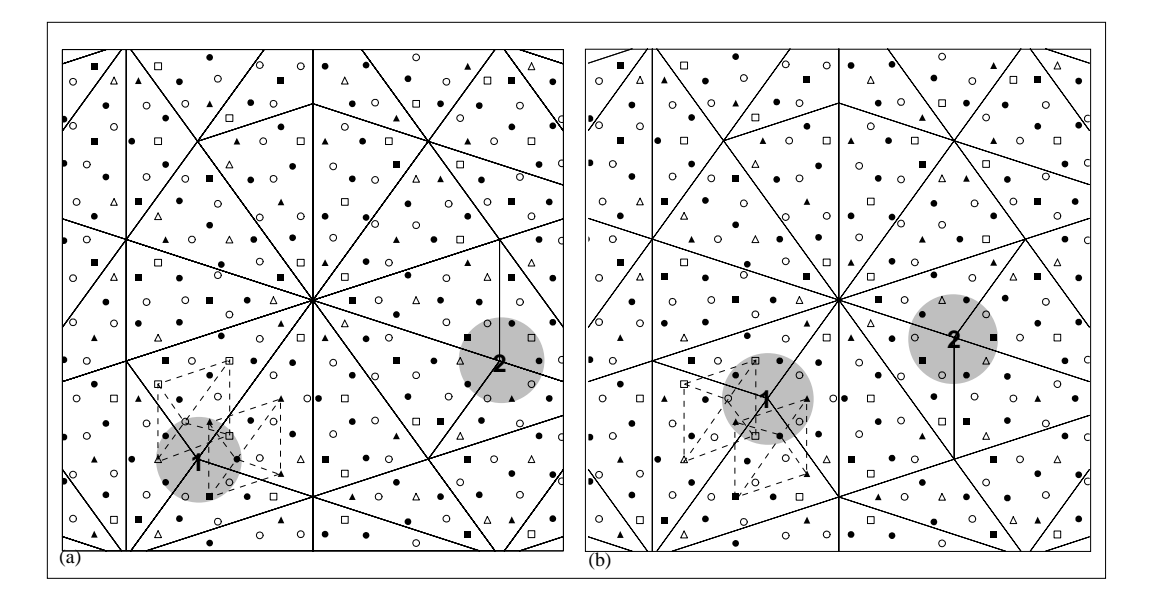

Abbildung 5.4: Zusammenhang der " Flips" atomarer Zehnerringe mit einem Dreiecksmuster der Translationsklasse null, welches um  $\tau$  gegenüber dem ursprünglich verwendeten großen Dreiecksmuster deflatiert ist. Gestrichelt sind die eigentlichen atomaren Flips in den Schichten angedeutet. In a. ist die Ausgangskonfiguration dargestellt.

eines um  $\tau$  deflatierten Dreicksmusters der Translationsklasse null dargestellt. Die eigentlichen mikroskopisch stattfindenden atomaren Flips werden durch gekoppelte Flips der $\tau^3$  deflatierten Dreiecksmuster der Translationsklassen zwei und drei beschrieben. Der Zusammenhang der verschiedenen Größenskalen wird nochmals in Abb. 5.5 (Ausgangskonfiguration) und Abb. 5.6 (Endkonfiguration) gezeigt. Zwischen Ausgangs- und Endkonfiguration werden elf Doppelflips durchgeführt. Die makroskopische Bewegung der Mittelpunkte wird mit dem eingezeichneten Dreiecksmuster verdeutlicht.

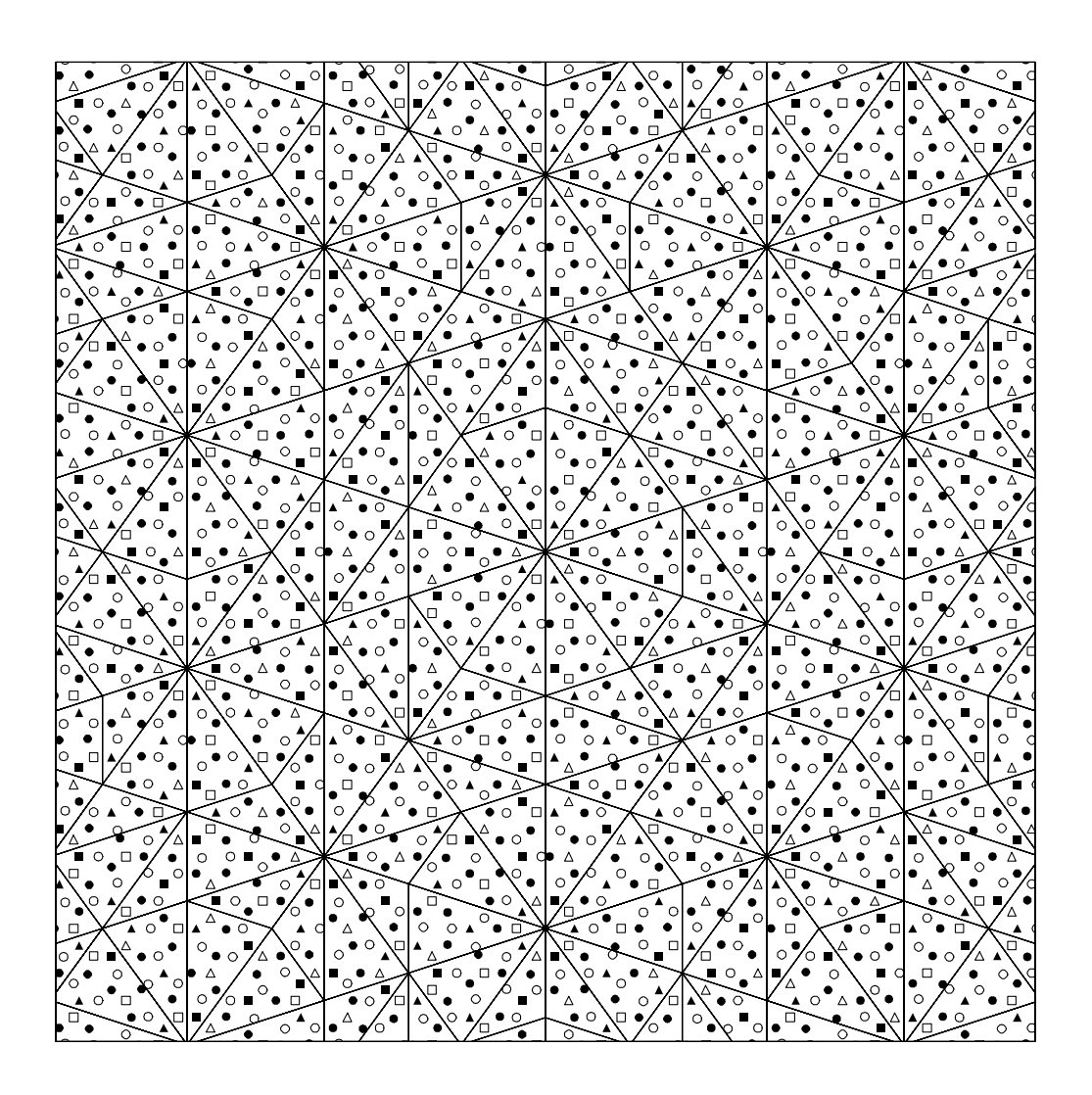

Abbildung 5.5: Ausgangskonfiguration mit 6106 Atomen

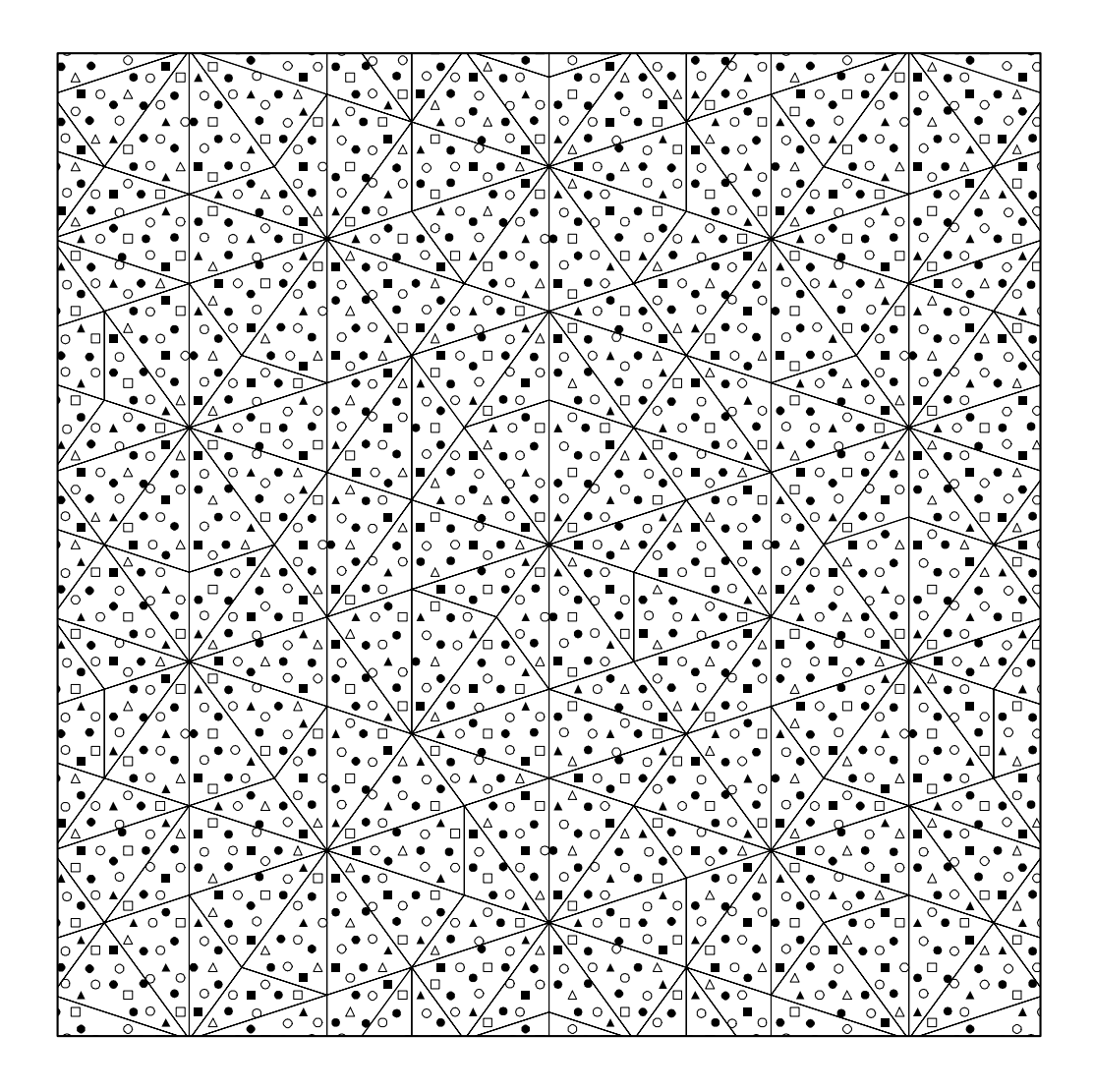

Abbildung 5.6: Endkonfiguration von Abb. 5.5 nach elf durchgeführten Doppelflips.

## Kurze "Diskussion" der Ergebnisse

Die in den vorausgegangenen Abschnitten erhaltenen Ergebnisse haben gezeigt, daß die innerhalb der Schichten von den Atomen bei einem Flip zurückzulegenden Wege realistische Werte liefern. Die Kopplung der Flips zwischen den Schichten ergibt bei der angegeben Wechselwirkung "Flips" atomarer Zehnerringe, wie sie auch von Steurer beobachtet werden [Steurer, 1994b].

Einschränkend muß man sagen, daß es sich bei der eingeführten Wechselwirkung um eine rein geometrische Wechselwirkung handelt. Die in diesem Kapitel vorgestellten Untersuchungen sind als Test der Relevanz dieser Beschreibung, die nach den gewonnenen Ergebnissen zu schließen ein mögliches Strukturmodell für d– AlCuCo ist, gedacht. Nachdem man jetzt ein Handwerkszeug zur Beschreibung eines d–AlCuCo Quasikristalls entwickelt hat, muß man nun dazu übergehen physikalische Eigenschaften des Quasikristalls ausgehend von diesem Modell zu beschreiben und diese dann mit experimentellen Daten zu vergleichen. Hierauf wird in der Zusammenfassung im nächsten Kapitel noch kurz eingegangen.

## Kapitel 6

## Zusammenfassung und Ausblick

Im ersten Kapitel werden die wichtigsten Grundbegriffe, die für das weitere Verständnis notwendig sind, eingeführt. Das zweite Kapitel ist der Konstruktion und den Eigenschaften des Tübinger Dreieckmusters, welches das zugrunde liegende Tiling des verwendeten  $d-Al_{62}Cu_{19}Co_{19}$  Modells ist, gewidmet. Die bis zum jetzigen Zeitpunkt wichtigsten Modellvorschläge für d–AlCuCo und einige Eigenschaften dieser Legierung sind in Kapitel 3 erläutert. Das Burkovmodell für d–AlCuCo wird in Kapitel 4 auf seine Randomisierbarkeit untersucht, und da dies schlecht möglich ist, wird ein neues randomisierbares Strukturmodell für d–AlCuCo vorgestellt. In Kapitel 5 werden die Auswirkungen der Randomisierung auf diesen Quasikristall untersucht. Es konnte gezeigt werden, daß die innerhalb einer Schicht bei einem Flip auftretenden atomaren Umstrukturierungen nur kleine atomare Wege von 0,87 bis 2,75 Å bedingen. Die zur Kopplung der Flips zwischen den Schichten eingeführte geometrische Wechselwirkung bewirkt auf atomarer Skala die Flips von je zwei Atomen pro Schicht. Makroskopisch hat es den Anschein, als wäre ein gesamter atomarer Zehnerring "geflippt", wie es auch<br>sien STRUPPP heebschtet wird [STRUPPP\_1004b]. Es konnte geseigt werden, daß von Steurer beobachtet wird [Steurer, 1994b]. Es konnte gezeigt werden, daß die Position der "flippenden" Zehnerringe mit einem  $\tau$  deflatierten Dreicksmu-<br>sten der Translationallesse eine heselniehen wird und deß die eigentlichen auf ster der Translationsklasse eins beschrieben wird und daß die eigentlichen auf mikroskopischer, atomarer Skala in den Schichten stattfindenden atomaren Flips mit zwei  $\tau^3$ -deflatierten Dreiecksmustern der Translationsklassen zwei und drei dargestellt werden.

Die in Kapitel 5 durchgeführten Tests zeigen, daß die neu eingeführte Beschreibung des d–AlCuCo Quasikristalls realistische Werte liefert und daher ein mögliches Strukturmodell für einen d–AlCuCo Quasikristall darstellt.

Ausgehend von diesem Strukturmodell muß man nun zur Beschreibung physikalischer Eigenschaften des damit konstruierten d–AlCuCo Quasikristalls ubergehen ¨ und die dann erhaltenen Werte mit dem Experiment vergleichen.

### Ausblick

Nachdem jetzt ein leicht handbares Strukturmodell fur AlCuCo vorliegt, bietet ¨ es sich natürlich an, dieses Modell eines realistischen Quasikristalls weitergehend zu untersuchen. Einige interessante Aspekte hierzu sind im folgenden aufgelistet.

- Channeling–Experimente haben gezeigt, daß die von Cu und Co erhaltenen Rückstreuprofile stark voneinander abweichen [PLACHKE, 1995]. Dies kann in dem vorliegenden Modell nicht erreicht werden, da die prozentuale Verteilung der Cu– und Co–Atome auf die unterschiedlichen Vertexpositionen gleich ist. Man könnte hingegen versuchen, diese Channeling–Ergebnisse durch eine Randomisierung des Quasikristalls zu erhalten, aber meiner Meinung nach müßte man sich dann nochmals Gedanken über die Positionen der Cu– und Co–Atome innerhalb des Modells machen. Anders als die Positionen der Al–Atome, für die in Abschnitt 5.1 eine physikalisch sinnvolle Begründung gefunden wurde, sind die Positionen der Co– und Cu–Atome nur durch die Verwendung der Matching Rules bedingt, dies liefert aber eigentlich nicht notwendigerweise eine physikalische Begründung für die Atompositionen.
- Aufgrund der Tatsache, daß es möglich ist, innerhalb dieses Modells die Bewegung einzelner Atome relativ einfach zu verfolgen, bietet es sich an, Selbstdiffusionsprozesse zu untersuchen. Man könnte so eventuell Aussagen uber die spezifisch in Quasikristallen stattfindende phaseninduzierte Selbst- ¨ diffusion am Beispiel eines realistischen Quasikristalls erhalten. RÜDINGER besch¨aftigte sich z. B. in seiner Diplomarbeit mit der phaseninduzierten Selbstdiffusion im ikosaedrischen Tiling [RÜDINGER und TREBIN, 1994].
- Weiterhin bietet es sich an mit Hilfe von Channeling–Simulationen zu untersuchen, ob und in wieweit man den randomisierten Quasikristall von einem idealen Quasikristall im Experiment unterscheiden kann.

## Anhang A

## Ergänzungen zu den Wurzelgittern

### A.1 Coxeter–Diagramme

Eine nützliche Darstellungsmöglichkeit für Wurzelgitter sind die Coxeterdiagramme, die auch als Dynkin–Diagramme bezeichnet werden.

Jeder Punkt in einem Coxeterdiagramm gibt eine Wurzel an, die Anzahl der Verbindungslinien zwischen zwei Wurzeln gibt den Winkel zwischen ihren Wurzeln an.

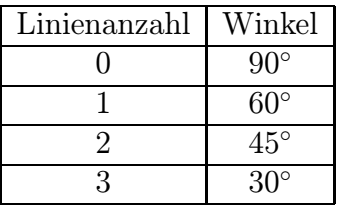

Zwei Wurzeln mit den angegebenen Winkeln

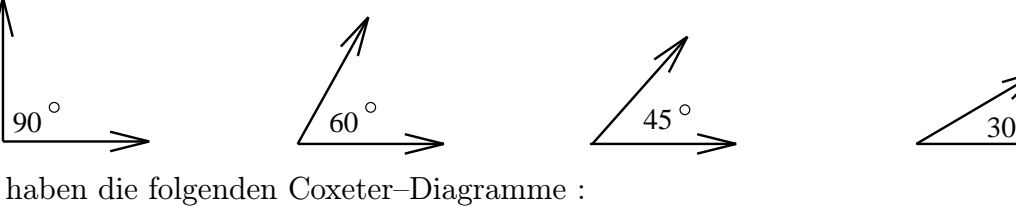

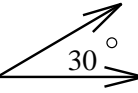

105

### A.2 Die fundamentalen Wurzelgitter

Es existieren drei fundamentale Reihen von Wurzelgittern  $\mathbb{A}_n(n \geq 1)$ ,  $\mathbb{Z}^n(n \geq 2)$ ,  $\mathbb{D}_n(n \geq 4)$ , und die exceptionellen Gitter  $\mathbb{E}_6$ ,  $\mathbb{E}_7$  und  $\mathbb{E}_8$ . Die Winkel zwischen den Wurzeln dieser Gitter betragen Vielfache von 60 und 90◦.

#### Die hyperkubischen Gitter  $\mathbb{Z}^n$

Die hyperkubischen Gitter der Dimension n besitzen als Wurzeln die Einheitsvektoren e<sup>j</sup> der kanonischen Basis.

$$
\mathbb{Z}^n = \left\{ \sum_{j=1}^n z_j \mathbf{e}_j \middle| z_j \in \mathbb{Z} \text{ und } \langle \mathbf{e}_j, \mathbf{e}_i \rangle = \delta_{ij} \right\}
$$
(A.1)

Ihr Coxeter–Diagramm lautet:

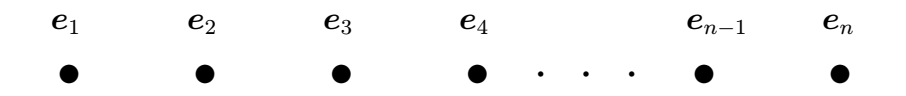

#### $A_n$ –Wurzelgitter

Die  $A_n$ –Wurzelgitter sind Untergitter des  $\mathbb{Z}^{n+1}$  mit

$$
\mathbb{A}_n = \left\{ \sum_{j=1}^{n+1} z_j \mathbf{e}_j \in \mathbb{Z}^{n+1} \Big| \sum_{j=1}^{n+1} z_j = 0 \right\}.
$$
 (A.2)

Die Basisgittervektoren  $a_i$  von  $A_n$  sind am günstigsten als Linearkombinationen der Basisvektoren  $e_j$  von  $\mathbb{Z}^{n+1}$  ausdrückbar.

$$
a_j = e_j - e_{j+1} \qquad , j = 1, \ldots, n+1
$$

Für  $n \leq 4$  ergibt sich:

- $\mathbb{A}_1 \cong \mathbb{Z}^1$
- $\mathbb{A}_2$  ist ein zweidimensionalen hexagonalen Gitter
- $\mathbb{A}_3 \cong \mathbb{D}^3 \cong \text{fcc-Gitter}$
- <sup>A</sup><sup>4</sup> wird verwendet, um das zweidimensionale Penrosetiling und das dazu duale Tübinger Dreiecksmuster zu erzeugen.

Das Coxeter–Diagramm lautet für ein  $A_n$ –Wurzelgitter :

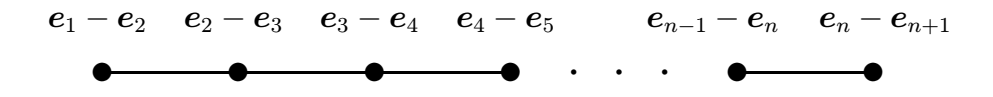

#### $\mathbb{D}_n$ –Wurzelgitter

Die  $\mathbb{D}_n$ -Gitter sind Untergitter des  $\mathbb{Z}^n$  mit

$$
\mathbb{D}_n = \left\{ \sum_{j=1}^n z_j \mathbf{e}_j \in \mathbb{Z}^n \; \Big| \; \sum_{j=1}^n z_j \in 2\mathbb{Z} \right\} \tag{A.3}
$$

Die Basisvektoren  $\boldsymbol{d}_j$ des Gitters lauten ausgedrückt mit den Basisvektoren  $\boldsymbol{e}_j$ von  $\mathbb{Z}^n$  :

$$
\begin{array}{rcl}\n\bm{d}_j &=& \bm{e}_j - \bm{e}_{j+1} \quad , \; j=1,\ldots,n-1 \\
\bm{d}_n &=& -\bm{e}_1 - \bm{e}_2\n\end{array}
$$

Für  $n \leq 4$  gilt :

- $\mathbb{D}_2 \cong \mathbb{Z}^2$
- $\mathbb{D}_3 \cong \mathbb{A}_3$
- Die Projektion aus <sup>D</sup><sup>4</sup> liefert je nach Lage des Tilingraumes ein oktagonales oder ein dodekagonales Muster [Baake et al., 1991].

#### Anmerkung :

Man bezeichnet die  $\mathbb{D}_n$ –Wurzelgitter auch als Schachbrettgitter, da die Einfärbung der Punkte von  $\mathbb{D}_2$  auf  $\mathbb{Z}^2$  ein Muster hinterläßt, welches an ein Schachbrett erinnert.

Das Coxeter–Diagramm für ein  $\mathbb{D}_n$ –Wurzelgitter lautet :

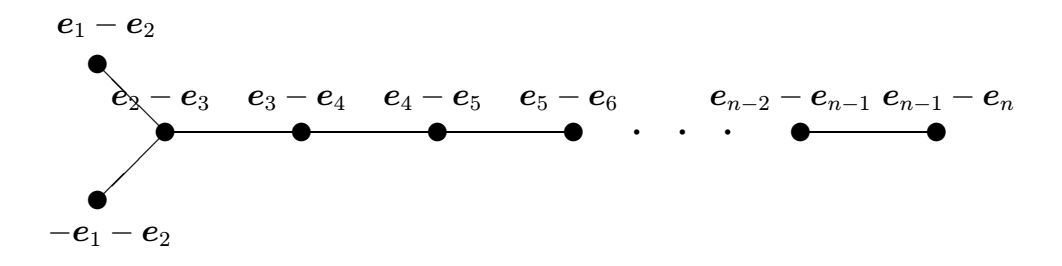

#### Die Gitter  $\mathbb{E}_8$ ,  $\mathbb{E}_7$  und  $\mathbb{E}_6$

Sie sind nicht so anschaulich darstellbar wie die anderen Wurzelgitter und sind hier nur der Vollständigkeit halber erwähnt.

 $\mathbb{E}_8$ : Das  $\mathbb{E}_8$ –Wurzelgitter wird auch als achtdimensionales Diamantgitter bezeichnet. Es existieren zwei Wurzelgitter eines mit gerader das andere mit ungerader Koordinatensumme. Das Gitter mit der geraden Koordinatensumme lautet:

$$
\mathbb{E}_8 = \left\{ (x_0, \dots, x_7) \middle| x_j \in \mathbb{Z} \text{ oder } x_j \in \mathbb{Z} + \frac{1}{2}, \sum_{j=0}^8 x_j = 0 \pmod{2} \right\}
$$

 $\mathbb{E}_8$  hat das folgende Coxeterdiagramm :

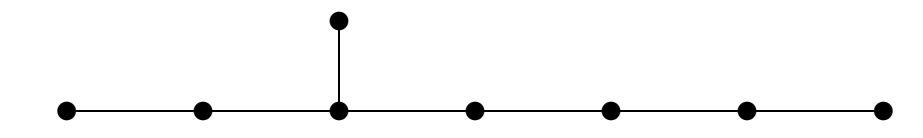

 $\mathbb{E}_7$ : Das  $\mathbb{E}_7$ –Wurzelgitter ist eine Untergitter von  $\mathbb{E}_8$ . Es wird aus allen Vektoren gebildet, die senkrecht auf einem Minimalvektor<sup>1</sup>  $\nu$  des  $\mathbb{E}_8$  stehen.

$$
\mathbb{E}_7=\{\bm{x}\in\mathbb{E}_8\mid\langle\bm{x},\bm{\nu}\rangle=0\}
$$

Sein Coxeter–Diagramm lautet:

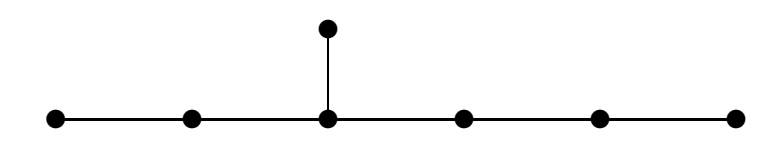

 $\mathbb{E}_6$ : Das  $\mathbb{E}_6$ –Wurzelgitter wiederum ist eine Untergitter des  $\mathbb{E}_7$ – und damit auch des  $\mathbb{E}_{8}$ –Gitters. Es wird aus allen Vektoren gebildet, die senkrecht auf den  $\mathbb{A}_2$ –Gittern des E<sub>8</sub>–Gitters stehen.

$$
\mathbb{E}_6 = \{\bm{x} \in \mathbb{E}_8 \mid \langle \bm{x}, \bm{\nu} \rangle = 0\ \forall\ \bm{\nu} \in \mathbb{A}_2\}
$$

Es besitzt das folgende Coxeter–Diagramm :

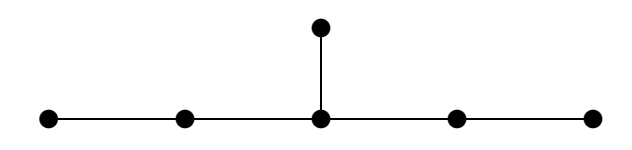

Darüber hinausgehende Aspekte findet man in [CONWAY und SLOANE, 1988, Humphreys, 1990].

 $1$ Unter einem Minimalvektor versteht man die Wurzeln mit der kleinsten Länge.
#### Anhang B

#### Die Vertexkonfigurationen des randomisierten Dreiecksmusters

Da in einem randomisierten Dreiecksmuster nur eine lückenlose Überdeckung des Tilingraumes gefordert wird, wobei einschränkend gilt, daß Kanten gleicher Länge aufeinanderstoßen dürfen, erhöht sich zwangsläufig im Vergleich zu einem idealen Dreiecksmuster die Anzahl der möglichen Vertexkonfigurationen.

Um herauszufinden, wieviele Vertexkonfigurationen in  $\mathcal{RT}_\Delta$  vorkommen können, betrachtet man zunächst die vier in  $\mathcal{T}_{\Delta}$  vorkommenden Winkel. Sie sind in Tabelle B.1 aufgelistet. Es gibt 14 Möglichkeiten – ohne Unterscheidung von  $\alpha$  und

| Dreieck       | Winkel              |              |  |
|---------------|---------------------|--------------|--|
| spitzwinklig  | $\overline{\alpha}$ | $36^{\circ}$ |  |
|               |                     | $72^{\circ}$ |  |
| stumpfwinklig | $\alpha$            | $36^{\circ}$ |  |
|               |                     | $108^\circ$  |  |

Tabelle B.1: In  $\mathcal{T}_{\Delta}$  vorkommende Winkel

 $\overline{\alpha}$  und ohne Beachtung einer Reihenfolge – aus einer Kombination dieser Winkel 360◦ zu erhalten. Sie sind in der mittleren Spalte von Tabelle B.3 dargestellt. Zwei Winkelkombinationen  $(3\gamma,\alpha)$  und  $(5\beta)$  sind nicht realisierbar, da sie die Bedingung gleicher aufeinanderstoßender Kanten verletzen.

In Tabelle B.2 sind die möglichen rechten und linken Nachbarwinkel der einzelnen Winkel angegeben. Unter Berücksichtung dieser Nachbarwinkel und aller Permutationen innerhalb einer Winkelkombination erhält man 198 Vertexkonfigurationen, die nicht durch Drehung und Verschiebung auseinander hervorgehen. Tabelle B.3 gibt die Anzahl der pro Winkelkombination realisierbaren Vertexkonfigurationen wider.

Alle 198 Vertexkonfigurationen sind in Abb. B.1 und Abb. B.2 gezeigt. Die Num-

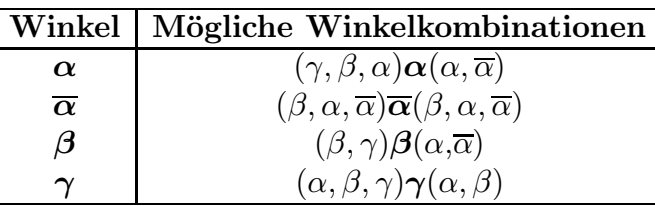

merierung beginnt mit den Vertexkonfigurationen mit der größten Anzahl an  $\gamma$ und dann an $\beta$  Winkeln.

Tabelle B.2: Die möglichen linken und rechten Nachbarwinkel eines Winkels bei einem Vertex von  $\mathcal{RT}_{\Delta}$ .

| Dreiecke/Vertex | Winkelkombination           | Anzahl         |
|-----------------|-----------------------------|----------------|
| 4               | $(3\gamma,\alpha)$          | 0              |
|                 | $(2\gamma,2\beta)$          |                |
| 5               | $(2\gamma, 2\alpha, \beta)$ | $\overline{2}$ |
|                 | $(\gamma, \alpha, 3\beta)$  | 4              |
|                 | $(5\beta)$                  | 0              |
| 6               | $(2\gamma, 4\alpha)$        | 3              |
|                 | $(\gamma, 3\alpha, 2\beta)$ | 12             |
|                 | $(4\beta, 2\alpha)$         | 7              |
| 7               | $(\gamma, 5\alpha, \beta)$  | 20             |
|                 | $(3\beta, 4\alpha)$         | 28             |
| 8               | $(\gamma,7\alpha)$          | 8              |
|                 | $(2\beta, 6\alpha)$         | 55             |
| 9               | $(\beta, 8\alpha)$          | 42             |
| 10              | $(10\alpha)$                | 15             |
|                 | Die Summe ergibt:           | 198            |

Tabelle B.3: Die realisierbaren Vertexkonfigurationen. () stellt die Anzahl der beteiligten Winkel in der jeweiligen Winkelkombination dar. Die Winkel sind in der mittleren Spalte  $\alpha$  und  $\overline{\alpha}$  nicht unterschieden.

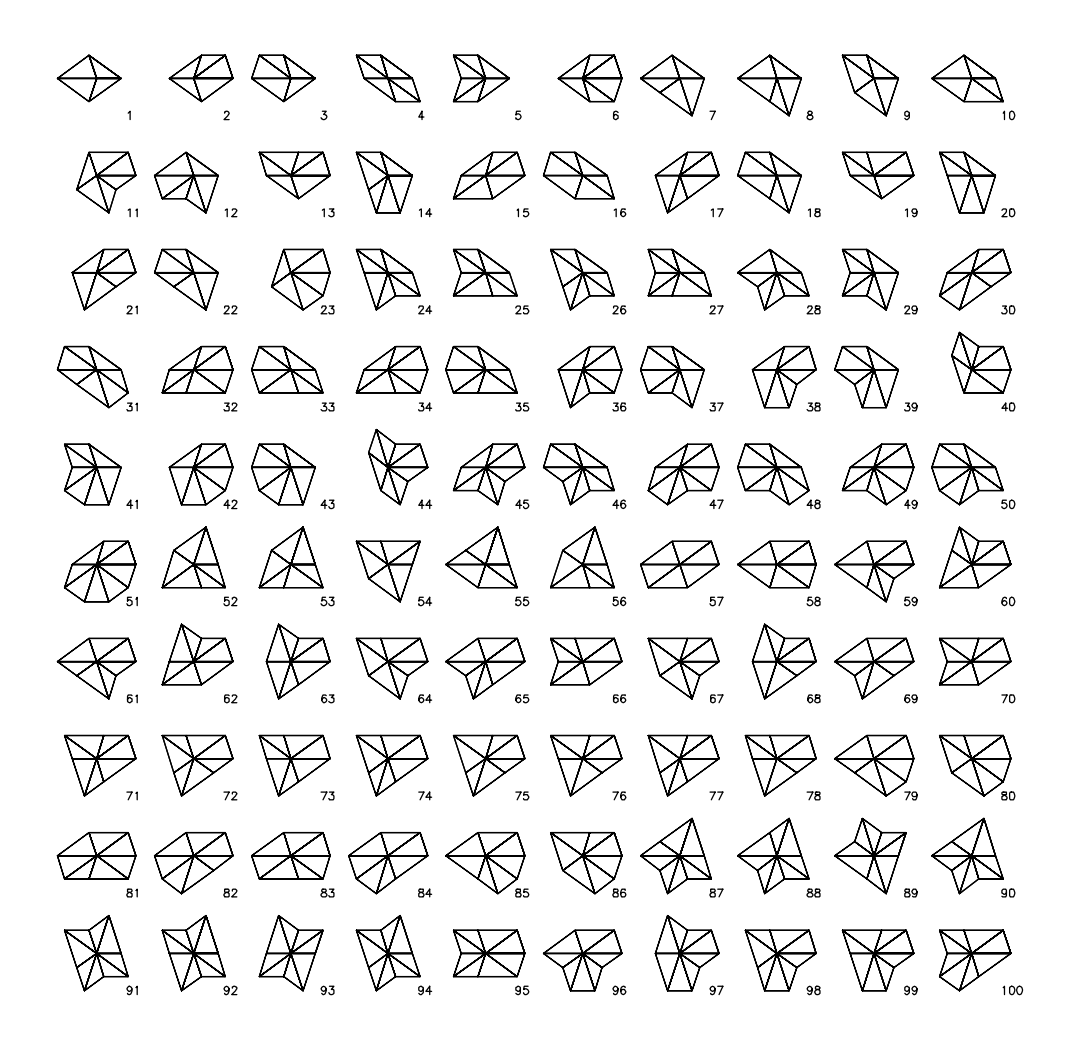

Abbildung B.1: Vertexkonfigurationen 1–100

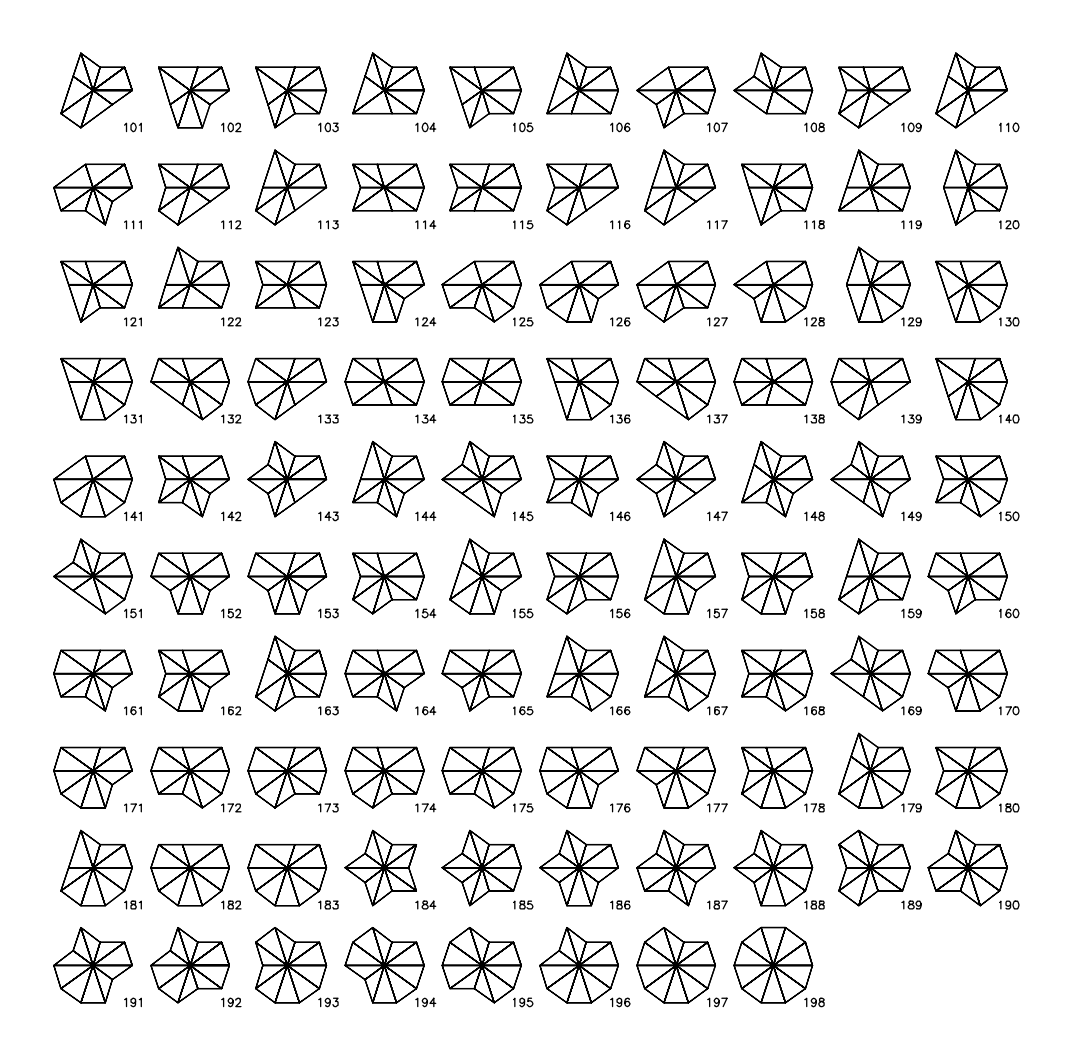

Abbildung B.2: Vertexkonfigurationen 101–198

#### Anhang C

#### Die Atomkoordinaten der beiden Burkovdekorationen

In den beiden folgenden Abschnitten werden die Atomkoordinaten der in den Kapiteln 3.2.2 und 4.4 verwendeteten Dekorationen I und II angegeben. Wie man in Abschnitt 3.2.1 gesehen hat, benötigt man zur Dekoration des Dreiecksmusters zwei Basisdreiecke. Die Atomkoordinaten des stumpf– und spitzwinkligen Basisdreiecks werden fur beide verwendeteten Dekorationen als ganzzahliges ¨ Quintupel der kanonischen Basisvektoren  $e_i$  von  $\mathbb{Z}^5$  dargestellt.

#### C.1 Atomkoordinaten der Dekoration I

In Tabelle C.1 sind die Atomkoordinaten des spitzwinkligen Dreiecks und in Tabelle C.2 die Atomkoordinaten des stumpfwinkligen Dreiecks angegeben. Diese Koordinaten sind [KRAMER *et al.*, 1994] entnommen. Wie man in Tabelle C.3 sieht, kommen Co– und Cu–Atome nur mit Translationsklassen  $T \in \{2,3\}$ vor, während Al–Atome aus den Translationsklassen  $T \in \{1, 2, 3, 4\}$  vorhanden sind. Die Zusammensetzung eines mit dieser Dekoration aufgebauten AlCuCo– Quasikristalls besteht aus 61.8% Al– und je 19.09% Cu– und Co–Atomen, dies entspricht einem Verhältnis von  $\tau$  Al–Atomen auf ein Ubergangsmetallatom. In Abb. C.1 sind nochmals die dekorierten Basisdreiecke dargestellt.

#### C.2 Atomkoordinaten der Dekoration II

Analog wie im vorausgegangenen Abschnitt werden jetzt die Atomkoordinaten der in Abschnitt 4.4 verwendeteten Dekoration II dargestellt. In Tabelle C.4 sind die Koordinaten der Atome innerhalb des spitzwinkligen Dreiecks dargestellt, während in Tabelle C.5 die Atomkoordinaten im stumpwinkligen Basisdreieck aufgelistet sind. Die dekorierten Basisdreiecke werden in Abb. C.2 gezeigt.

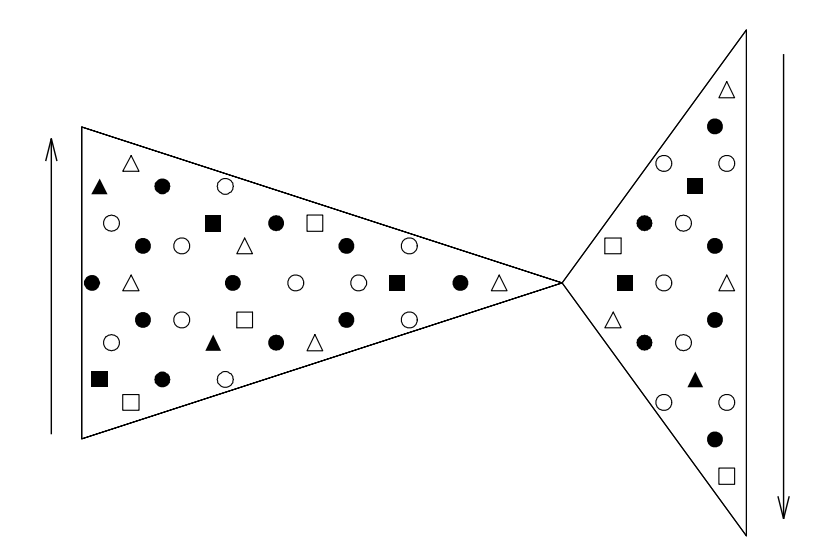

Abbildung C.1: Mit Dekoration I dekorierte Basisdreiecke.

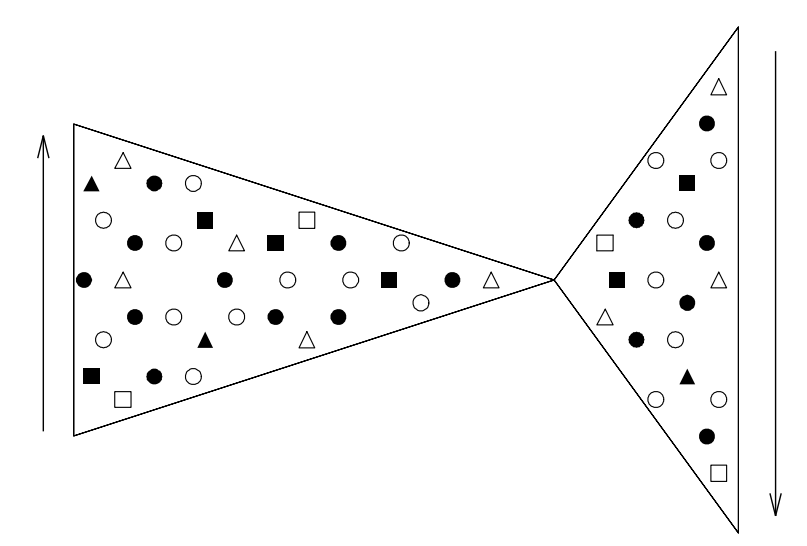

Abbildung C.2: Mit Dekoration II dekorierte Basisdreiecke.

| Nr.            | Atomsorte                       | Schicht<br>$\boldsymbol{e}_0$<br>$\boldsymbol{e}_1$ |                  | $\boldsymbol{e}_2$ | $\boldsymbol{e}_3$ | $e_4$            | T                |                |
|----------------|---------------------------------|-----------------------------------------------------|------------------|--------------------|--------------------|------------------|------------------|----------------|
| $\mathbf{1}$   | $\overline{\mathrm{Cu}}$        | $\mathbf 1$                                         | $\boldsymbol{0}$ | $\boldsymbol{0}$   | $\mathbf 1$        | $\mathbf 1$      | $\boldsymbol{0}$ | $\overline{2}$ |
| $\overline{2}$ | AI                              | $\overline{0}$                                      | $-1$             | $\boldsymbol{0}$   | $\mathbf{1}$       | $\mathbf{1}$     | $\boldsymbol{0}$ | $\mathbf{1}$   |
| 3              | Co                              | $\overline{0}$                                      | $-1$             | $\overline{0}$     | $\overline{2}$     | $\overline{2}$   | $\boldsymbol{0}$ | 3              |
| $\overline{4}$ | $\mathbf{Al}$                   | $\,1$                                               | $-2$             | $\overline{0}$     | $\overline{2}$     | $\overline{2}$   | $\boldsymbol{0}$ | $\overline{2}$ |
| $\overline{5}$ | $\mathbf{Al}$                   | $\mathbf{1}$                                        | $-2$             | $\overline{0}$     | $\overline{3}$     | 3                | $\boldsymbol{0}$ | $\overline{4}$ |
| $\overline{6}$ | $\mathbf{Al}$                   | $\overline{0}$                                      | $-2$             | $\overline{0}$     | $\overline{4}$     | $\overline{4}$   | $\boldsymbol{0}$ | $\,1$          |
| $\overline{7}$ | Cu                              | $\mathbf{1}$                                        | $-3$             | $\boldsymbol{0}$   | $\overline{5}$     | $\overline{5}$   | $\boldsymbol{0}$ | $\overline{2}$ |
| 8              | Al                              | $\overline{0}$                                      | $-4$             | $\overline{0}$     | $\overline{5}$     | $\overline{5}$   | $\boldsymbol{0}$ | $\mathbf{1}$   |
| $\overline{9}$ | Al                              | $\overline{1}$                                      | $-1$             | $\boldsymbol{0}$   | $\overline{2}$     | $\overline{2}$   | $\mathbf{1}$     | $\overline{4}$ |
| 10             | ${\rm Al}$                      | $\boldsymbol{0}$                                    | $-2$             | $-1$               | $\overline{2}$     | $\overline{2}$   | $\boldsymbol{0}$ | $\mathbf{1}$   |
| 11             | Co                              | $\mathbf{1}$                                        | $-2$             | $\overline{0}$     | $\overline{4}$     | $\overline{4}$   | $\mathbf 1$      | $\overline{2}$ |
| 12             | $\mathop{\mathrm{Al}}$          | $\mathbf{1}$                                        | $-2$             | $\boldsymbol{0}$   | $\overline{5}$     | $\overline{5}$   | $\mathbf{1}$     | $\overline{4}$ |
| 13             | $\mathbf{Al}$                   | $\overline{0}$                                      | $-3$             | $\overline{0}$     | $\overline{5}$     | $\overline{5}$   | $\mathbf{1}$     | 3              |
| 14             | Cu                              | $\mathbf{1}$                                        | $-2$             | $-1$               | $\overline{2}$     | $\overline{3}$   | $\boldsymbol{0}$ | $\overline{2}$ |
| 15             | $\mathop{\mathrm{Al}}\nolimits$ | $\overline{0}$                                      | $-2$             | $\overline{0}$     | 3                  | $\overline{4}$   | $\mathbf{1}$     | $\mathbf{1}$   |
| 16             | Cu                              | $\overline{0}$                                      | $-2$             | $\overline{0}$     | $\overline{4}$     | $\overline{5}$   | $\mathbf{1}$     | 3              |
| $17\,$         | $\mathbf{Al}$                   | $\mathbf{1}$                                        | $-3$             | $\overline{0}$     | $\overline{5}$     | $\overline{6}$   | $\mathbf{1}$     | $\overline{4}$ |
| 18             | $\mathbf{Al}$                   | $\mathbf{1}$                                        | $-2$             | $\overline{0}$     | $\overline{4}$     | $\overline{5}$   | $\overline{2}$   | $\overline{4}$ |
| 19             | ${\rm Al}$                      | $\overline{0}$                                      | $-3$             | $-1$               | $\overline{4}$     | $\overline{5}$   | $\mathbf{1}$     | $\mathbf{1}$   |
| 20             | Co                              | $\overline{0}$                                      | $-3$             | $-1$               | $\overline{5}$     | $\boldsymbol{6}$ | $\mathbf{1}$     | 3              |
| 21             | Co                              | $\mathbf{1}$                                        | $-3$             | $-1$               | $\overline{4}$     | $\overline{6}$   | $\mathbf{1}$     | $\overline{2}$ |
| 22             | Al                              | $\overline{1}$                                      | $-1$             | $\mathbf{1}$       | $\overline{2}$     | $\overline{2}$   | $\overline{0}$   | $\overline{4}$ |
| 23             | ${\rm Al}$                      | $\boldsymbol{0}$                                    | $-2$             | $\overline{0}$     | $\overline{2}$     | $\overline{2}$   | $-1$             | $\mathbf{1}$   |
| 24             | Cu                              | $\mathbf{1}$                                        | $-2$             | $\mathbf{1}$       | $\overline{4}$     | $\overline{4}$   | $\boldsymbol{0}$ | $\overline{2}$ |
| 25             | ${\rm Al}$                      | $\mathbf{1}$                                        | $-2$             | $\mathbf{1}$       | $\overline{5}$     | $\overline{5}$   | $\boldsymbol{0}$ | $\overline{4}$ |
| 26             | $\rm Al$                        | $\overline{0}$                                      | $-3$             | $\mathbf{1}$       | $\overline{5}$     | $\overline{5}$   | $\boldsymbol{0}$ | 3              |
| 27             | Co                              | $\mathbf{1}$                                        | $-2$             | $\overline{0}$     | 3                  | $\overline{2}$   | $-1$             | $\overline{2}$ |
| 28             | ${\rm Al}$                      | $\overline{0}$                                      | $-2$             | $\mathbf{1}$       | $\overline{4}$     | 3                | $\boldsymbol{0}$ | $\mathbf{1}$   |
| 29             | Co                              | $\boldsymbol{0}$                                    | $-2$             | $\mathbf{1}$       | $\overline{5}$     | $\overline{4}$   | $\boldsymbol{0}$ | 3              |
| 30             | $\mathop{\rm Al}\nolimits$      | $\mathbf 1$                                         | $-3$             | $\mathbf{1}$       | $\overline{6}$     | $\overline{5}$   | $\boldsymbol{0}$ | $\overline{4}$ |
| 31             | $\mathbf{Al}$                   | $\mathbf{1}$                                        | $-2$             | $\overline{2}$     | $\overline{5}$     | $\overline{4}$   | $\boldsymbol{0}$ | $\overline{4}$ |
| 32             | $\mathbf{Al}$                   | $\overline{0}$                                      | $-3$             | $\mathbf{1}$       | $\overline{5}$     | $\overline{4}$   | $-1$             | $\mathbf{1}$   |
| 33             | Cu                              | $\boldsymbol{0}$                                    | $-3$             | $\mathbf{1}$       | $\sqrt{6}$         | $\overline{5}$   | $-1$             | 3              |
| 34             | Cu                              | $\mathbf 1$                                         | $-3$             | $\mathbf{1}$       | $\overline{6}$     | $\overline{4}$   | $-1$             | $\overline{2}$ |

Tabelle C.1: Die Atomkoordinaten der Dekoration I innerhalb des spitzwinkligen Basisdreiecks. Die Atomkoordinaten der Atome 22 – 34 sind die an der Winkelhalbierenden gespiegelten Koordinaten der Atome 9 – 21. Die Atome 1 – 8 liegen auf der Winkelhalbierenden. In Abb. C.1 ist das dekorierte spitzwinklige Basisdreieck gezeigt.

| Nr.              | Atomsorte                | Schicht          | $e_0$            | $e_1$            | $e_2$            | $\boldsymbol{e}_3$ | $\bm{e}4$        | T                |
|------------------|--------------------------|------------------|------------------|------------------|------------------|--------------------|------------------|------------------|
| $\mathbf{1}$     | Co                       | $\boldsymbol{0}$ | $\boldsymbol{0}$ | 0                | $-1$             | $-1$               | $\boldsymbol{0}$ | 3                |
| $\overline{2}$   | Al                       | $\mathbf{1}$     | $\mathbf{1}$     | $\boldsymbol{0}$ | $-1$             | $-1$               | $\boldsymbol{0}$ | $\overline{4}$   |
| 3                | Cu                       | $\mathbf{1}$     | $\mathbf 1$      | $\boldsymbol{0}$ | $-2$             | $-2$               | $\boldsymbol{0}$ | $\sqrt{2}$       |
| $\overline{4}$   | $\overline{\mathrm{Cu}}$ | $\overline{1}$   | $\boldsymbol{0}$ | $-1$             | $-1$             | $-1$               | $\boldsymbol{0}$ | $\overline{2}$   |
| $\bf 5$          | $\mathbf{Al}$            | $\boldsymbol{0}$ | $\mathbf 1$      | $\overline{0}$   | $-1$             | $\boldsymbol{0}$   | $\mathbf 1$      | $\mathbf 1$      |
| $\,6$            | Al                       | $\mathbf{1}$     | $\mathbf{1}$     | $-1$             | $-2$             | $-1$               | $\boldsymbol{0}$ | $\overline{2}$   |
| $\sqrt{ }$       | Al                       | $\boldsymbol{0}$ | $\overline{2}$   | $\boldsymbol{0}$ | $-1$             | $-1$               | $\mathbf{1}$     | $\mathbf 1$      |
| 8                | Cu                       | $\boldsymbol{0}$ | $\mathbf{1}$     | $-1$             | $-2$             | $-1$               | $\mathbf{1}$     | 3                |
| $\boldsymbol{9}$ | Al                       | $\mathbf 1$      | $\overline{2}$   | $\boldsymbol{0}$ | $-1$             | $\,1\,$            | $\overline{2}$   | $\overline{4}$   |
| 10               | Al                       | $\mathbf{1}$     | $\overline{2}$   | $\boldsymbol{0}$ | $-2$             | $\boldsymbol{0}$   | $\overline{2}$   | $\overline{2}$   |
| 11               | Al                       | $\boldsymbol{0}$ | $\mathbf{1}$     | $-2$             | $-3$             | $-1$               | $\mathbf 1$      | $\mathbf 1$      |
| 12               | Co                       | $\mathbf{1}$     | $\mathbf{1}$     | $-2$             | $-3$             | $-1$               | $\overline{2}$   | $\boldsymbol{2}$ |
| 13               | Co                       | $\mathbf 1$      | $\boldsymbol{0}$ | $\boldsymbol{0}$ | $-1$             | $-1$               | $-1$             | $\boldsymbol{2}$ |
| 14               | Al                       | $\boldsymbol{0}$ | $\mathbf{1}$     | $\mathbf{1}$     | $\boldsymbol{0}$ | $-1$               | $\boldsymbol{0}$ | $\,1$            |
| 15               | Al                       | $\mathbf{1}$     | $\mathbf{1}$     | $\boldsymbol{0}$ | $-1$             | $-2$               | $-1$             | $\overline{2}$   |
| 16               | Al                       | $\boldsymbol{0}$ | $\overline{2}$   | $\mathbf{1}$     | $-1$             | $-1$               | $\boldsymbol{0}$ | $\mathbf 1$      |
| 17               | Co                       | $\boldsymbol{0}$ | $\mathbf{1}$     | $\mathbf{1}$     | $-1$             | $-2$               | $-1$             | 3                |
| 18               | $\mathbf{Al}$            | $\mathbf{1}$     | $\overline{2}$   | $\overline{2}$   | $\mathbf 1$      | $-1$               | $\boldsymbol{0}$ | $\overline{4}$   |
| 19               | Al                       | $\mathbf{1}$     | $\overline{2}$   | $\overline{2}$   | $\boldsymbol{0}$ | $-2$               | $\boldsymbol{0}$ | $\overline{2}$   |
| 20               | Al                       | $\boldsymbol{0}$ | $\mathbf{1}$     | $\mathbf{1}$     | $-1$             | $-3$               | $-2$             | $\mathbf 1$      |
| 21               | Cu                       | $\mathbf{1}$     | $\mathbf{1}$     | $\overline{2}$   | $-1$             | $-3$               | -2               | $\overline{2}$   |

Tabelle C.2: Die Atomkoordinaten der Dekoration I innerhalb des stumpfwinkligen Basisdreiecks. Die Atomkoordinaten der Atome 13 – 21 sind die an der Winkelhalbierenden gespiegelten Werte der Atome 4 – 12. Die Atome 1 – 3 liegen auf der Symmetrieachse des stumpfwinkligen Basisdreiecks. In Abb. C.1 sind die dekorierten Basisdreiecke nochmals gezeigt.

| T              | Atomsorte Schicht |  |
|----------------|-------------------|--|
|                |                   |  |
| $\overline{2}$ | Al, Cu, Co        |  |
| 3              | Al, Cu, Co        |  |
|                |                   |  |

Tabelle C.3: Die Translationklassen der Atome aus den verschiedenen Schichten.

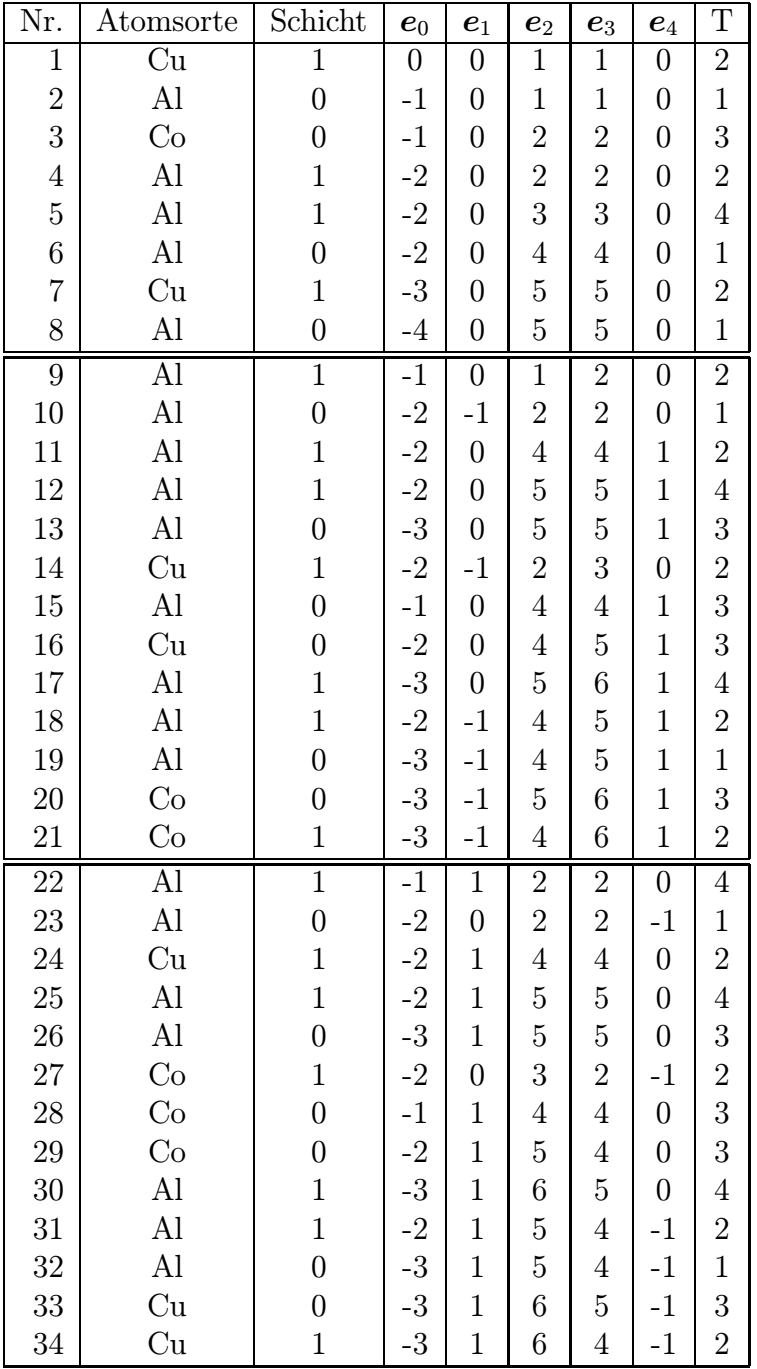

Tabelle C.4: Atomkoordinaten der Dekoration II innerhalb des spitzwinkligen Dreiecks.

Die Koordinaten der Atome 23 – 34 sind die an der Winkelhalbierenden gespiegelten Koordinaten der Atome 10 – 21. Die Koordinaten der Atome 1 – 8 liegen auf der Winkelhalbierenden. Im Gegensatz zu Dekoration I existieren zu den Atomen 9 und 22 keine Atome, die auf den an der Winkelhalbierenden gespiegelten Koordinaten liegen.

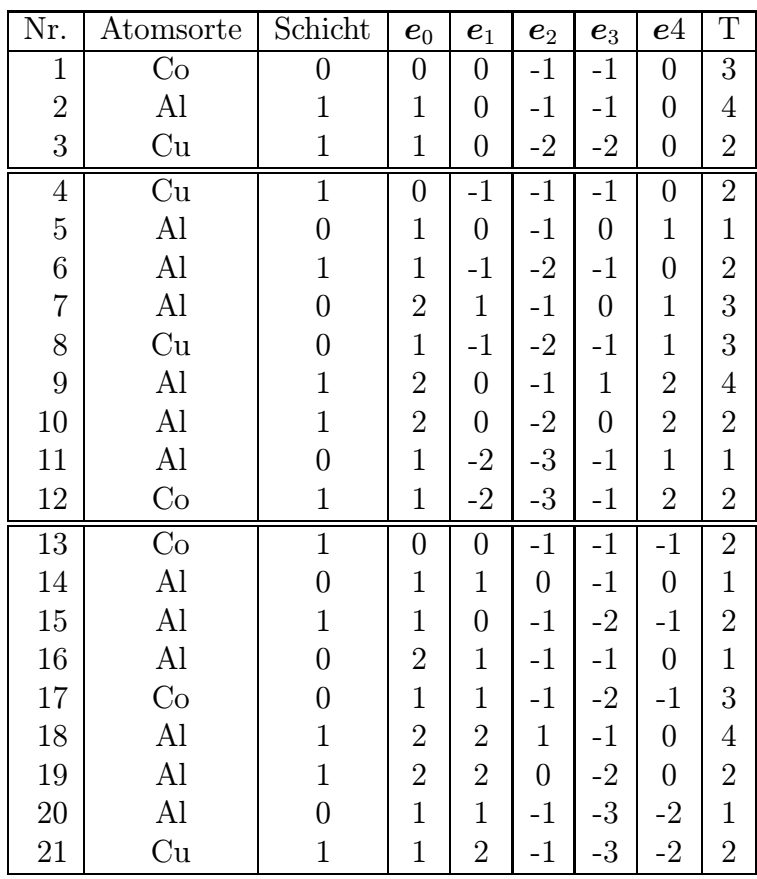

Tabelle C.5: Die Atomkoordinaten der Dekoration II innerhalb des stumpfwinkligen Basisdreiecks.

Die Atome 1 – 3 liegen auf der Winkelhalbierenden, die Koordinaten der Atome 13 – 21 sind die an der Winkelhalbierenden gespiegelten Atomkoordinaten der Atome 4 – 12. Nur die Koordinaten von Atom sieben und 16 sind nicht gegenseitig aus einer Spiegelung an der Symmetrieachse zu erhalten.

|   | Atomsorte Schicht |  |
|---|-------------------|--|
|   |                   |  |
| 2 | Al, Cu, Co        |  |
| 3 | Al, Cu, Co        |  |
|   |                   |  |

Tabelle C.6: Translationsklassen der einzelnen Atome der Dekoration II.

#### Anhang D

#### Das Binäre Tiling

LANÇON und BILLARD stellten 1986 das binäre Tiling als Modell für einen thermodynamisch stabilen zweidimensionalen Quasikristall vor [LANÇON und BILlard, 1986].

Der Vegleich mit dem binären Tiling brachte uns in Abschnitt 4.6 zu einer neuen Beschreibung eines d–AlCuCo–Quasikristalls. Im folgenden werden einige Eigenschaften des binären Tilings, die für die vorliegende Arbeit relevant sind, vorgestellt.

Das binäre Tiling besteht, wie der Name schon besagt, aus einer Dekoration eines Tilings mit zwei Atomsorten.

Eine einfache Methode, ein binäres Tiling zu erzeugen, ist die Dekoration von  $\mathcal{T}_{\Delta}$ . Die Atome der Atomsorte eins liegen auf den Vertizes von  $\mathcal{T}_\Delta$ , während die Atome der zweiten Sorte auf den Umkreismittelpunkten der spitzwinkligen Dreiecke sitzen. Dies ist in Abb. D.1a dargestellt. Als Symbole für die einzelnen Atomsorten werden gefüllte und leere Kreise verwendet. In Abb. D.1b ist der binäre Quasikristall ohne zugrunde liegendes Tiling gezeichnet. Verbindet man die Atome der ersten Sorte mit den nächsten Atomen der zweiten Sorte, so entsteht wie in Abb. D.1c ein Rautenmuster mit den Penroserauten als Bausteinen. Man könnte jetzt versucht sein anzunehmen, daß es sich bei dem vorliegenden Rautenmuster um ein verallgemeinertes Penrosemuster handelt. Bei Betrachtung der atomaren Hyperflächen ( Abb. D.2) des binären Tilings erkennt man, daß dies nicht der Fall sein kann. Die atomaren Hyperflächen sind für die zweite Atomsorte regelmäßige Fünfsterne mit Translationsklasse eins und vier, die zueinander um 36° verdreht sind. Die atomare Hyperfläche für die erste Atomsorte ist wie bei  $\mathcal{T}_\Delta$  ein regelmäßiges Zehneck.

Die dazugehörigen atomaren Akzeptanzbereiche können nicht wie bei den verallgemeinerten Penrosemustern durch den Schnitt des verschobenen rhombischen Ikosaeders mit  $\mathbb{A}^{\perp}$  erhalten werden (s.a. Abschnitt 2.2). Eine weiteres Kriterium, ist die Verletzung der Alternation Condition. Sie besagt, daß entlang eines Wurmes<sup>1</sup> aufeinanderfolgende Rauten einer Sorte niemals die gleiche Orientierung aufweisen. Der interessierte Leser wird die Verletzung der Alternation Condition in Abb. D.1c leicht erkennen<sup>2</sup>.

Weitere Aspekte zu binären Tilings findet man in den Artikeln von LANCON und BILARD, GÄHLER veröffentlichte kürzlich einen Artikel über den Zusammenhang von Matching Rules und binären Tilings und GAUB beschäftigte sich in seiner Diplomarbeit mit den Eigenschaften von binären Tilings [LANÇON und BILLARD, 1986, GÄHLER et al., 1994, GAUB, 1994].

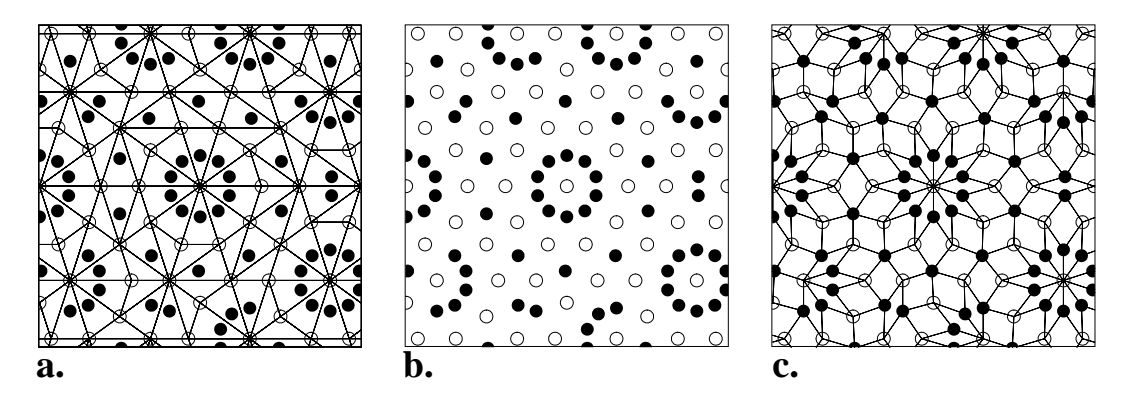

Abbildung D.1: Das binäre Tiling.

a. Die Konstruktion des binären Tilings als Dekoration von  $\mathcal{T}_{\Lambda}$ .

b. Binäres Tiling ohne zugrunde liegendes Tiling.

c. Rautenmuster, das durch die Verbindung der Atome der einen Sorte mit den nächstgelegenen Atomen der anderen Sorte entsteht.

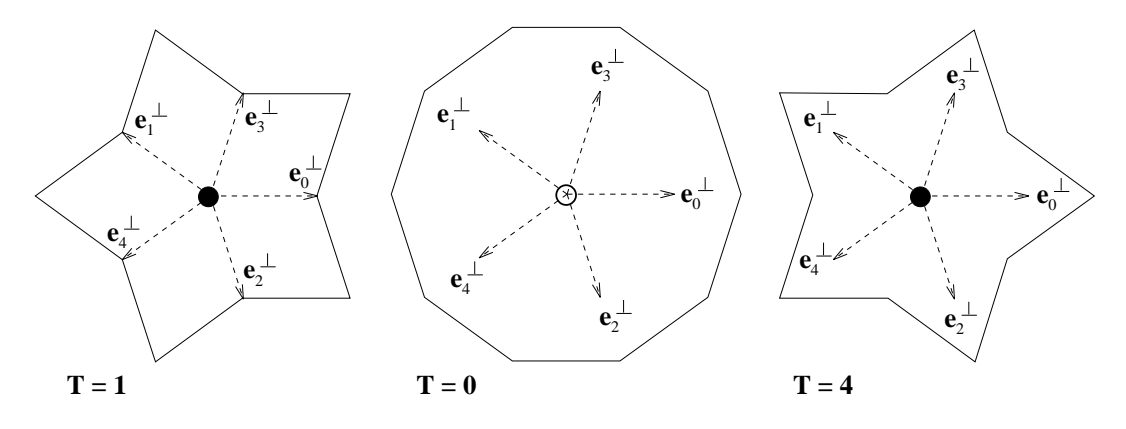

Abbildung D.2: Die atomaren Hyperflächen des binären Tilings.

<sup>1</sup>Ein Wurm ist in diesem Zusammenhang die Abfolge von Rauten, die eine gemeinsame Kanten aufweisen.

<sup>2</sup>Hinweis: z.B. bei der Mitte des rechten Rands.

#### Anhang E

#### Basisvektoren

 $\mathbb{R}^5$ zerfällt unter der Wirkung von C<sub>5</sub> (s.a. Abschnitt 1.4.3)<br/>in drei invariante Unterräume

$$
\mathbb{R}^6 = \mathbb{E}^{\parallel} \oplus \mathbb{R}^{\perp} \oplus \Delta.
$$

Der Tilingraum $\mathbb{E}^{\parallel}$  wird durch die Vektoren

$$
\boldsymbol{t}_1 = \sqrt{\frac{2}{5}} \begin{pmatrix} 1 \\ c \\ c' \\ c' \\ c \end{pmatrix} , \qquad \boldsymbol{t}_2 = \sqrt{\frac{2}{5}} \begin{pmatrix} 0 \\ s \\ s' \\ -s' \\ -s \end{pmatrix},
$$

der Orthogonalraum<sup>1</sup>  $\mathbb{R}^{\perp}$  wird durch die Vektoren

$$
\boldsymbol{o}_1 = \sqrt{\frac{2}{5}} \begin{pmatrix} 1 \\ c' \\ c \\ c' \\ c' \end{pmatrix} , \qquad \boldsymbol{o}_2 = \sqrt{\frac{2}{5}} \begin{pmatrix} 0 \\ s' \\ -s \\ s \\ -s' \end{pmatrix}
$$

und ∆ durch den Vektor

$$
\mathbf{1} = \sqrt{\frac{1}{5}} \begin{pmatrix} 1 \\ 1 \\ 1 \\ 1 \\ 1 \end{pmatrix}
$$

aufgespannt. Die verwendeten Abkürzungen sind  $c = \cos(\frac{2\pi}{5})$ ,  $c' = \cos(\frac{4\pi}{5})$ ,  $s =$  $\sin(\frac{2\pi}{5})$  und  $s' = \sin(\frac{4\pi}{5})$ .

 $1\mathbb{R}^\perp$  ist im Fall von  $\mathcal{T}_\Delta$  der Orthogonalraum, bei der Erstellung des Penrosemusters aus der Projektion aus  $Z^5$  stellt  $\mathbb{R}^\perp\oplus \mathbf{\Delta}$  den Orthogonalraum dar.

Damit ergibt sich für die Projektoren auf die Unterräume:

$$
\mathbb{E}^{\parallel} : \qquad \pi_{\parallel} = \sum_{j=1}^{2} \mathbf{t}_{j} \otimes \mathbf{t}_{j} = \frac{4}{5} \begin{pmatrix} 1 & c & c' & c' & c \\ c & 1 & c & c' & c' \\ c' & c & 1 & c & c' \\ c' & c' & c & 1 & c \\ c & c' & c' & c & 1 \end{pmatrix},
$$

$$
\mathbb{E}^{\perp} : \qquad \pi_{\perp} = \sum_{j=1}^{2} \mathbf{o}_{j} \otimes \mathbf{o}_{j} = \frac{4}{5} \begin{pmatrix} 1 & c' & c & c & c' \\ c' & 1 & c' & c & c \\ c & c & c' & 1 & c' \\ c & c & c & c' & 1 \end{pmatrix},
$$

$$
\Delta : \qquad \pi_{\Delta} = \sqrt{\frac{2}{5}} \mathbf{1} \otimes \mathbf{1} = \frac{1}{5} \begin{pmatrix} 1 & 1 & 1 & 1 & 1 \\ 1 & 1 & 1 & 1 & 1 \\ 1 & 1 & 1 & 1 & 1 \\ 1 & 1 & 1 & 1 & 1 \end{pmatrix}.
$$

Die projizierten kanonische Basisvektoren von  $\mathbb{Z}^5$  lauten dann, wie schon in Gleichung 1.38 angegeben, in der Basis von $\mathbb{E}^{\parallel}$ 

$$
\boldsymbol{e}_j^\parallel = \sum_{l=1}^2 \left\langle \boldsymbol{t}_l, \boldsymbol{e}_j \right\rangle = \left( \begin{array}{c} \cos(\frac{2\pi}{5}j) \\ \sin(\frac{2\pi}{5}j) \end{array} \right) \qquad , \ j=0,\ldots,4
$$

und in der Basis von $\mathbb{R}^{\perp}$ 

$$
\bm{e}_j^\perp = \sum_{l=1}^2 \left\langle \bm{o}_l, \bm{e}_j \right\rangle = \left( \begin{array}{c} \cos(\frac{4\pi}{5}j) \\ \sin(\frac{4\pi}{5}j) \end{array} \right) \qquad , \ j=0,\ldots,4 \ .
$$

In Abb. E.1 sind die in $\mathbb{E}^{\parallel}$ und  $\mathbb{R}^{\perp}$ projizierten Basisvektoren $\mathbfit{e}_j$ gezeigt.

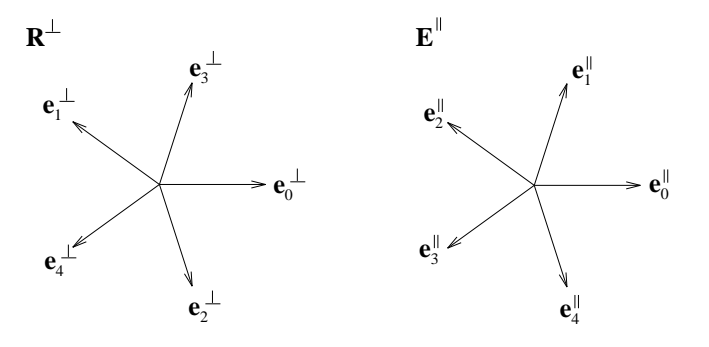

Abbildung E.1: Die projizierten Basisvektoren.

# Anhang F Häufig verwendete Symbole

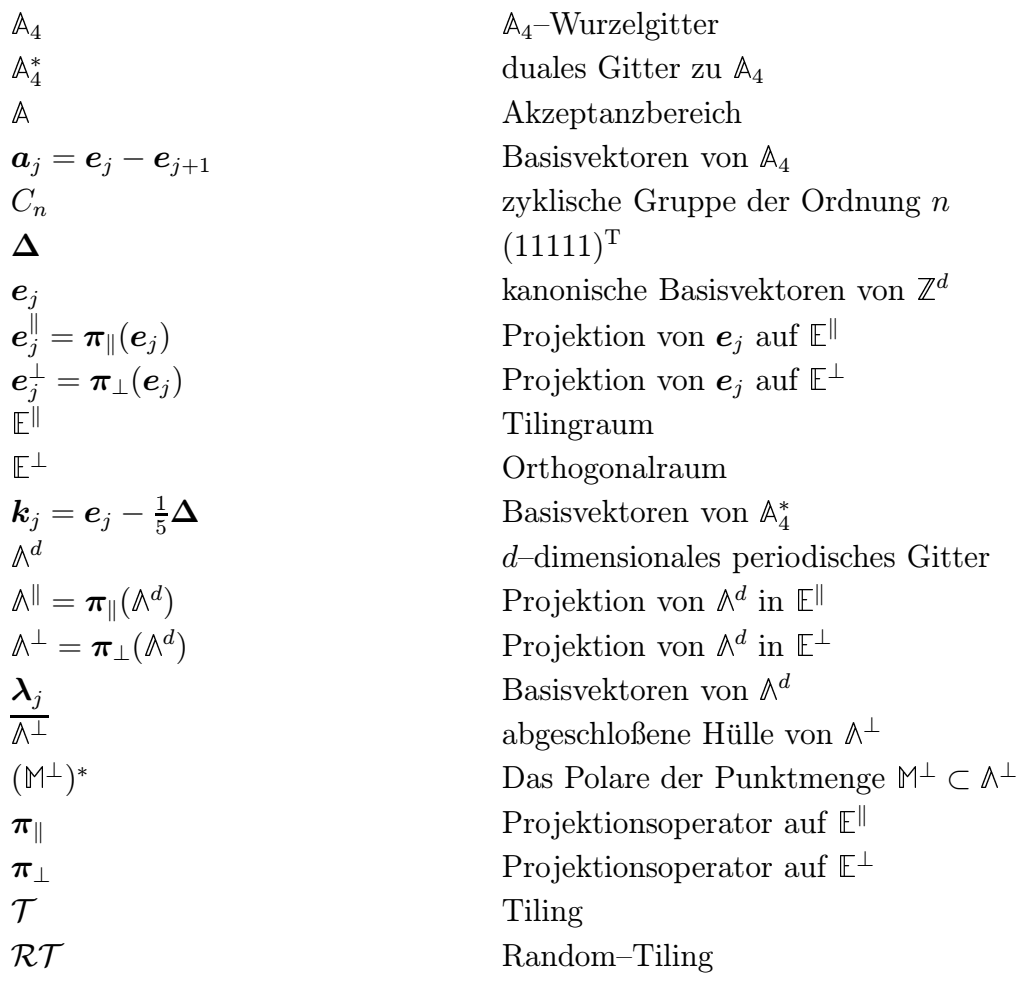

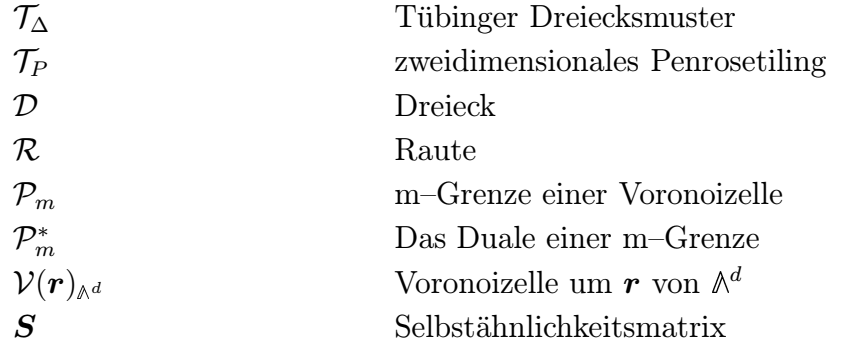

## Abbildungsverzeichnis

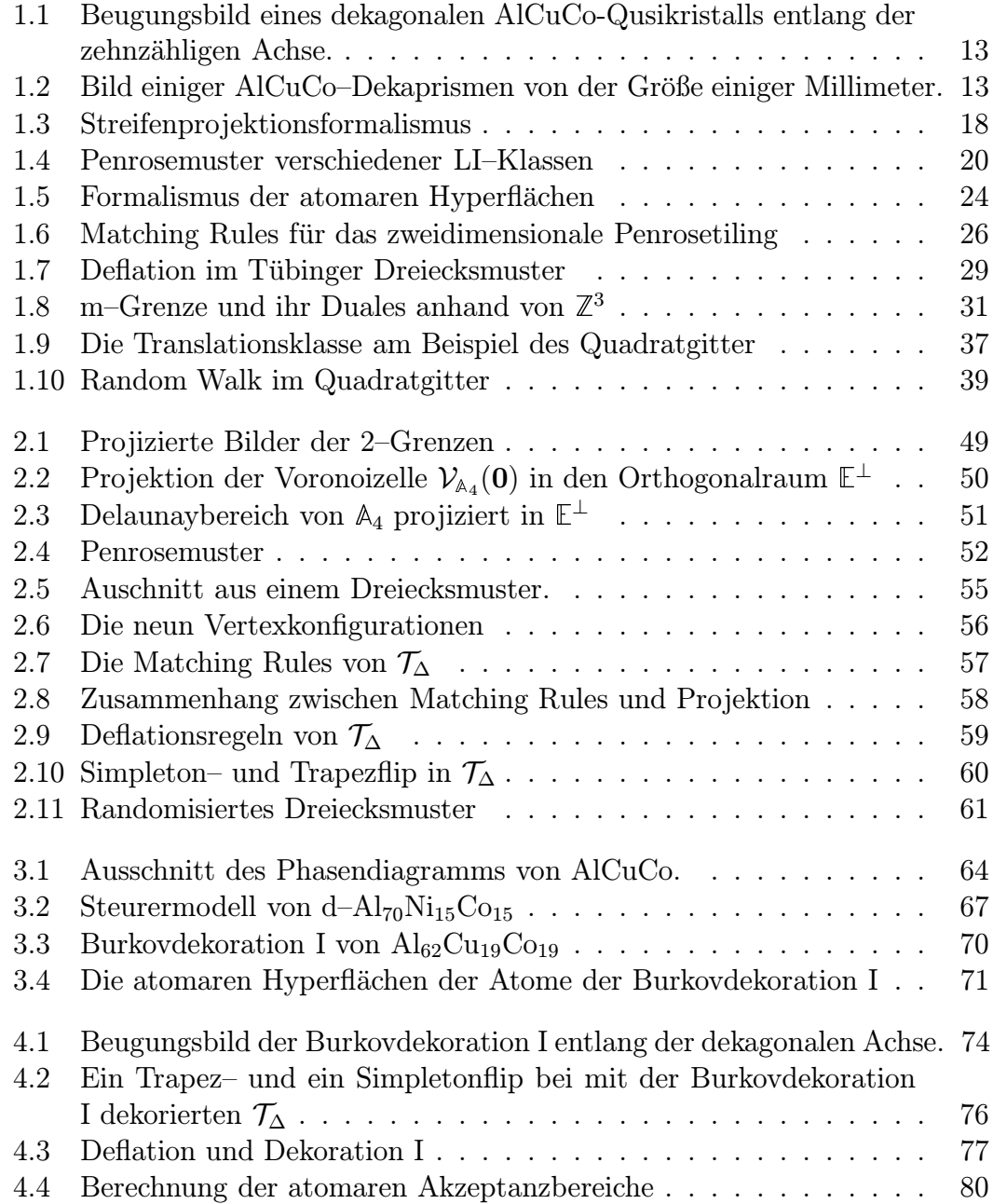

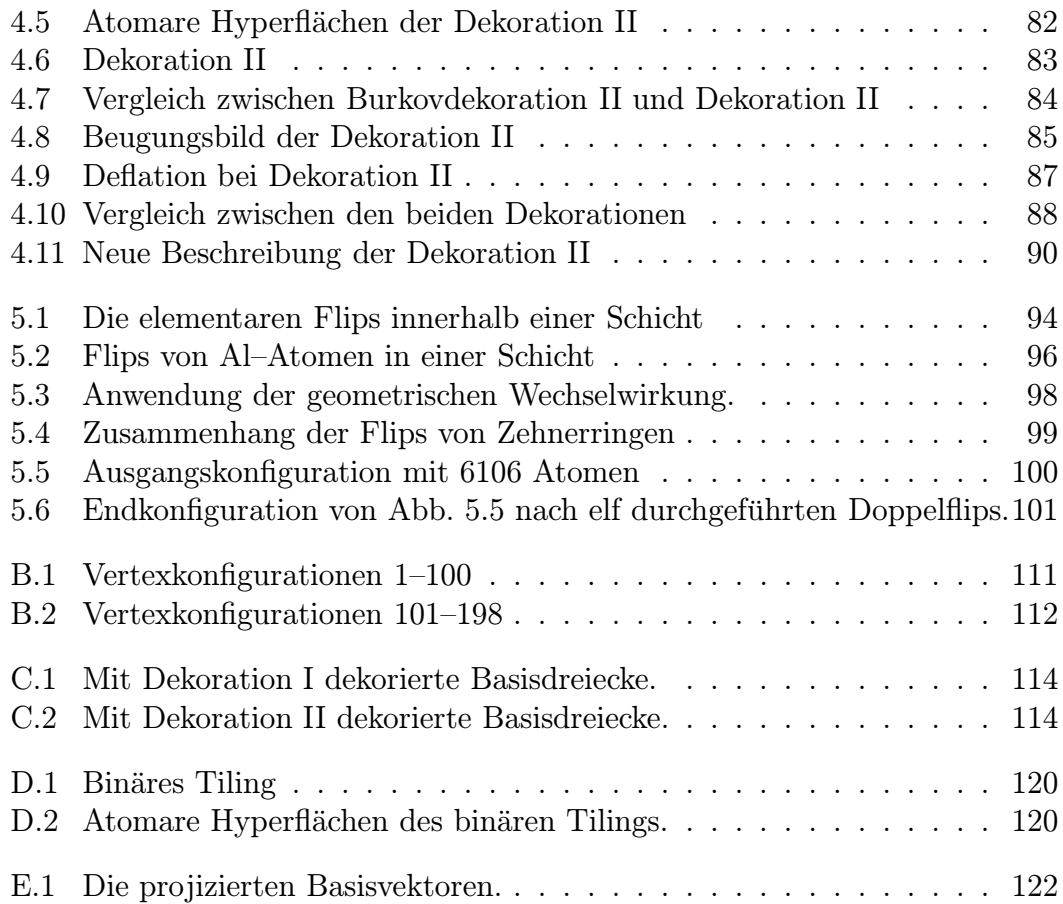

## Tabellenverzeichnis

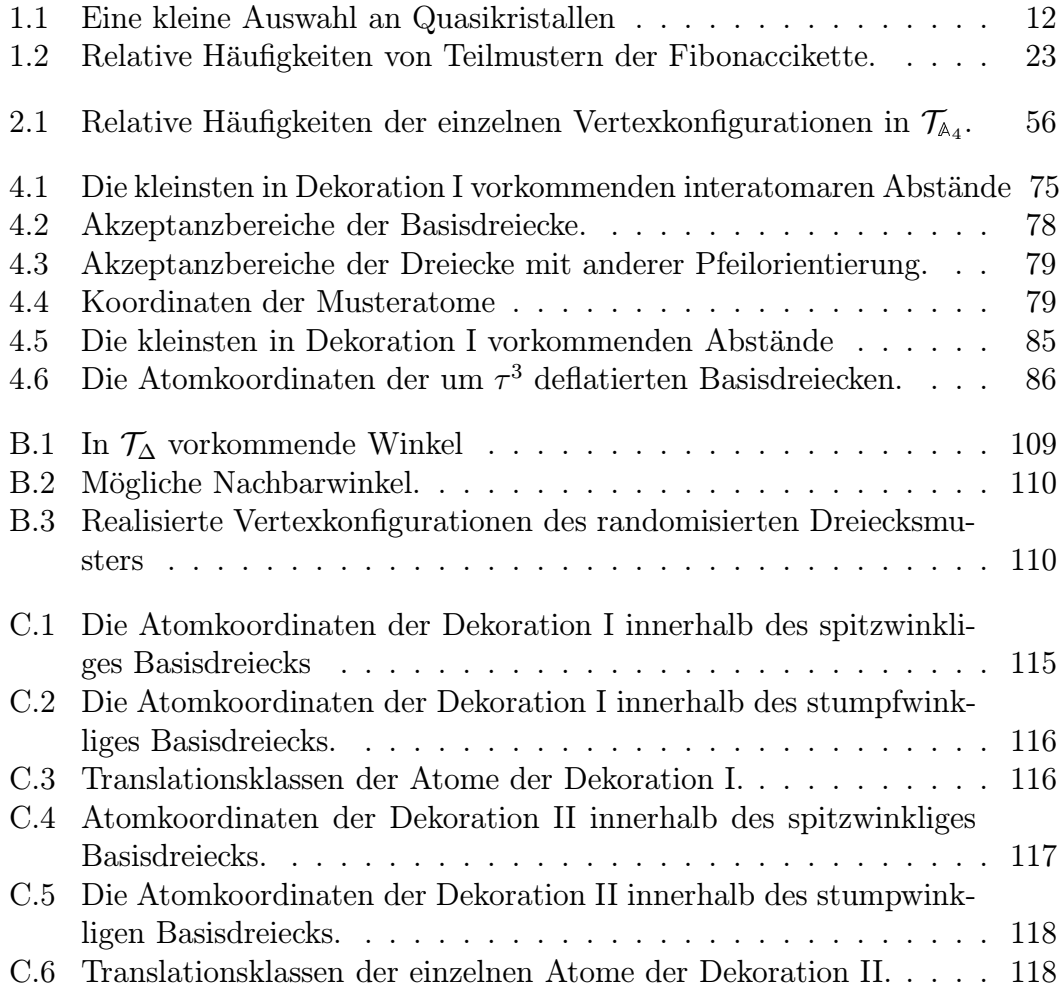

#### Literaturverzeichnis

- [BAAKE, 1994] BAAKE, M. (1994): Vortrag über Wurzelgitter.
- [Baake et al., 1991] Baake, M., Joseph, D. und Schlottmann, M. (1991): The Root Lattice  $D_4$  and Planar Quasilattices with Octagonal and Dodecagonal Symmetry. Int. J. Mod. Phys. B, 5:1972–1953.
- [Baake et al., 1990] Baake, M., P.Kramer, M.Schlottmann und D.ZEIDLER (1990): Planar patterns with fivefold symmetrie as sections of periodic structures in 4-space. Int.J.of.Mod.Phys.B, 4(15/16):2217–2268.
- [Baake et al., 1989] Baake, M., P.Kramer, M.Schlottmann und Zeid-LER, D.  $(1989)$ : The Triangle Pattern - a New Quasiperiodic Tiling with Fivefold Symmetry. preprint TPT-QC-89-08-1.
- [Becker und Kortan, 1991] Becker, R. S. und Kortan, A. R. (1991): Scanning Tunneling Microscopy Studies of Quasicrystals. In DiVincenzo, Hrsg.: Quasicrystals – The State of the Art, Band 11 der Reihe Directions in Condensed Matter Physics, Kapitel 5, Seite 111. World Scientific.
- [Bendersky, 1985] Bendersky, L. (1985): Quasicrystal with one-dimensional translational symmetry and a tenfold rotation axis. Phys. Rev. Lett., 55: 1461–1463.
- [de Boissieu, 1994] Boissieu, M. de (1994): Introduction to quasicrystals. In Lectures on Quasicrystals, Kapitel 1. F. Hippert and D. Gratias.
- [de Bruijn, 1981] Bruijn, N.G. de (1981): Algebraic Theory of Penrose's Non-Periodic Tilings of the Plane. Math. Proc., A84:39–66.
- [Burkov, 1991] Burkov, S. E. (1991): Structure Model of the Al-Cu-Co Decagonal Quasicrystal. Phys. Rev. Lett., 67:614.
- [Burkov, 1993] Burkov, S. E. (1993): Enforcement of matching rules by chemical ordering in the decagonal AlCuCo quasicrystal. Phys.Rev.B, 47(18):12325–12328.
- [Conway und Sloane, 1988] Conway, J. H. und Sloane, N. J. A. (1988). In Sphere Packings, Lattices and Groups, Kapitel 4, Seiten 94–131. J.H. Conway and N.J.A. Sloane Auflage.
- [Ebinger, 1991] Ebinger, Wolfram (1991): Random-Tiling-Quasikristalle. Diplomarbeit, Universität Stuttgart.
- [Elser, 1985] Elser, Veit (1985): Comment on Quasicrystals: A new class of ordered structeres. Phys. Rev. Lett., 54(15):1730.
- [Englert, 1994] Englert, Jochen (1994): Bindungsorientierungsordnung in der flüssigkristallinen Blauen Phase III. Diplomarbeit, Universität Stuttgart.
- [FETTWEIS et al., 1994] FETTWEIS, M., P.LAUNOIS, DÉNOYER, F., REICH, R. und LAMBERT, M. (1994): Decagonal quasicrystalline or microcrystalline structures : The specific case of  $Al-Cu$ -Co(-Si). Phys. Rev. B,  $49(22):15573$ .
- [Frey und Steurer, 1993] Frey, F. und Steurer, W. (1993). J. noncrystalline Solids, 153-154:600.
- [GÄHLER, 1986] GÄHLER, F. (1986): Some Mathematical Problems arising in the study of quasicrystals. J. Phys. Colloq., 47(C3):115.
- $[G\AA H, 194]$   $G\AA H, 1994$ ,  $G\AA H, 1994$ ,  $F, 199$ ,  $M, 100$ ,  $S$ CHLOTTMANN, M. (1994): Binary tiling quasicrystals and matching rules. Phys. Rev. B, 50(17):12458–12467.
- [GAUB, 1994] GAUB, MARTIN (1994): Struktur und Eigenschaften von binären, quasikristallinen Parkettierungen der Ebene. Diplomarbeit, Universität Stuttgart.
- $[GRÜNBAUM$  und SHEPHARD, 1987 $[GRÜNBAUM, B.$  und SHEPHARD, G. C. (1987): Tilings and Patterns. Freeman and Company.
- [Grushko et al., 1994] Grushko, B., Wittmann, R. und Urban, K. (1994): Structural variations and transformation behavior of the  $A<sub>168</sub>Cu<sub>11</sub>Co<sub>21</sub>$  decagonal phase. J. Mater. Res., 9(11):2899–2906.
- [He et al., 1988] He, L. X., Wu, Y. K. und Kuo, K. H. (1988). J. Mat. Sci. Lett., 7:1284.
- [HENLEY, 1993] HENLEY, C. (1993): Current models of decagonal atomic structure. J.. non-crystalline Solids, 153/154:172.
- [Henley, 1988] Henley, C. L. (1988): Random tlings with quasicrystal order : transfer-matrix approach. J. Phys. A, 21:1649–1677.
- [Henley, 1991] Henley, C. L. (1991): Random Tilng Models. In Quasycrystals – The State of the art, Kapitel 15. P. D. DiVincenzo and P. J. Steinhardt.
- [HIRAGA et al., 1991] HIRAGA, K., SUN, W. und LINCOLN, F. J. (1991): Structural Change of Al-Cu-Co Decagonal Quasicrystal Studied by High-Resolution Electron Microscopy. Jpn. J. Mod. Phys., 30:L301.
- [Hoffmann, 1991] Hoffmann, Stephan (1991): Linienstrukturen in zweidimensionalen Quasikristallen. Diplomarbeit, Universität Stuttgart.
- [HRADRIL, 1995] HRADRIL, K. (1995): persönliche Mitteilung.
- [Humphreys, 1990] Humphreys, James E. (1990): Reflection Groups and Coxeter Groups, Band 29 der Reihe Cambridge studies in advanced mathematics.
- [Ingersent, 1991] Ingersent, K. (1991): Matching Rules for Quasicrystalline Tilings. In Quasycrystals – The State of the art, Kapitel 7, Seite 185. P. D. DiVincenzo and P. J. Steinhardt Auflage.
- [Joseph et al., 1994] Joseph, D., Baake, M., Kramer, P. und Trebin, H.- R. (1994): Diffusion in 2D Quasicrystals. preprint TPT-QC-94-02-1.
- [KATZ, 1992] KATZ, A. (1992): A Short Introduction to Quasicrystallography. In From Number Theory to Physics, Kapitel 11, Seite 476. Springer–Verlag Heidelberg, M. Waldschmidt and P. Moussa and J.–M. Luck and C. Itzykson Auflage.
- [Katz und Gratias, 1994] Katz, A. und Gratias, D. (1994): Introduction to quasicrystals. In Lectures on Quasicrystals, Kapitel 3, Seiten 187–264. E. Hippert and D. Gratias Auflage.
- [Kepler, 1611] Kepler, J. (1611): de strena sexangula. Johannes Kepler.
- [KLITZING und BAAKE, 1994] KLITZING, R. und BAAKE, M. (1994): Representation of certain self-similar quasiperiodic tilings with perfect matcing rules by discrete point sets. J. Phys. I France, (4):893–904.
- [Klitzing et al., 1993] Klitzing, R., Schlottmann, M. und Baake, M. (1993): Perfect matching rules for undecorated triangular tillings with 10-, 12-, and 8-fold symmetry. Int. J. Mod. Phys. B, 7.
- [Kortan et al., 1989] Kortan, A. R., Thiel, F. A., Chen, H. S., Tsai, A. P., INOUE, A. und MASUMOTO, T. (1989): Stabel tenfold single-grain decagonal quasicrystals of  $Al_{65}Cu_{15}Co_{20}$ . Phys. Rev. B, 40(13):9397–9399.
- [KRAMER et al., 1994] KRAMER, P., QUANDT, A., SCHLOTTMANN, M. und SCHNEIDER, T. (1994): Atomic Clusters and Electrons in the Burkov Model of AlCuCo. Arbeitsbericht.
- [LANCON und BILLARD, 1986] LANCON, F. und BILLARD, L. (1986): Thermodynamical Properties of a Two-Dimensional Quasicrystal from Molecular Dynamics Calculations. Europhysics Lett., 2(8):625–629.
- [LEVINE und STEINHARDT, 1984] LEVINE, D. und STEINHARDT, P. J. (1984): Quasicrystals: a new class of ordered structures. Phys. Rev. Lett., 53:2477– 2480.
- [Levitov und Rhyner, 1988] Levitov, L.S. und Rhyner, J. (1988): Crystallography of quasicrystals; applications to icosahedral symmetry. J. Phys. France, 49:1835–1849.
- [MERMIN, 1992] MERMIN, N. DAVID (1992): The space groups of icosahedral quasicrystals and cubic, orthorhombic, monoclinic, and triclinic crystals. Rev. Mod. Phys., 64(1):3–49.
- [PEIERLS, 1935] PEIERLS, R.E. (1935): Quelques propriétés typiques des corps solides. Ann. Inst. Henri Poincaré, 5:177–222.
- [Penrose, 1974] Penrose, R. (1974): The role of aesthetics in pure and applied mathematical research. Bull. Inst. Math. Appl., 10: 266–271.
- [Plachke, 1995] Plachke, D. (Januar 1995): Vortrag: Channeling in Quasikristallen.
- [RÜDINGER und TREBIN, 1994] RÜDINGER, A. und TREBIN, H.-R. (1994): Phase–induced atomic permutations in icosahedral quasicrystals : a model for self–diffusion. J. Phys. A, 27:7981–7992.
- [Senechal, 1992] Senechal, M. (1992): Introduction to lattice geometry. In From Number Theory to Physics, Kapitel 10, Seite 476. Springer–Verlag Heidelberg, M. Waldschmidt and P. Moussa and J.–M. Luck and C. Itzykson Auflage.
- [Shechtman et al., 1984] Shechtman, D., Blech, I., Gratias, D. und Cahn, J.W. (1984): Metallic Phase with Long-Ranged Orientational Order and No Translational Symmetry. Phys. Rev. Lett., 53:1951–1953.
- [Socolar, 1991] Socolar, J. E. (1991): Growth Rules for Quasicrystalline Tilings. In Quasycrystals – The State of the art, Kapitel 4, Seite 8. P. D. Divincenzo and P. J. Steinhardt Auflage.
- [SOCOLAR et al., 1986] SOCOLAR, J. E., LUBENSKY, T. C. und STEINHARDT, P. J. (1986): Phonons, phasons and dislocations in quasicrystals. Phys. Rev. B, 34:3345.
- [Song et al., 1991] Song, Shihon, Wang, Lichen und Ryba, Earle R. (1991): Twinning in the structure of the 'decagonal' phase  $Al_{65}Cu_{20}Co_{15}$ . Phil.Mag.Lett., 63(6):335–344.
- [Stadler, 1991] Stadler, Joerg (1991): Molekulardynamische Studien in Quasikristallen. Diplomarbeit, Universität Stuttgart.
- [Steinhardt und Ostlund, 1987] Steinhardt, Paul J. und Ostlund, STELLAN, Hrsg. (1987): The physics of quasicrystals. World Scientific.
- [Steurer, 1990a] Steurer, W. (1990a): Five-dimensional structure analysis of decagonal  $Al_{65}Cu_{20}Co_{15}$ . Submitted to Acta Cryst.
- [Steurer, 1990b] Steurer, W. (1990b): Five-dimensional structure refinement of decagonal  $Al_{78}Mn_{22}$ . J. Phys. Cond. Mat., 3:3397-3410.
- [Steurer, 1990c] Steurer, W. (1990c): The structure of quasicrystals. Zeitschrift für Kristall., **190**: 179–234.
- $[STEURER, 1994a]$  STEURER, W.  $(1994a)$ : Gespräch in Zürich 1994.
- [Steurer, 1994b] Steurer, W. (1994b): The Structure of Quasicrystals. Mater. Sci. Forum, 150-151:15–34.
- [Steurer et al., 1993] Steurer, W., Haibach, T., Zhang, B., Kek, S. und LÜCK, R. (1993): The Structure of decagonal  $Al_{70}Ni_{15}Co_{15}$ . Acta. Cryst., B(46):661–675.
- [TANG und JARIĆ, 1990] TANG, LEI-HAN und JARIĆ, MARKO V. (1990): Equilibrium quasicrystal phase of a Penrose tiling model. Phys. Rev. B, 41(7):4524.
- [Tsai et al., 1989] Tsai, A. P., Inoue, A. und Masumoto, T. (1989). Mat. Trans., 30:463.
- [Wittmann, 1992] Wittmann, R. (1992): Elektronenmikroskopische metallurgische und mechanische Untersuchungen der dekagonalen Phase im System  $Al$ – $Co$ – $Cu$ (– $Si$ ). Dissertation, Forschungszentrum Jülich.

### Danksagung

Es ist eine schöne Tradition, am Ende einer Diplomarbeit jenen zu danken, ohne deren Hilfe die Durchführung dieser Arbeit nicht möglich oder zumindest stark eingeschränkt gewesen wäre.

Zuerst möchte ich mich bei denjenigen bedanken, die mich wohl am längsten kennen, meinen Eltern. Sie haben mich und meinen Bruder in allen unseren Interessen, so gut sie konnten, unterstützt.

Herrn Prof. Trebin danke ich fur die Aufnahme an seinem Institut. Er ließ mir den ¨ Freiraum selbständig neue Ideen entwickeln, trotzdem war er immer da, sobald ich seine Unterstützung brauchte, ohne welche beispielsweise der Besuch bei Herrn Steuer in Zürich nicht möglich gewesen wäre.

Dr. habil. Friedrich danke ich für die Übernahme des Mitberichts.

Jörg Stadler führte mich geduldig in die ITAP–Rechnerwelt ein und verlor auch bei mehrmaligem Fragen nie die Ruhe. Jürgen Bachteler, Jochen Englert und Werner Fink halfen mir bei "allen" auftretenden L<sup>a</sup>TEX–Problemen. Franz Gähler<br>und Jakanusse Bathaverhuiteten sins stats sufhaitsunde Stimmung im Basham und Johannes Roth verbreiteten eine stets aufheiternde Stimmung im Rechnerraum. Die Beiträge Joachim Stelzers im Teeseminar brachten Abwechslung in den "grauen Physikalltag".

Dieter Joseph uberließ mir sein Flip–Programm, wodurch mir die Erstellung mei- ¨ nes eigenen Programms wesentlich leichter fiel. Ohne den Preprint mit den Atomkoordinaten der ersten Burkovdekoration, der mir von der Tubinger Quasikristall- ¨ gruppe zur Verfügung gestellt wurde, wäre vieles erheblich schwieriger gewesen.

Christian Dilger, Jochen Englert, Felix Krul und Andreas Rüdinger danke ich für die schöne Zeit während des Studiums. Ihre aufmerksame Korrektur der Diplomarbeit reduzierte die Fehlermenge erheblich.

Die anregende Atmosphäre in unserem Zimmer ließ Freude am Arbeiten aufkommen. Christians aufmunternden Kommentare zu meinen ersten Gehversuchen auf dem Rechner, speziell bei der C–Programmierung, werden mir unvergeßlich bleiben.

Der gesamten Theoriegruppe und dem Sekretariat danke ich für die angenehme und hilfsbereite Atmosphäre.